Znak postępowania: 05/PN/2021 Załącznik nr 10 SWZ

# **CGM CLININET - opis interfejsu HL7 2.3 CGM Poland HIS**

Date: 2019.04.25 Version: 20 CGM CLININET - opis interfejsu HL7 2.3

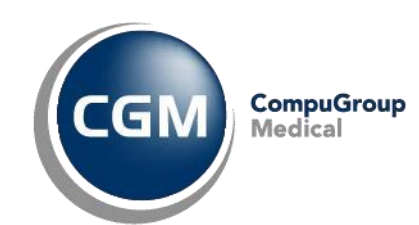

# Spis treści :

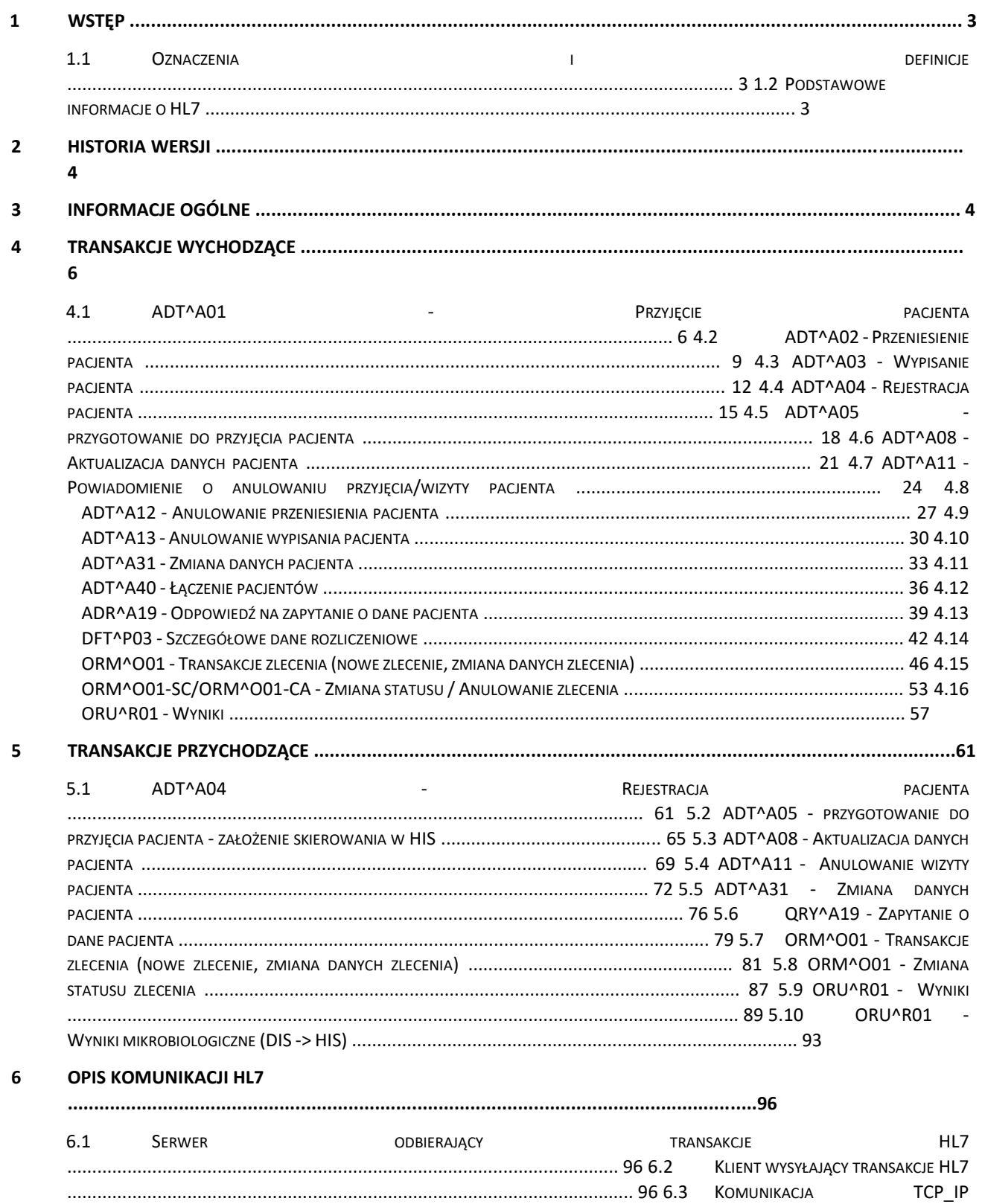

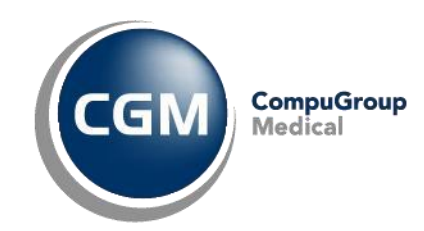

# **1 Wstęp**

Dokument zawiera opis transakcji HL7 wykorzystywanych w komunikacji pomiędzy systemem szpitalnym a innym systemem informatycznym (np. system laboratoryjny, RIS/PACS , e-Usługi ). Jest on w całości oparty na wersji 2.3 specyfikacji HL7 (Health Level Seven) stanowiącej standard elektronicznej wymiany informacji w środowiskac h medycznych.

### **1.1 Oznaczenia i definicje**

- HL7 Health Level Seven, standard elektronicznej wymiany informacji w środowiskach medycznych (https://www.hl7.org[/\).](http://www.medinfo.rochester.edu/hl7/v2.3/httoc.htm)
- HIS Hospital Information System, system szpitalny (np. CLININET)
- DIS Diagnostic Information System, moduł diagnostyczny (np. LAB, RAD, itd.).
- LAB System Laboratoryjny
- RAD System Radiologiczny
- Profil zlecenie złożone zawierające zestaw testów, np. biochemia Na, K, itd.

### **1.2 Podstawowe informacje o HL7**

Health Level 7 jest organizacją skupiającą różne instytucje medyczne, powstałą celem tworzenia jednolitych standardów wymiany informacji medycznej. HL7 utworzona została w 1987 roku w USA, i w tym samym roku stworzony został pierwszy standard o numerze 1.0. Nazwa organizacji i standardu nawiązuje do siódmej warstwy - aplikacji - modelu systemu komunikacji (OSI - Open System Interconnection) zaproponowanego przez ISO. Kolejne wersje normy HL7 przedstawiały metody prezentacji i wymiany danych medycznych pomiędzy różnymi działami i jednostkami służby zdrowia. Norma ta przyjęła się z czasem jako podstawa budowy lokalnych systemów informacyjnych. Od 1994 roku kolejne wersje normy HL7 posiadają status standardów ogólnokrajowych w USA (przyjęte przez ANSI - American National Standards Institute). HL7 ma również afiliowane grupy na całym świecie pracujące nad narodowymi wersjami standardu HL7 (w Europie min. Niemcy, Holandia, Czechy, Finlandia, Litwa, Szwajcaria, Wielka Brytania, ...) Szczegóły dotyczące HL7 można znaleźć min. pod adresami http:/[/www.hl7.org,](http://www.hl7.org/) [https://hl7.org.pl/\(S](https://hl7.org.pl/)towarzyszenie HL7 POLSKA)

CGM CLININET - opis interfejsu HL7 2.3

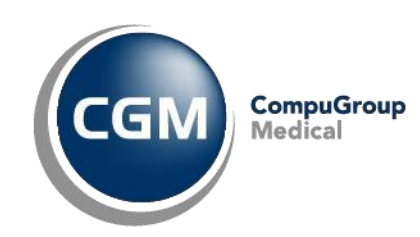

# **2 Historia zmian**

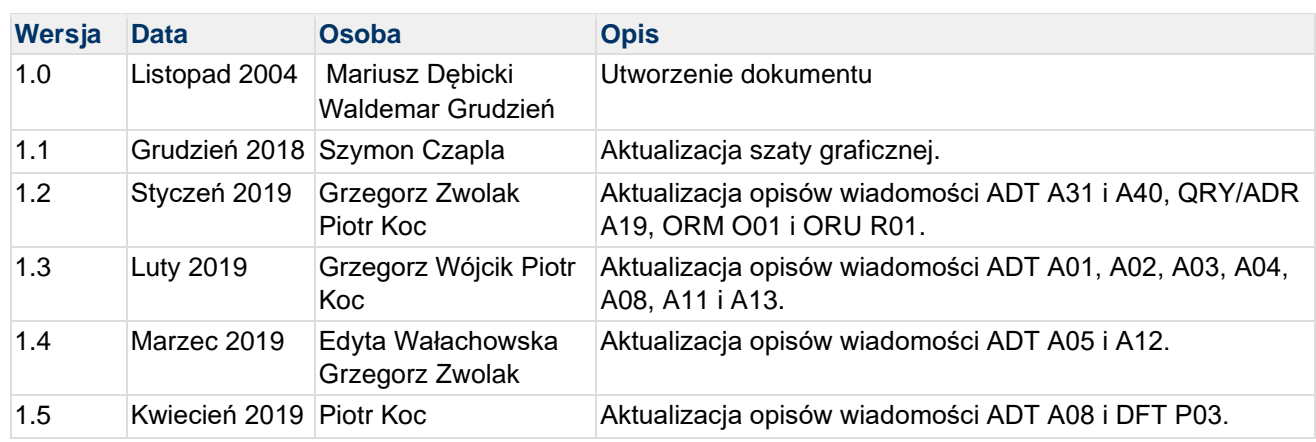

# **3 Informacje ogólne**

Pełny opis standardu HL7 jest udostępniony na stronie internetowej wymienionej w Oznaczenia i definicje. Jednakże ogólne zasady i opis segmentów przedstawiony jest poniżej.

Komunikat HL7 stanowi jednostkę danych przesyłaną pomiędzy systemami. Jest on złożony z grupy segmentów ułożonych w określonej kolejności. Każdy komunikat zawiera nagłówek specyfikujący typ wiadomości a co za tym idzie jej przeznaczenie. Na przykład komunikaty ORM używane są do przesyłania zleceń, a komunikaty ORU zawierają wyniki obserwacji. Segment jest logiczną grupą pól, z których każde może być opcjonalne albo obowiązkowe. Pole segmentu może również być określonego typu a w szczególności może zawierać pewne komponenty i podkomponenty. Każdy segment jest jednoznacznie identyfikowany trzyliterowym oznaczeniem zwanym *identyfikatorem segmentu*. Lista użytych segmentów w niniejszym dokumencie została opisana poniżej:

**MSH** nagłówek komunikatów HL7, definiuje jednostkę źródłową i docelową wiadomości (ustalona nadrzędna instytucja powinna ustalić listę jednostek źródłowych i docelowych nadając każdej z nich unikalny kod identyfikacyjny). Segment ten opisuje również stronę kodową przesyłanych danych oraz specyfikuje typ i rodzaj komunikatu, które jednoznacznie określają cel transakcji

- **PID** segment używany przez wszystkie aplikacje, zawierający ogólne dane identyfikacyjne i demograficzne pacjenta
- **PV1** segment opisujący dane pobytu pacjenta używany przez aplikację rejestrującą w celu wymiany informacji np. o pobycie pacjenta
- **IN1** segment zawierający dane ubezpieczenia pacjenta
- **ORC** segment zlecenia używany do przesyłania atrybutów wspólnych dla wszelkiego rodzaju zleceń. Jest on niezbędny w transakcjach zleceń (ORM) oraz wyników obserwacji (ORU). W przypadku konieczności przesłania szczegółowych danych określonego typu zlecenia kolejny segment powinien być zawarty w komunikacie (np. OBR)

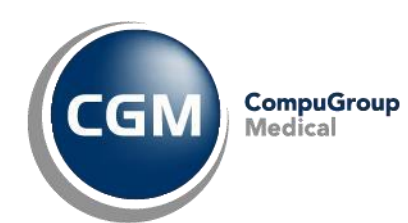

- **OBR** segment szczegółowych danych zlecenia używany do przesyłania informacji dotyczących zlecenia badania diagnostycznego lub obserwacji
- **OBX** segment opisu obserwacji lub wyniku, opisuje pojedynczy wynik
- **NTE** komentarz, pozwala na zawarcie dodatkowych notatek czy uwag do zlecenia
- **EVN** segment zawierający informacje o wystąpieniu zdarzenia rodzaj zdarzenia, datę jego zarejestrowania, wykonania oraz rzeczywistego wystąpienia. W segmencie znajduje się również informacja na temat osoby odpowiedzialnej za zajście zdarzenia (aktualnie informacja ta jest opcjonalna)

Do tworzenia komunikatów używane są specjalne znaki. Są to znaki końca segmentu, separatory pól, komponentów i podkomponentów, znak powtarzania oraz tzw. "escapecharacter". Znakiem końca segmentu jest zawsze znak końca wiersza, pozostałe są definiowane w nagłówku komunikatu. Szczegółowy opis segmentu MSH jest zawarty w specyfikacji transakcji zlecenia).

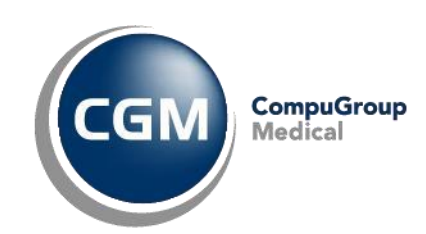

# **4 Transakcje wychodzące**

# **4.1 ADT^A01 - Przyjęcie pacjenta**

Komunikaty te są wysyłane w chwili odnotowania w systemie HIS rozpoczęcia przez pacjentów pobytu w placówce opieki zdrowotnej .

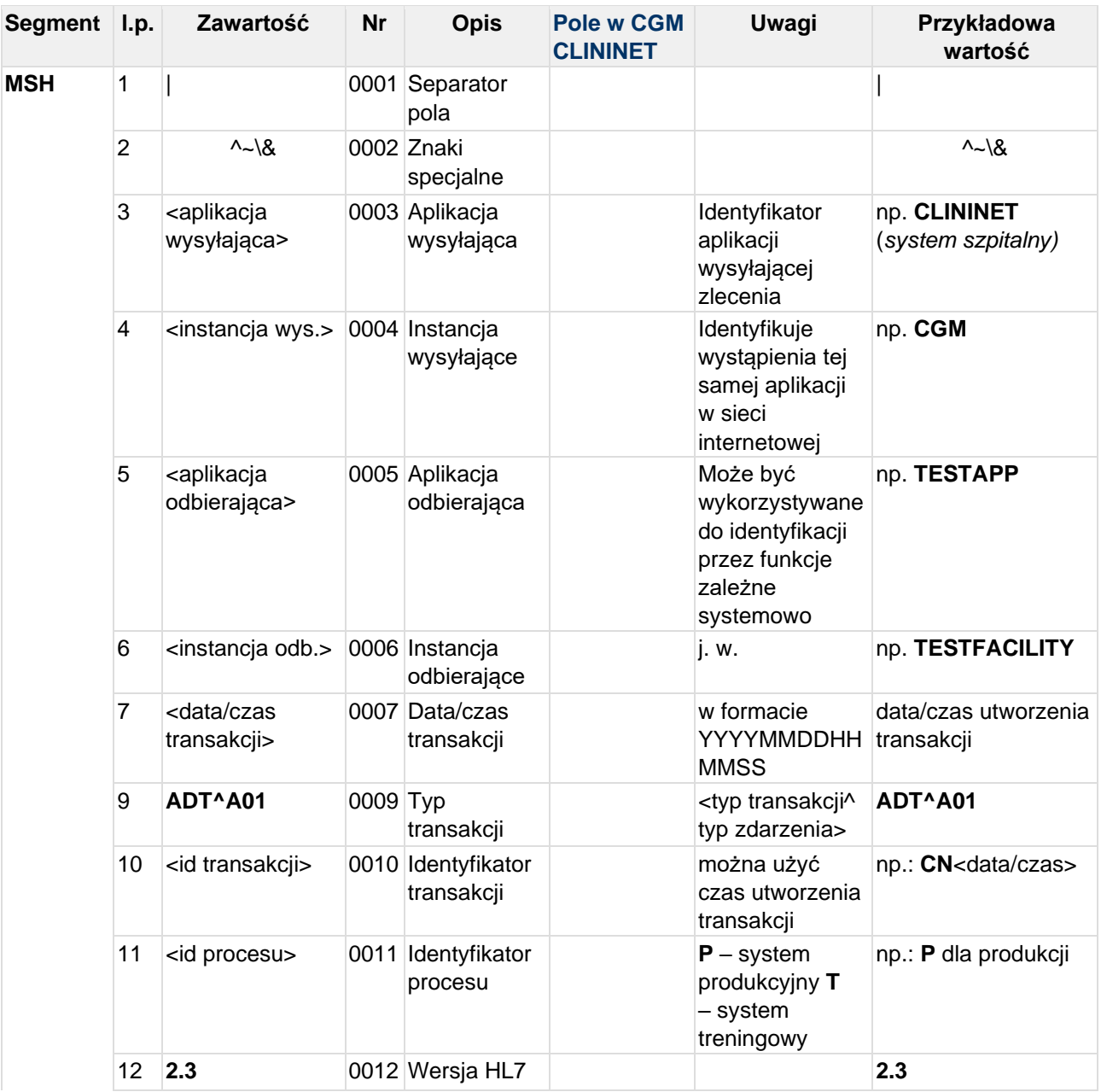

CGM CLININET - opis interfejsu HL7 2.3

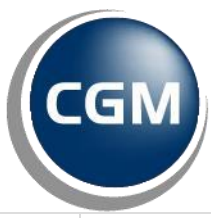

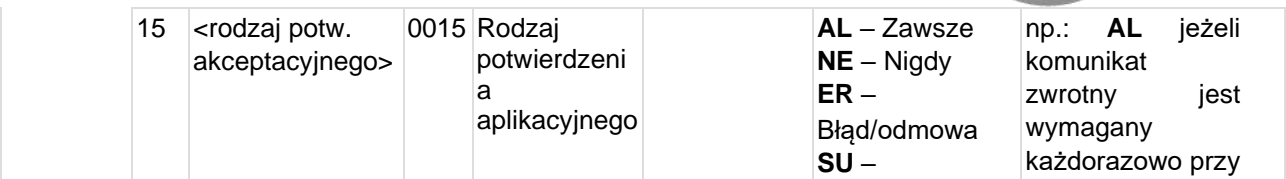

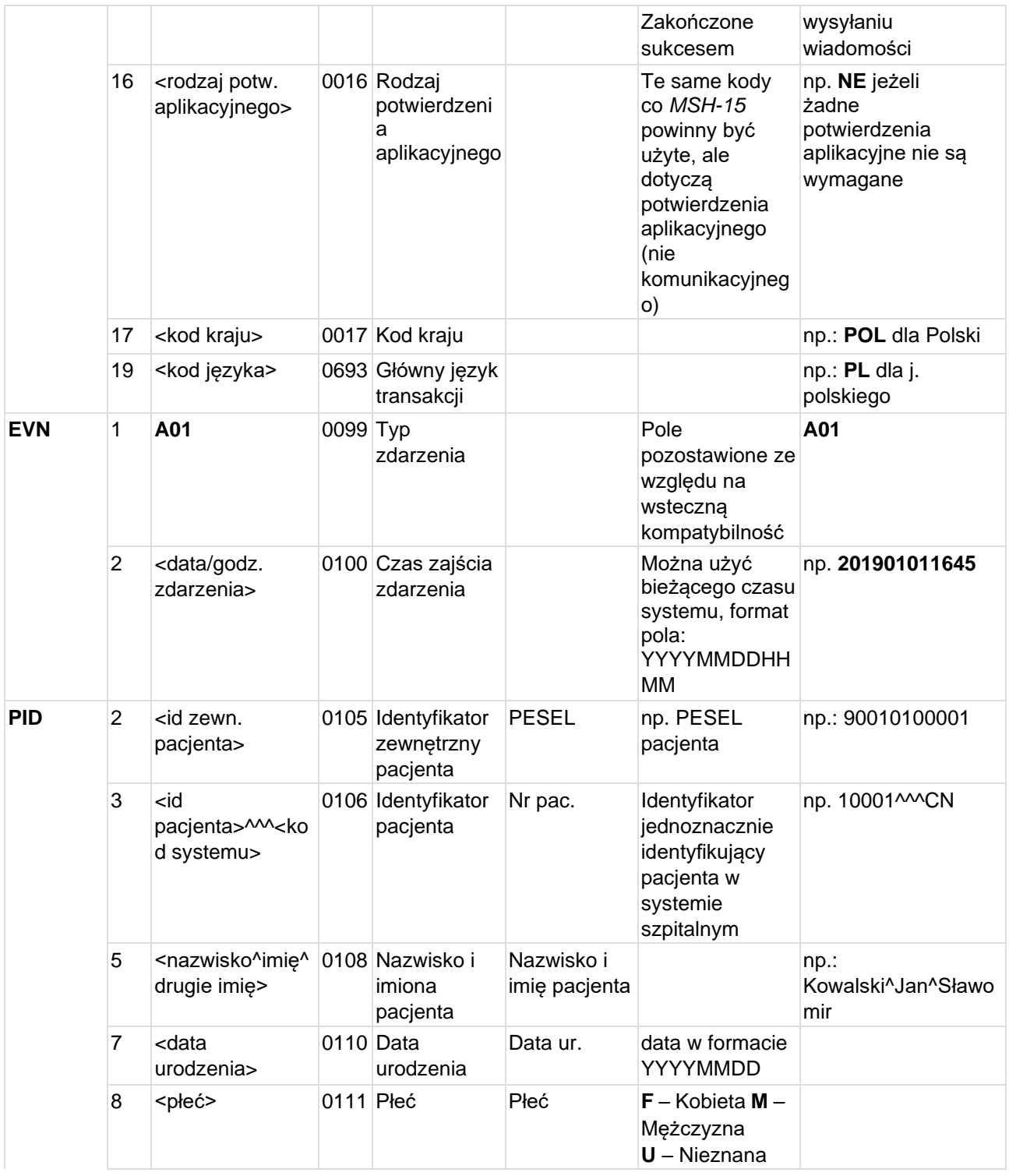

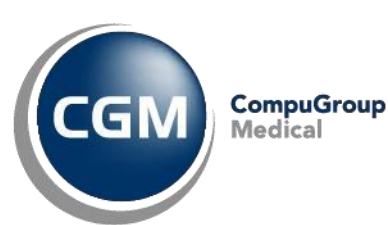

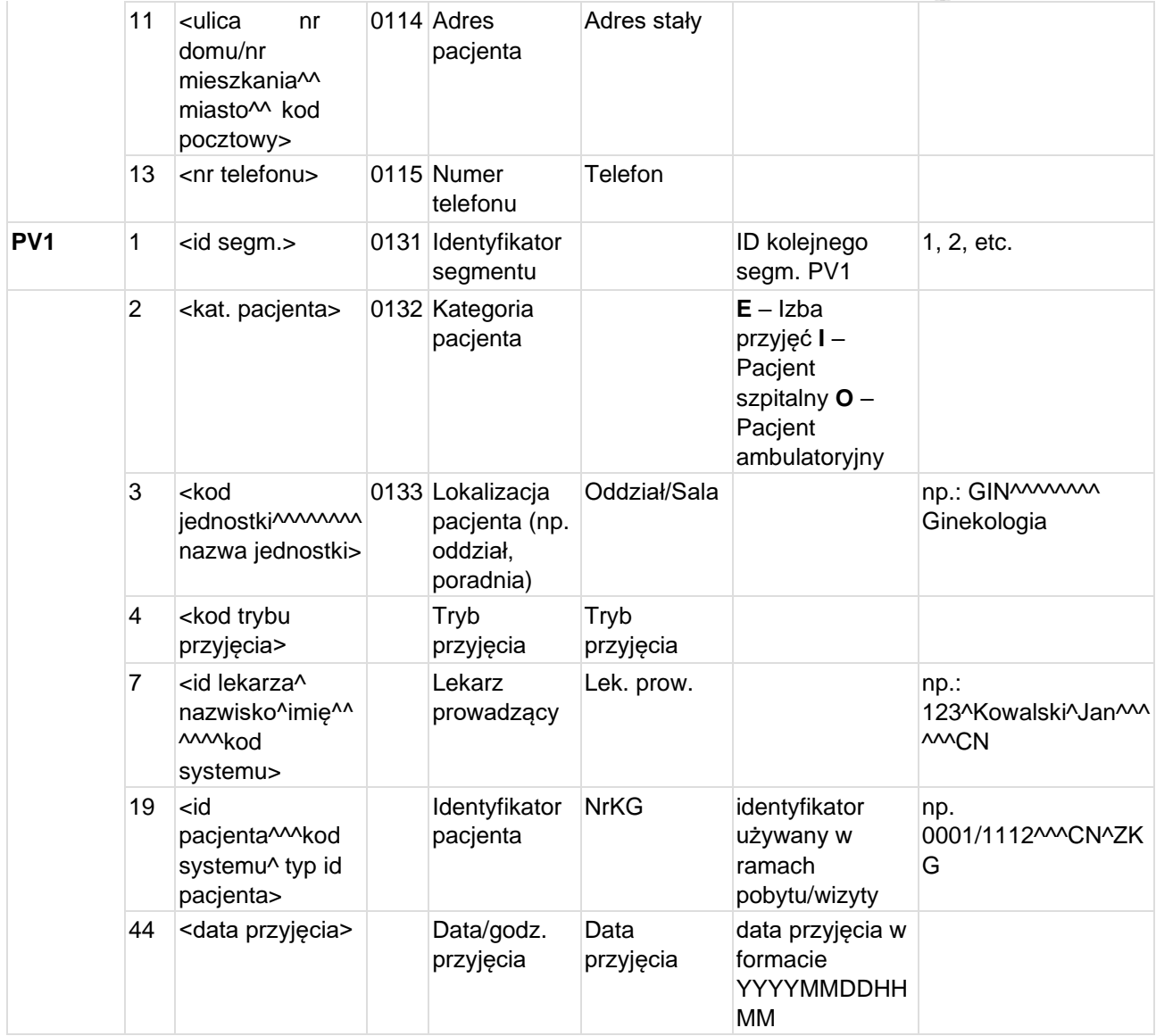

#### **Przykład transakcji ADT^A01 (przyjęcie pacjenta):**

```
MSH|^~\&|CLININET|CGM|TESTAPP|TESTFACILITY|20190101094555||ADT^A01|CN20190101094
5551256|T|2.3|||||POL|CP1250|PL 
EVN|A01|201901010945 
PID||90010100001|10001^^^CN||KOWALSKI^JAN^SŁAWOMIR||19900101|M|||Testowa 
1B/10^^Testowo^^01-001||555555555 
PV1|1|I|PED-Hem^^^^^^^^Pediatria-
O.Hematologii|2p|||123^Testowy^Lekarz^^^^^^CN||||||||||||2019/0101^^^CN^ZKG|||||
||||||||||||||||||||20190101094
```
## **4.2 ADT^A02 - Przeniesienie pacjenta**

### Transakcja wysyłana w chwili zmiany przez pacjenta jego fizycznej lokalizacji , np. przeniesienie z SOR na Oddział.

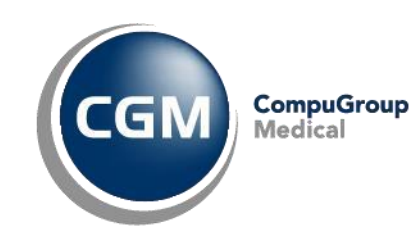

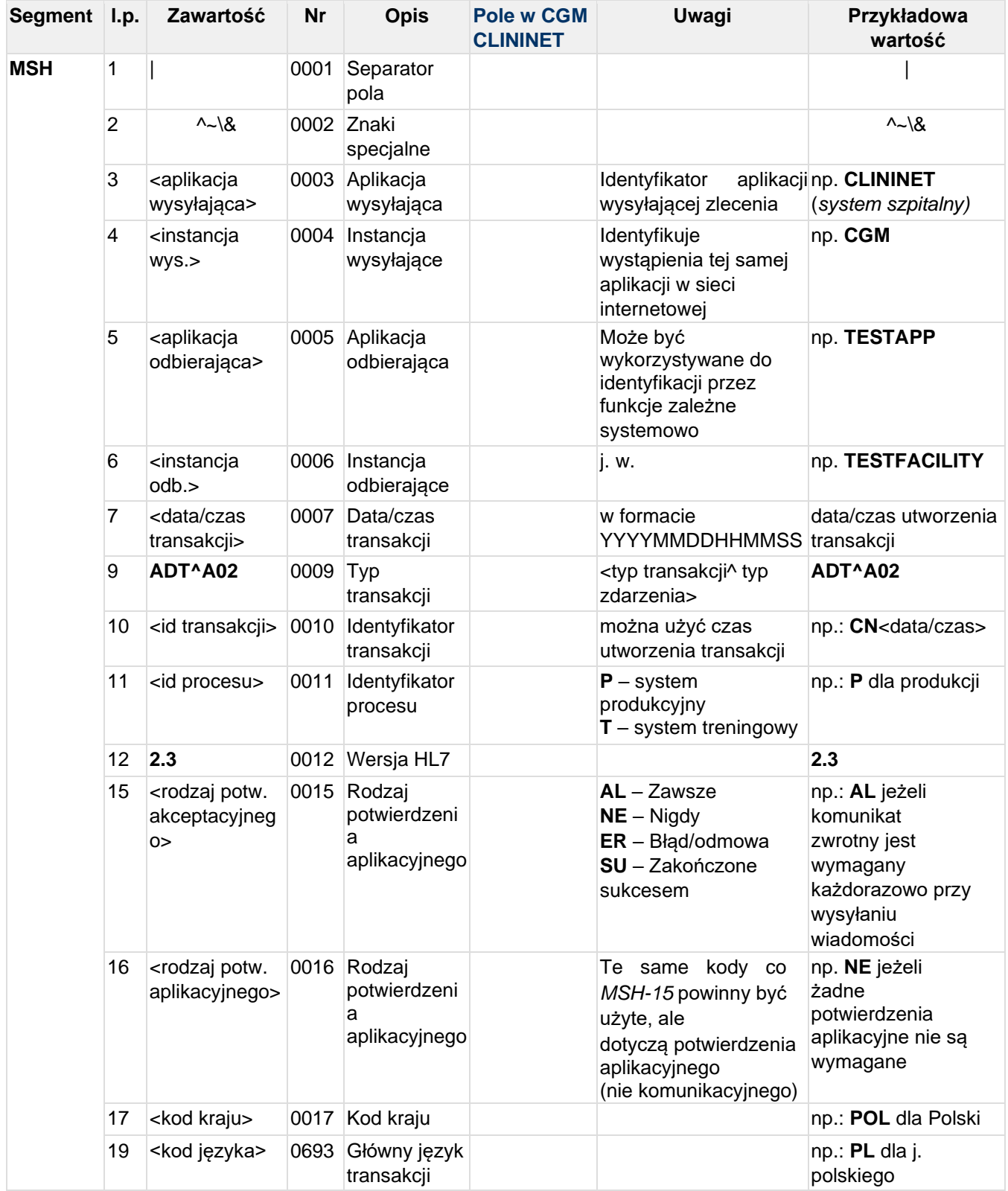

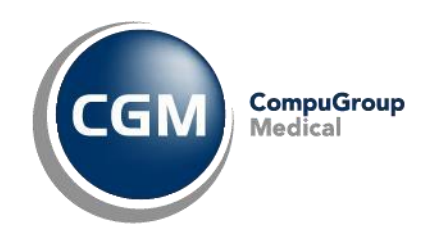

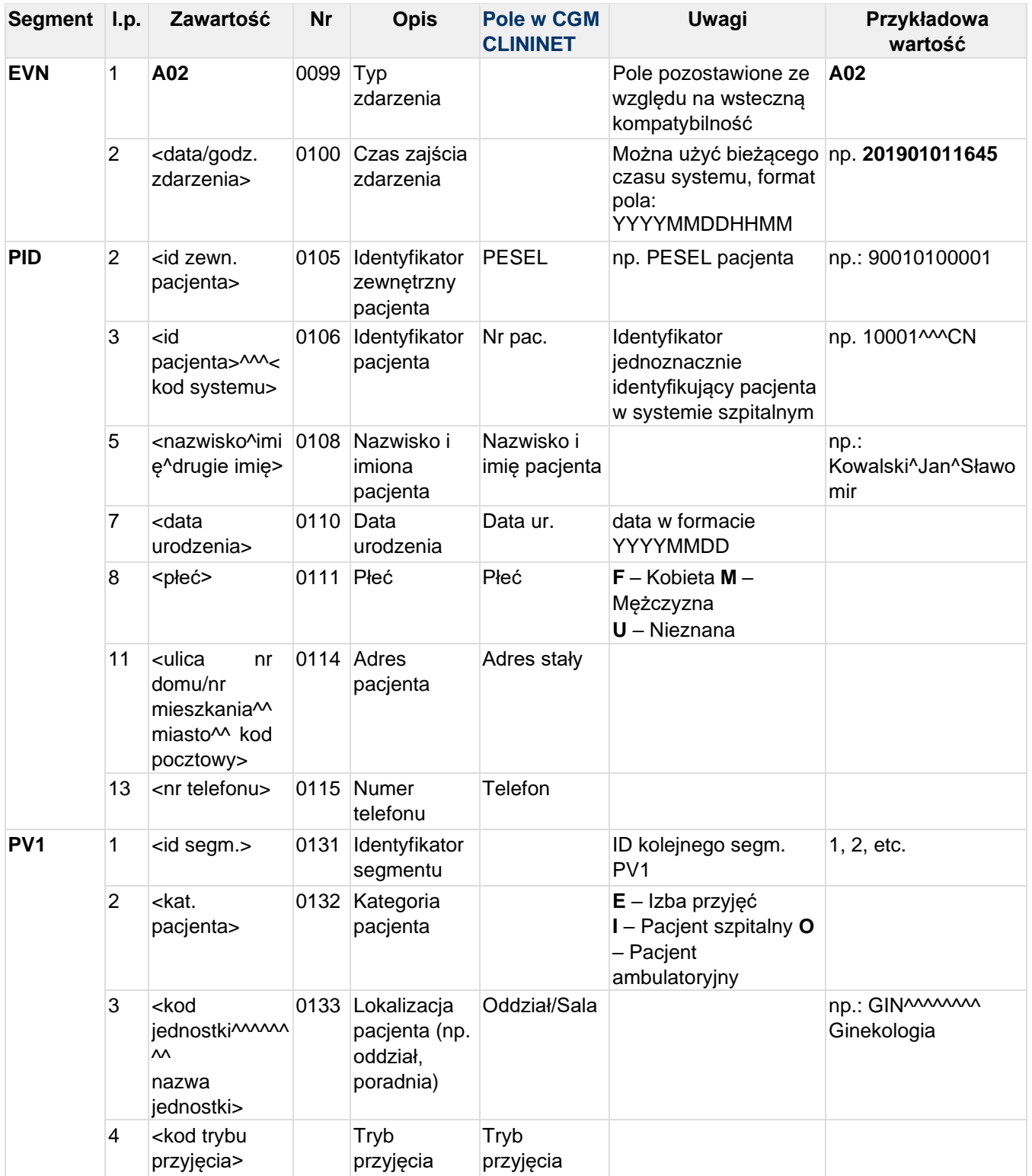

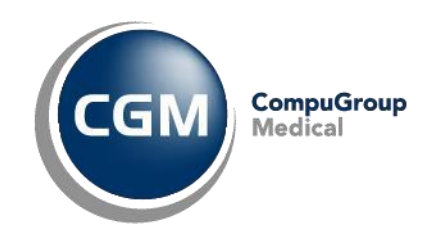

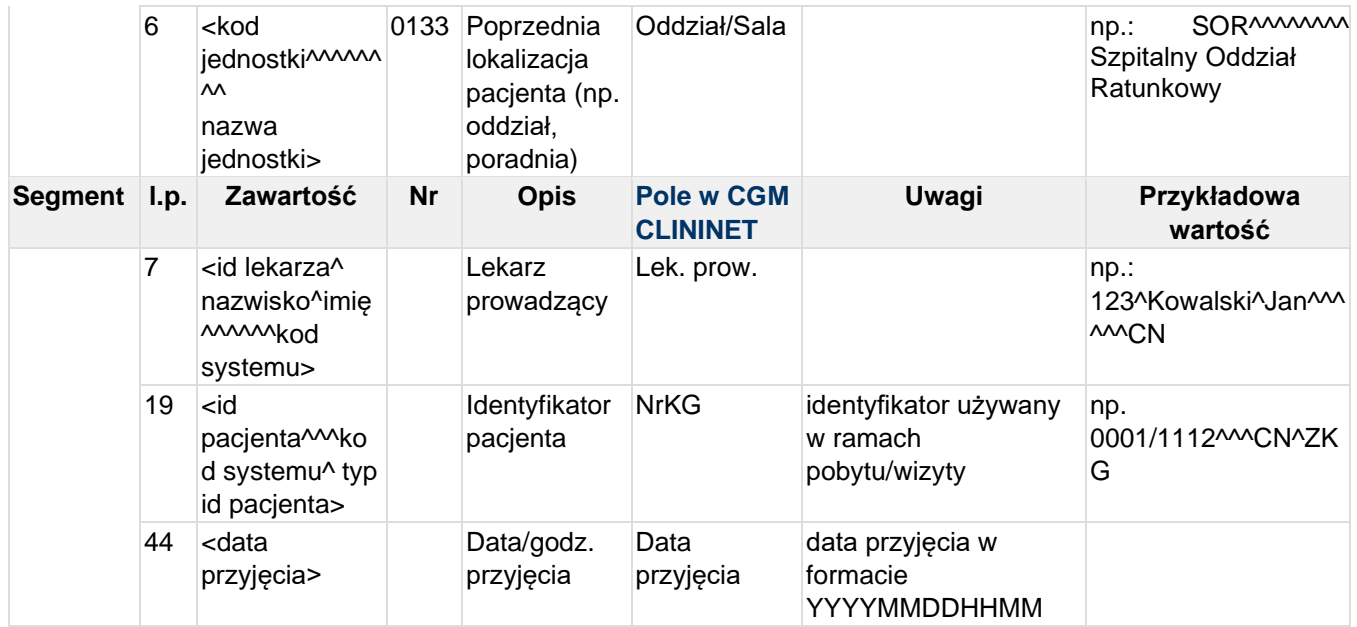

#### **Przykład transakcji ADT^A02 (przeniesienie pacjenta):**

MSH|^~\&|CLININET|CGM|TESTAPP|TESTFACILITY|20190101095512||ADT^A02|CN20190101095 5122856|T|2.3|||||POL|CP1250|PL EVN|A02|201901010955 PID||90010100001|10001^^^CN||KOWALSKI^JAN^SŁAWOMIR||19900101|M|||Testowa 1B/10^^Testowo^^01-001||555555555 PV1|1|I|SOR^^^^^^^^Szpitalny Oddział Ratunkowy|2p||PED-Hem^^^^^^^^^Pediatria-0.Hematologii|123^Testowy^Lekarz^^^^^^CN||||||||||||2019/0101^^^CN^ZKG|||||||||| |||||||||||||||201901010945

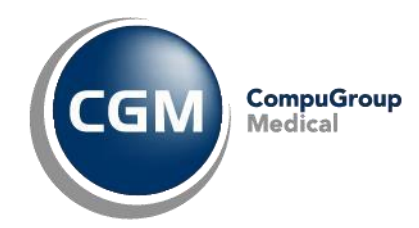

# **4.3 ADT^A03 - Wypisanie pacjenta**

Komunikat o "wypisie pacjenta" lub "wizycie końcowej" wysyłany po zakończeniu pobytu pacjenta hospitalizowanego w placówce służby zdrowia.

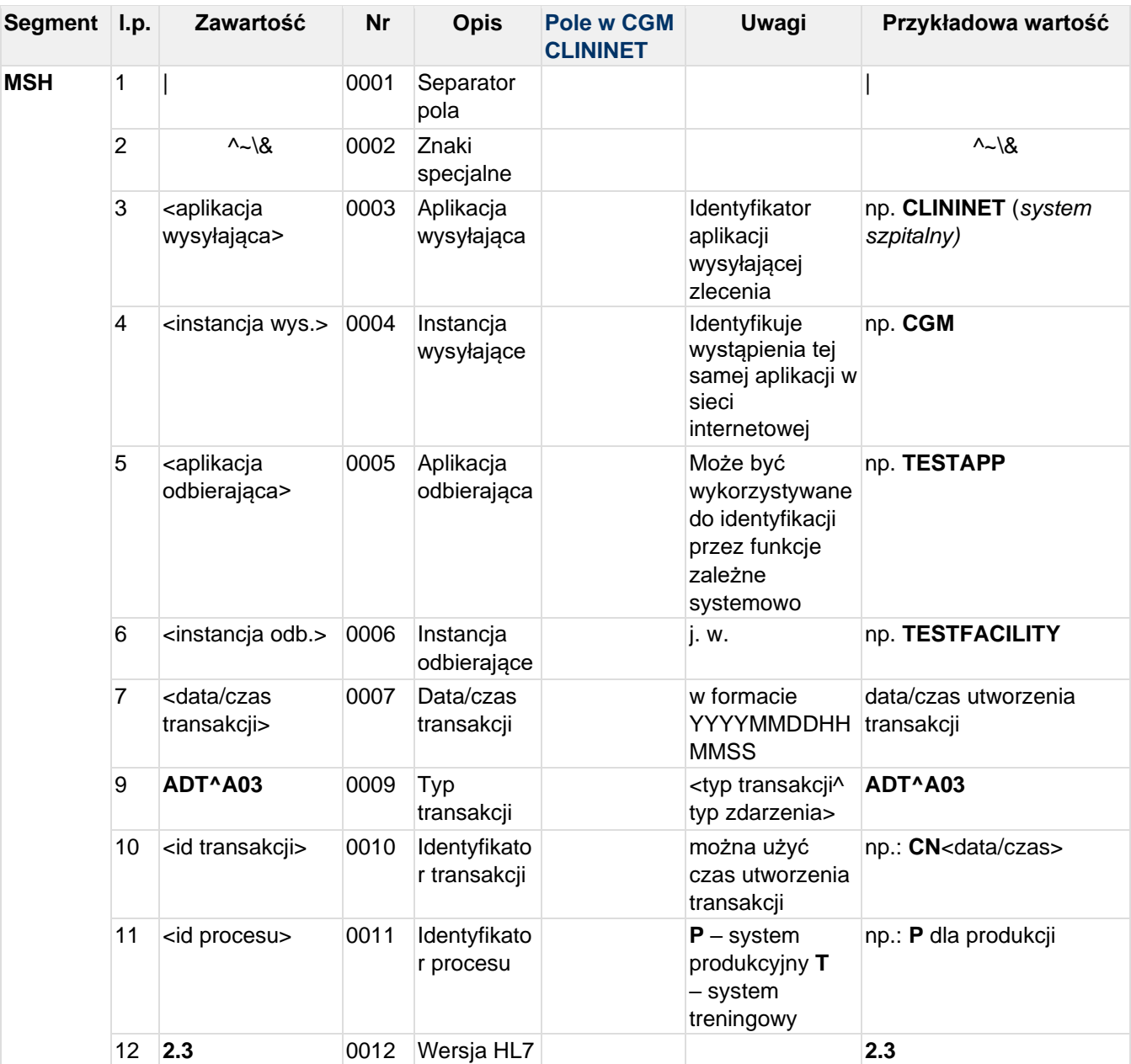

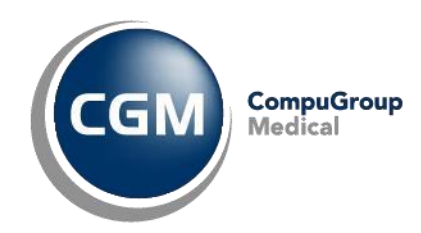

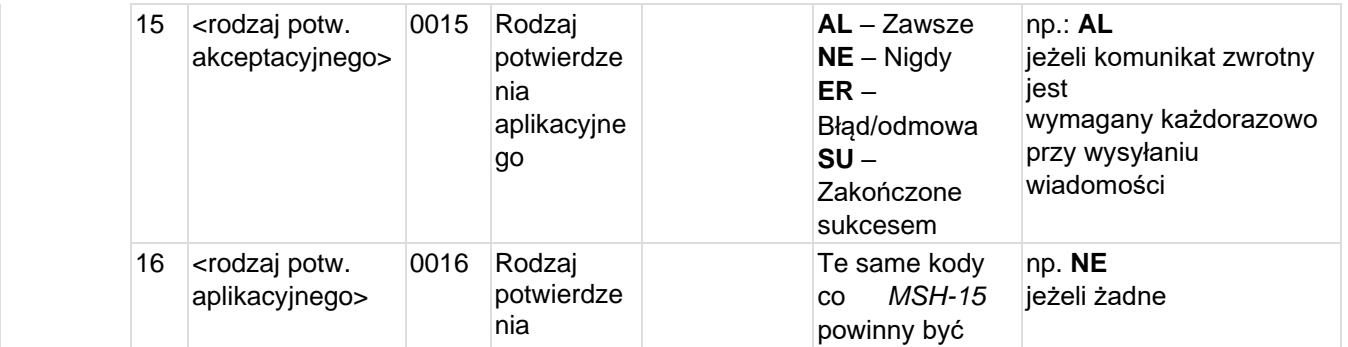

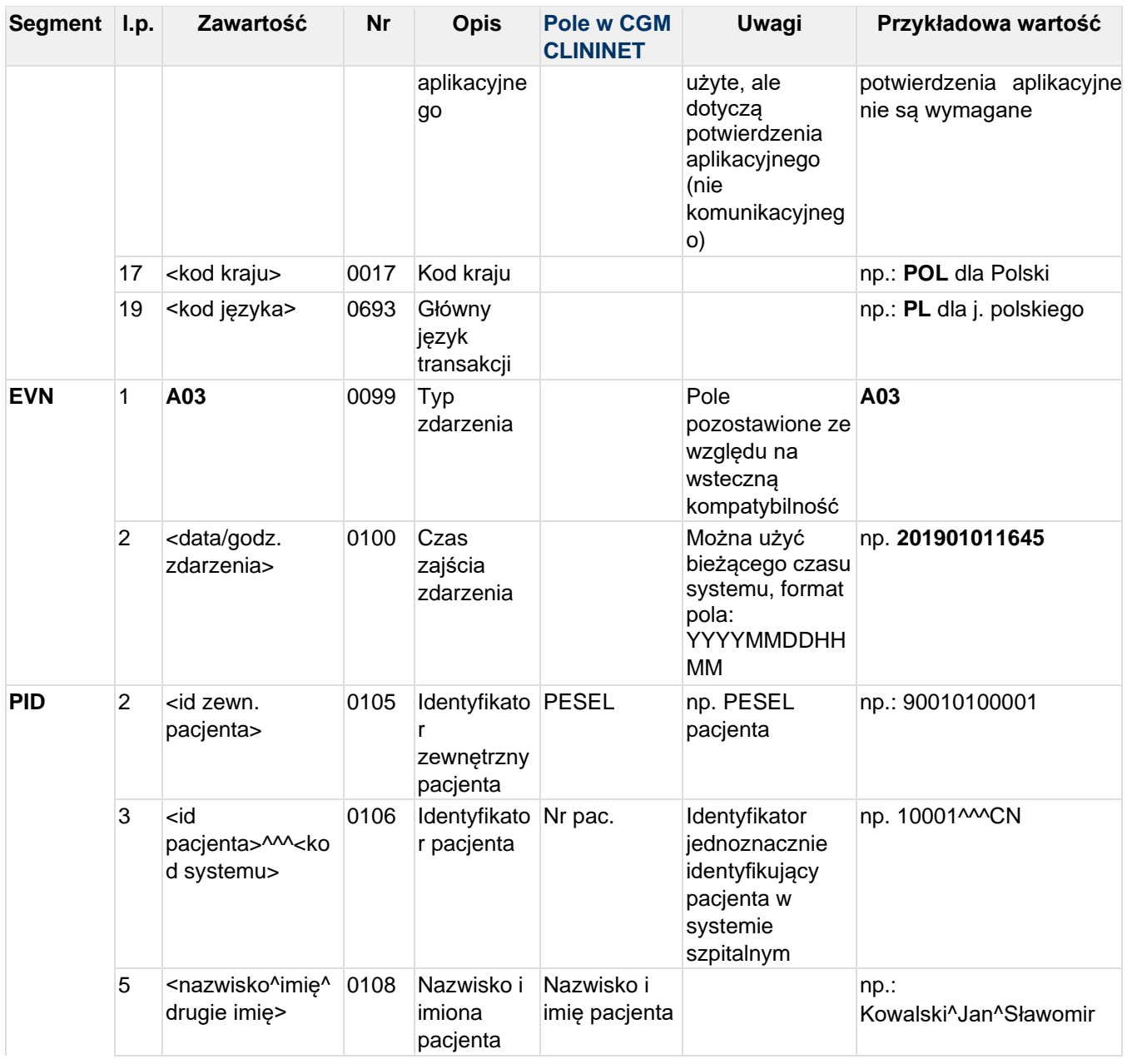

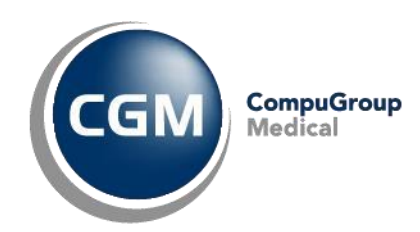

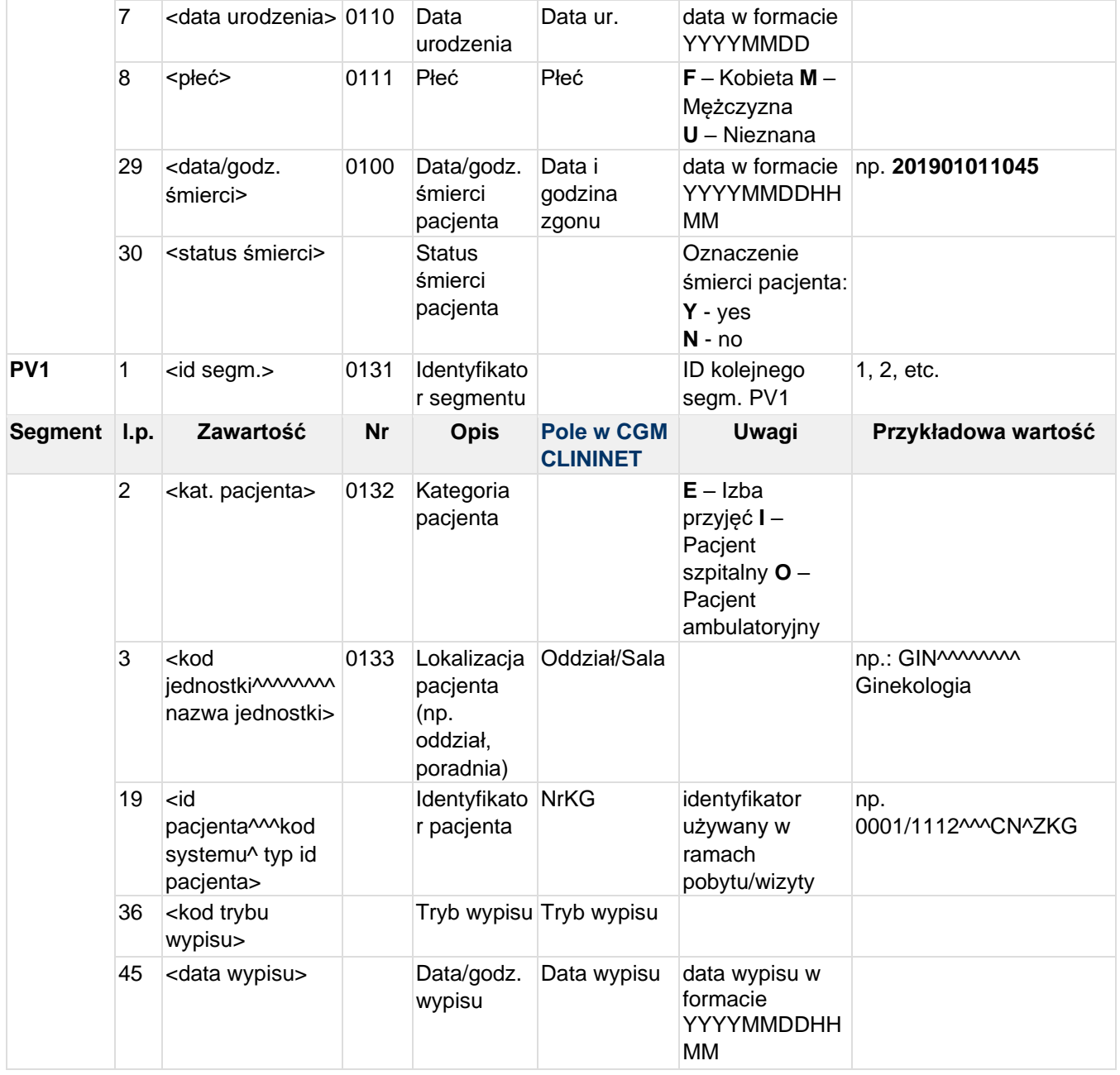

#### **Przykład transakcji ADT^A03 (wypisanie pacjenta):**

MSH|^~\&|CLININET|CGM|TESTAPP|TESTFACILITY|20190101104521||ADT^A03|CN20190101104 5218725|T|2.3|||||POL|CP1250|PL EVN|A03|201901011045 PID||90010100001|10001^^^CN||KOWALSKI^JAN^SŁAWOMIR||19900101|M|||||||||||||||||| |||| PV1|1|I|PED-Hem^^^^^^^^Pediatria-O.Hematologii||||||||||||||||2019/0101^^^CN^ZKG|||||||||||||||||NP|||||||||20190 1011045

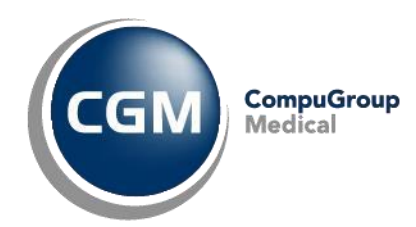

# **4.4 ADT^A04 - Rejestracja pacjenta**

Komunikat wysyłany, gdy pacjent został zarejestrowany jako pacjent ambulatoryjny.

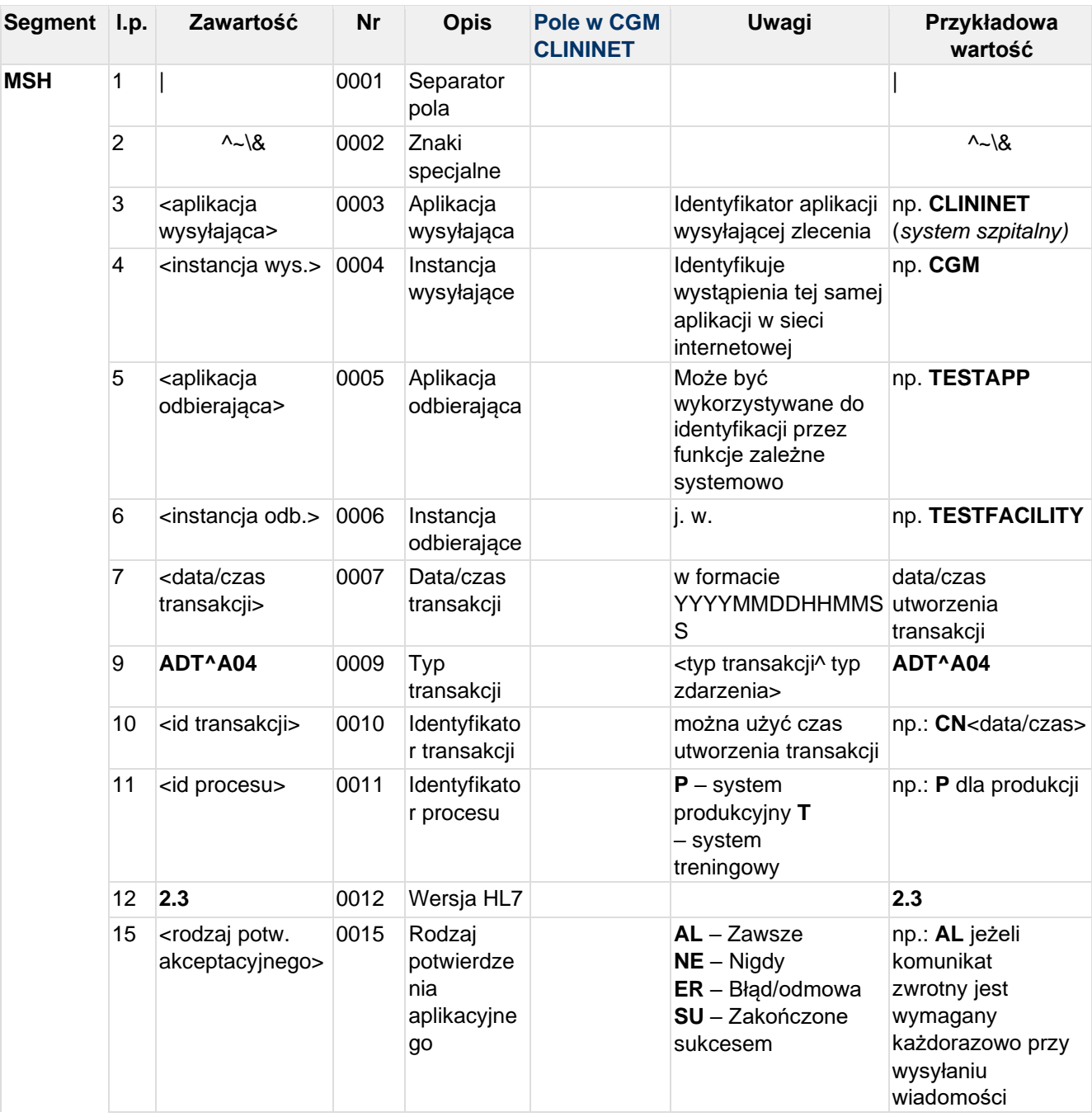

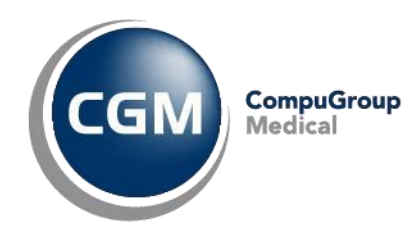

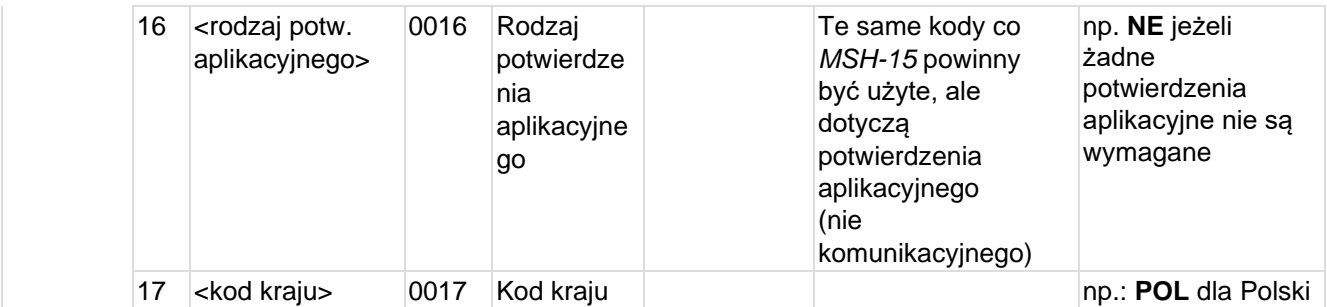

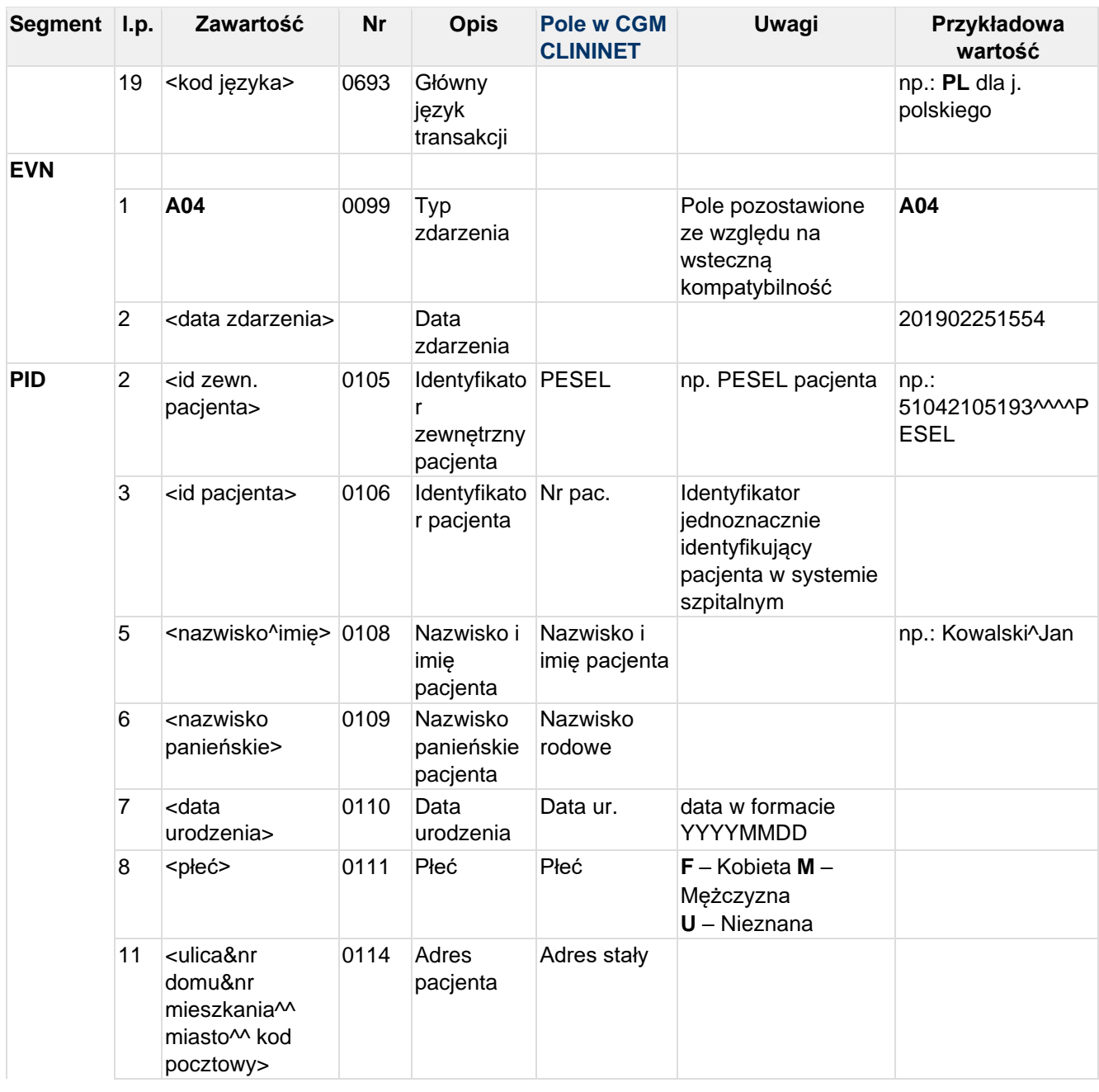

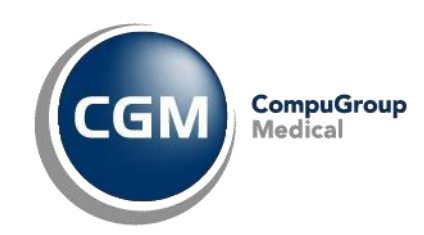

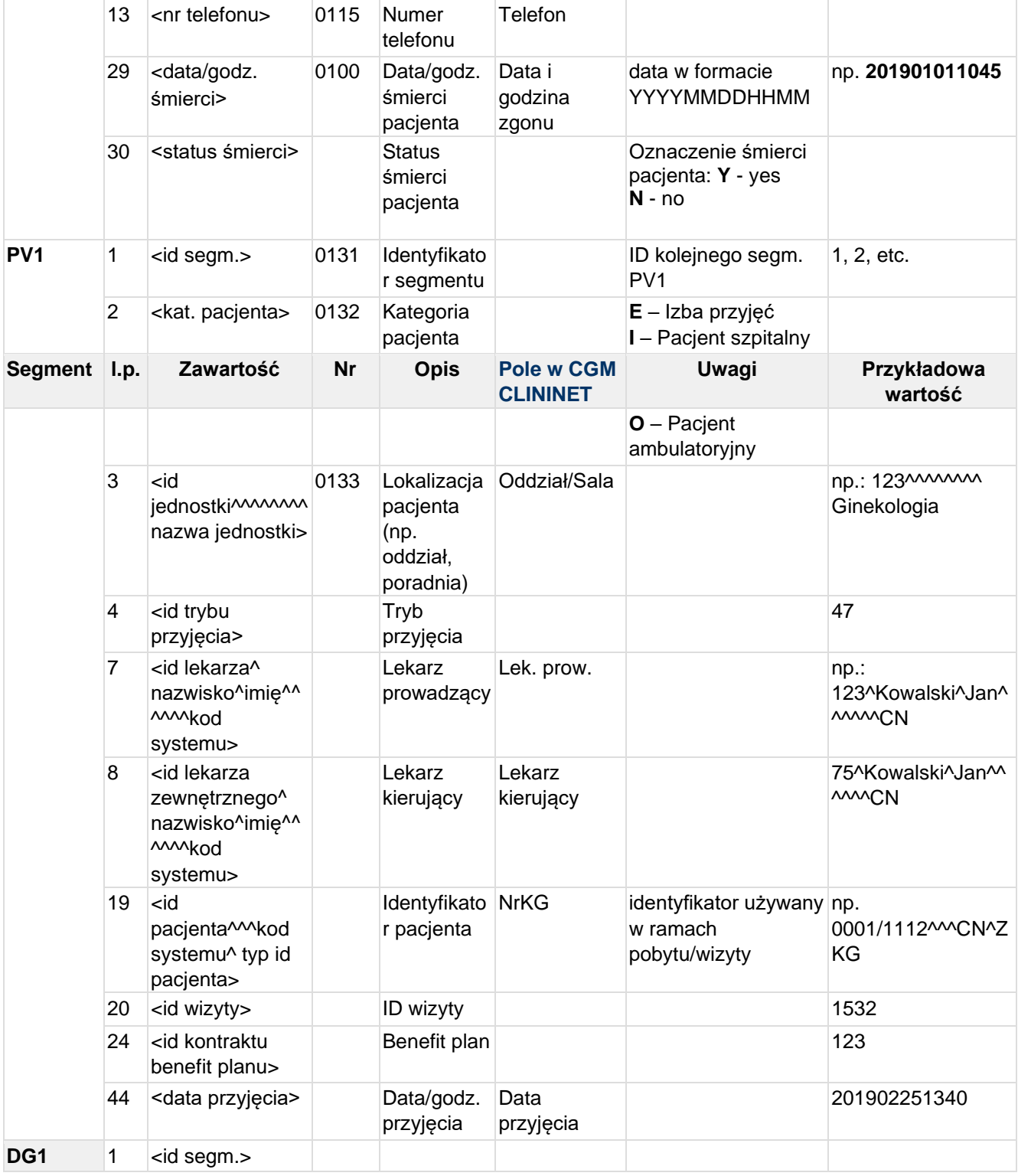

### **Przykład transakcji ADT^A04:**

MSH|^~\&|CLININET|CGM|TESTAPP|TESTFACILITY|20190225141404||ADT^A04|CN20190225141 4047746|P|2.3|||||POL|CP1250|PL

CGM CLININET - opis interfejsu HL7 2.3

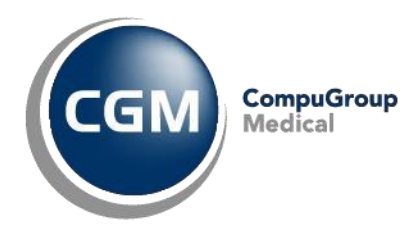

EVN|A04|201902251414 PID||90010100001|10001^^^CN||KOWALSKI^JAN^SŁAWOMIR||19900101|M|||Testowa 1B/10^^Testowo^^01-001||555555555 PV1|1|I|GZP^^^^^^^^Gabinet Zdrowia Psychicznego|11p|||123^Testowy^Lekarz^^^^^^CN||||||||||||PZP-1/18^^^^5|661||||||||||||||||||||||||201902251340| DG1|1||

# **4.5 ADT^A05 - przygotowanie do przyjęcia pacjenta**

Komunikat "przygotowania do przyjęcia" jest wysyłany w celu powiadomienia systemu zewnętrznego o rozpoczęciu procesu wstępnego przyjmowania pacjenta, poprzez wprowadzenie informacji ze skierowania do szpitala.

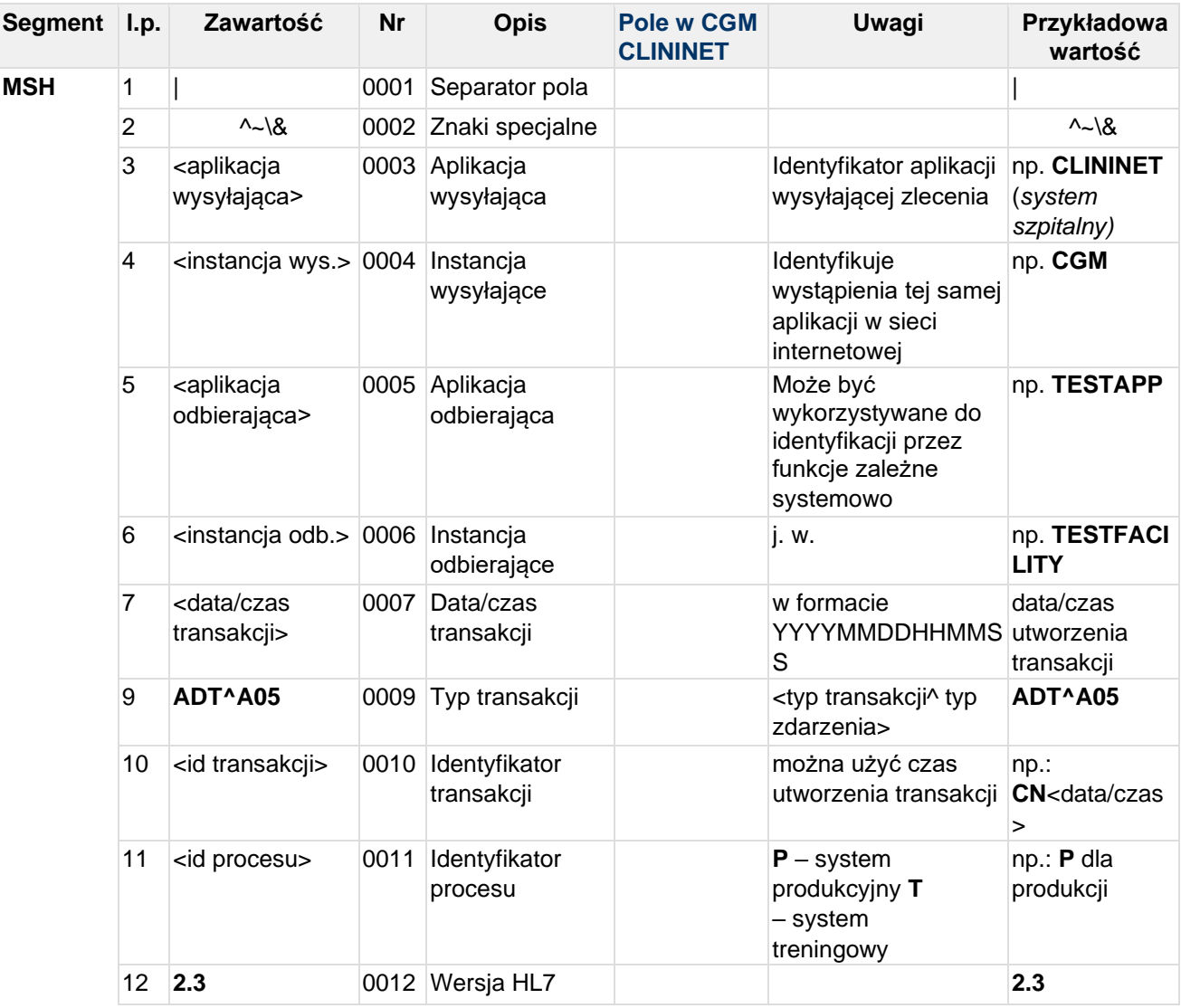

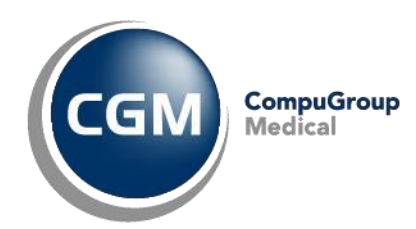

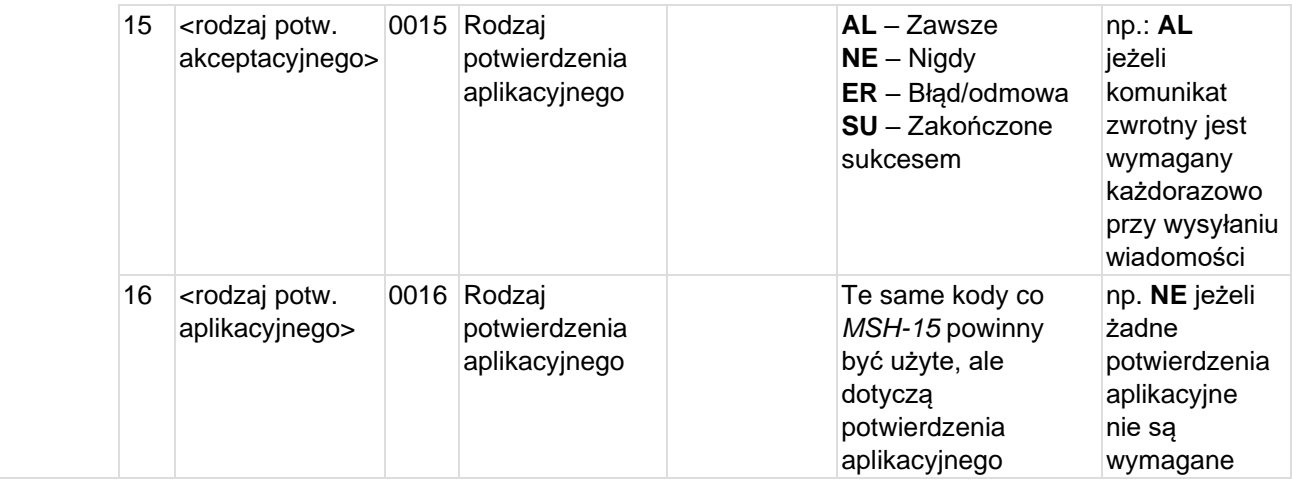

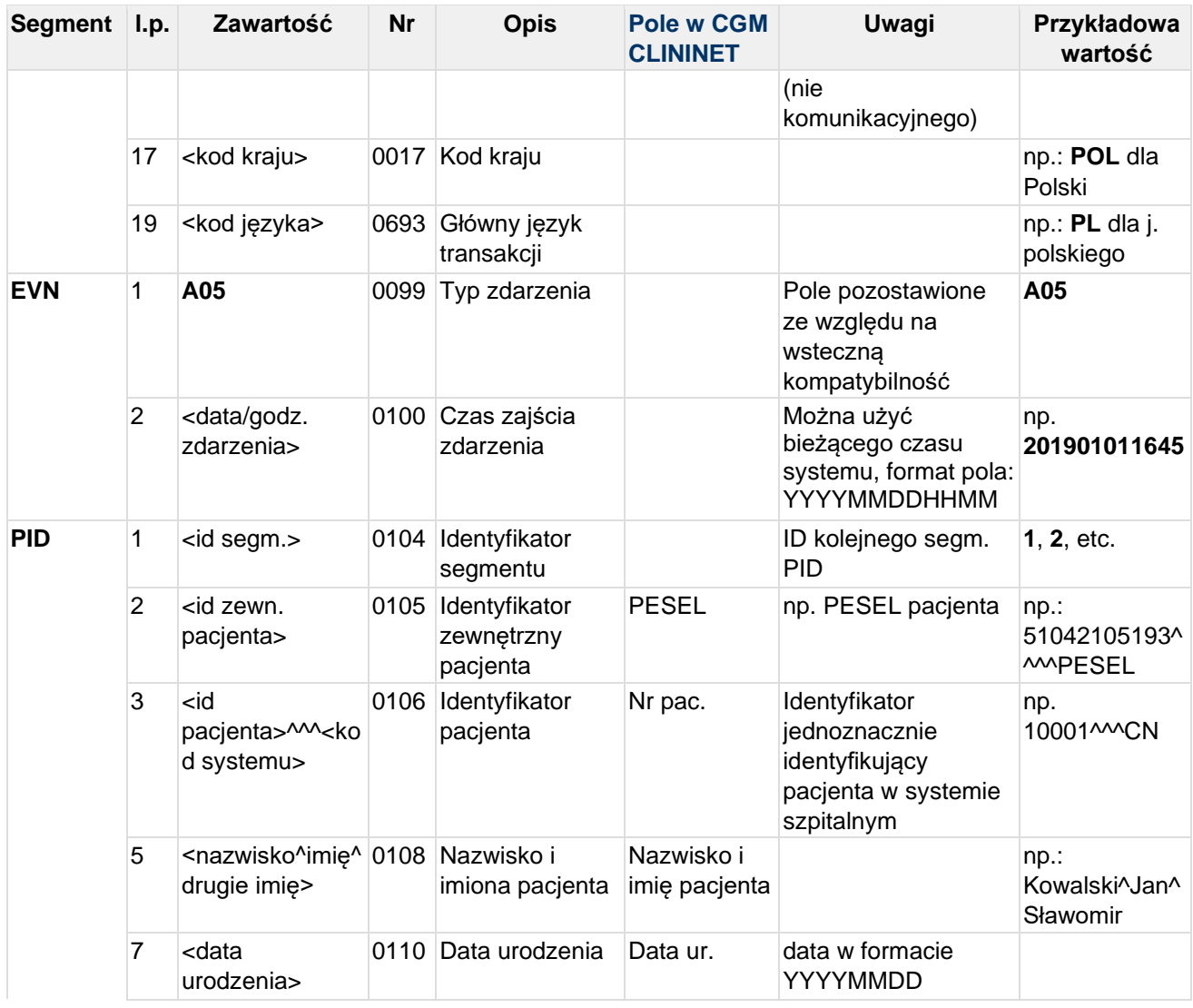

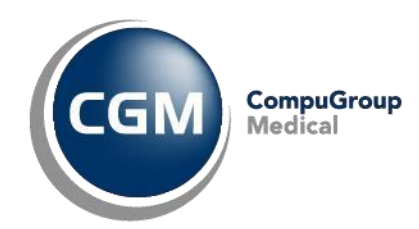

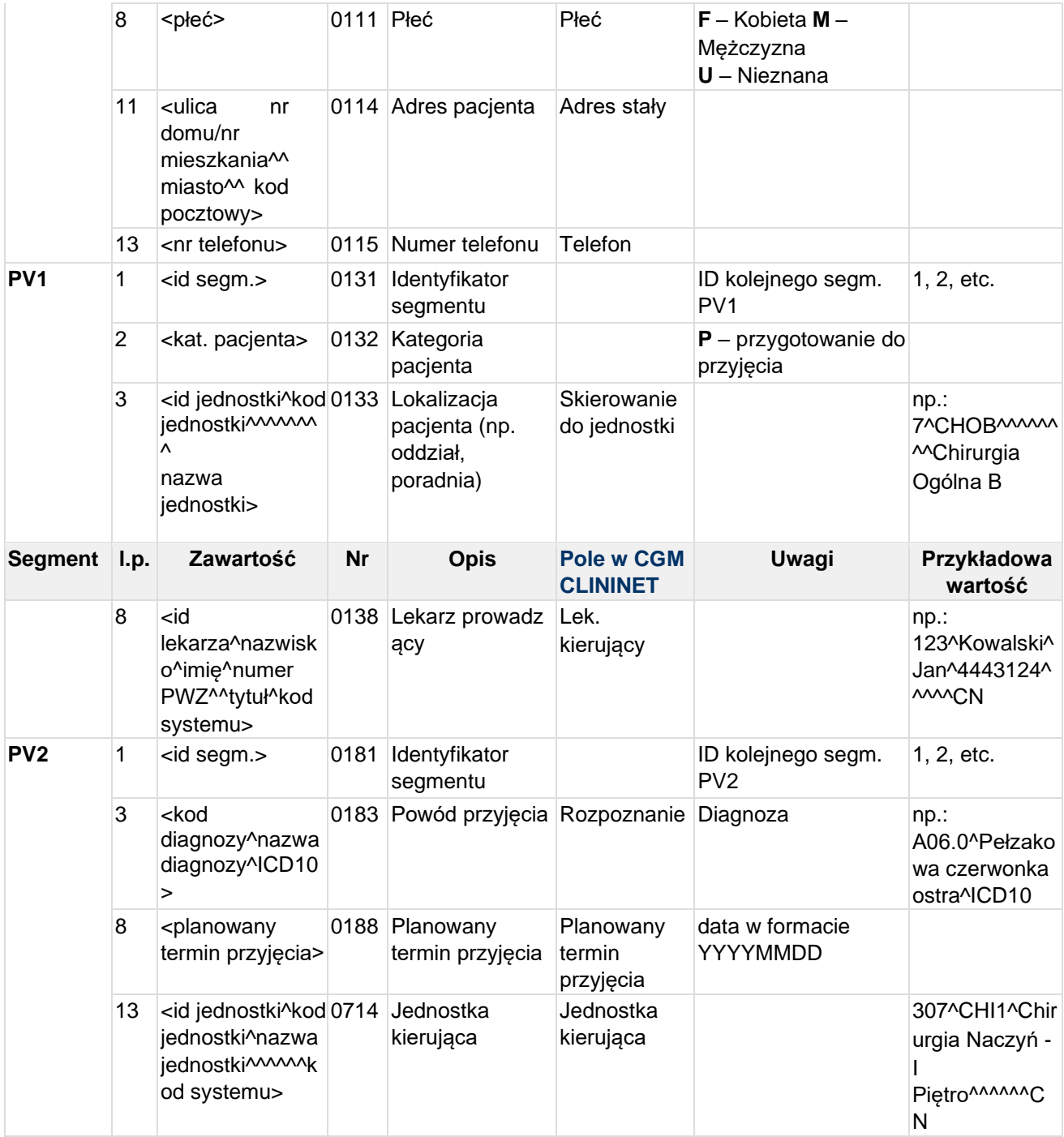

**Przykład transakcji ADT^A05 (przygotowanie do przyjęcia pacjenta):** MSH|^~\&|CLININET|CGM|TESTAPP|TESTFACILITY|20190329075514||ADT^A05|CN20190329075 5142969|P|2.3|||||POL|CP1250|PL EVN|A05|201903290755 PID|1|90010100001|10001^^^CN||KOWALSKI^JAN^SŁAWOMIR||19900101|M|||Testowa 1B/10^^Testowo^^01-001||555555555

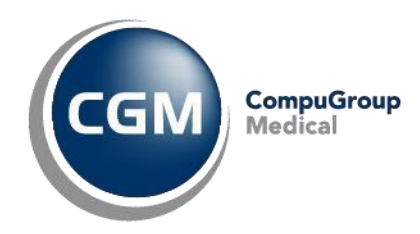

```
PV1|1|P|6^CHOA^^^^^^^^^Chirurgia Ogólna A^|||||123^Testowy^Lekarz^7654321^^^CN
PV2|1||J01^Ostre zapalenie zatok 
przynosowych^ICD10|||||20190404|||||12^CHON^Chirurgia Onkologiczna^^^^^^CN
```
### **Dla lekarzy/jednostek zewnętrznych dodajemy E do ID:**

```
MSH|^~\&|CLININET|CGM|TESTAPP|TESTFACILITY|20190329081701||ADT^A05|CN20190329081 
7010608|P|2.3|||||POL|CP1250|PL 
EVN|A05|201903290817 
PID|1|90010100001|10001^^^CN||KOWALSKI^JAN^SŁAWOMIR||19900101|M|||Testowa 
1B/10^^Testowo^^01-001||555555555 
PV1|1|P|6^CHOA^^^^^^^^^Chirurgia Ogólna A^|||||E266^Testowy^Test^0987654^^^CN
PV2|1||J01^Ostre zapalenie zatok 
przynosowych^ICD10|||||20190503|||||E336^OCT^Oddział Chirurgiczny Test^^^^^^CN
```
### **4.6 ADT^A08 - Aktualizacja danych pacjenta**

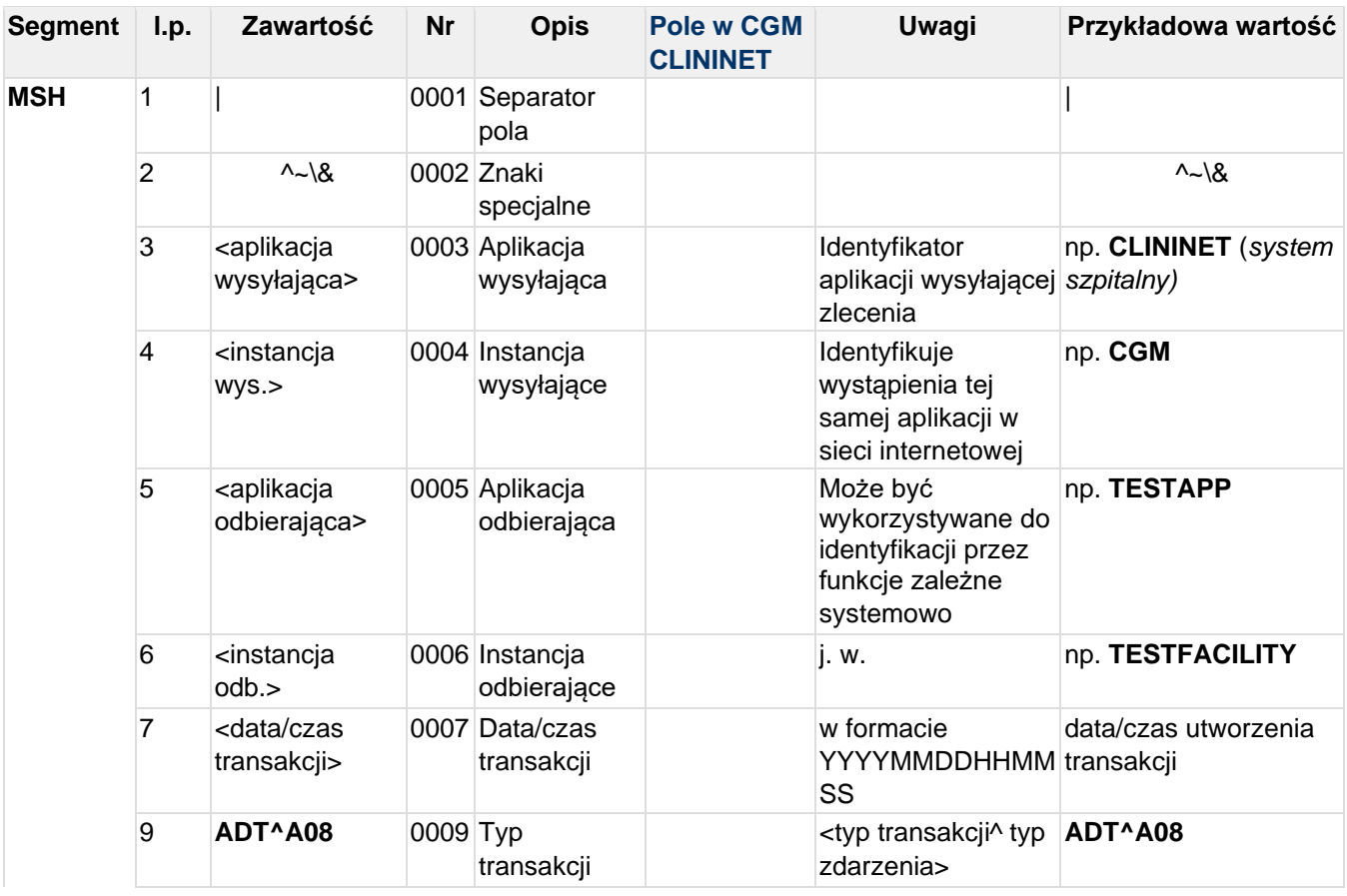

Ten komunikat jest używany, gdy zmieniły się informacje o pacjencie.

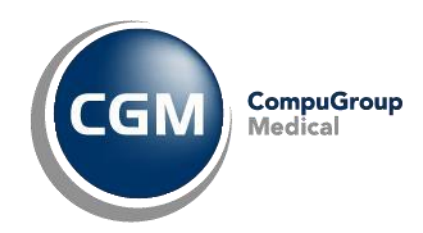

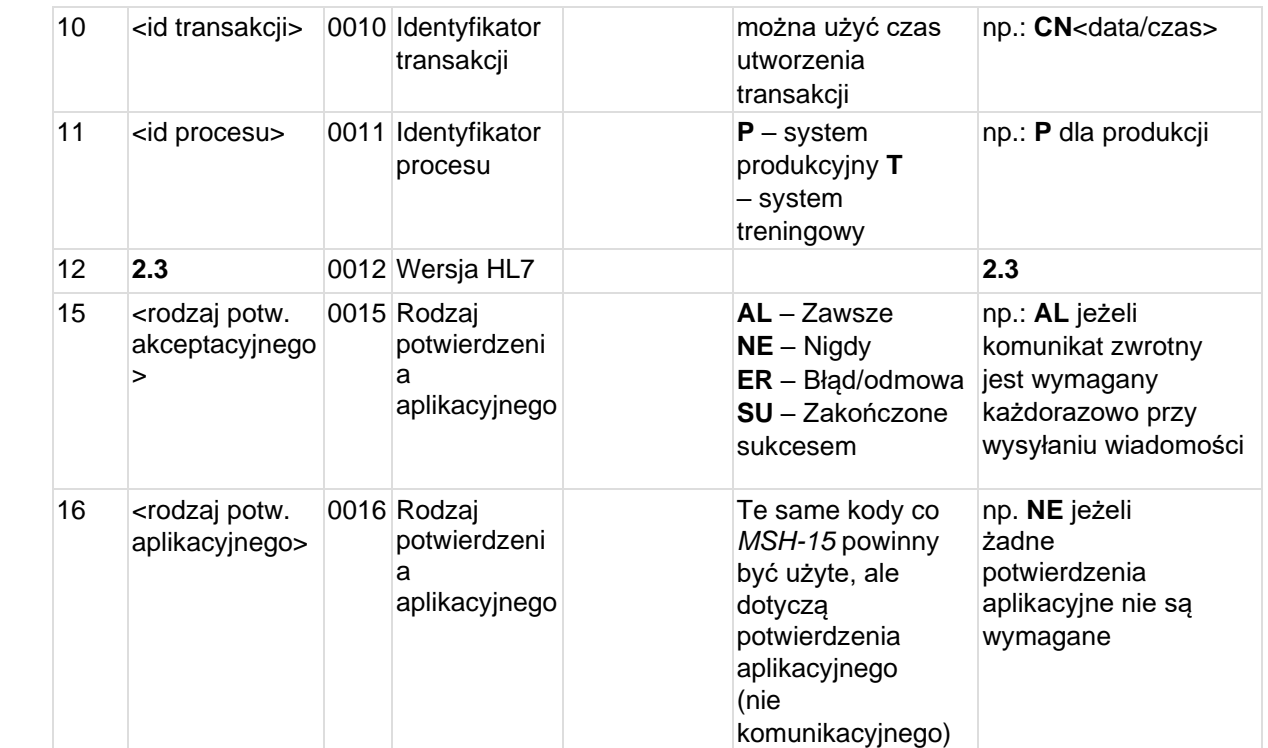

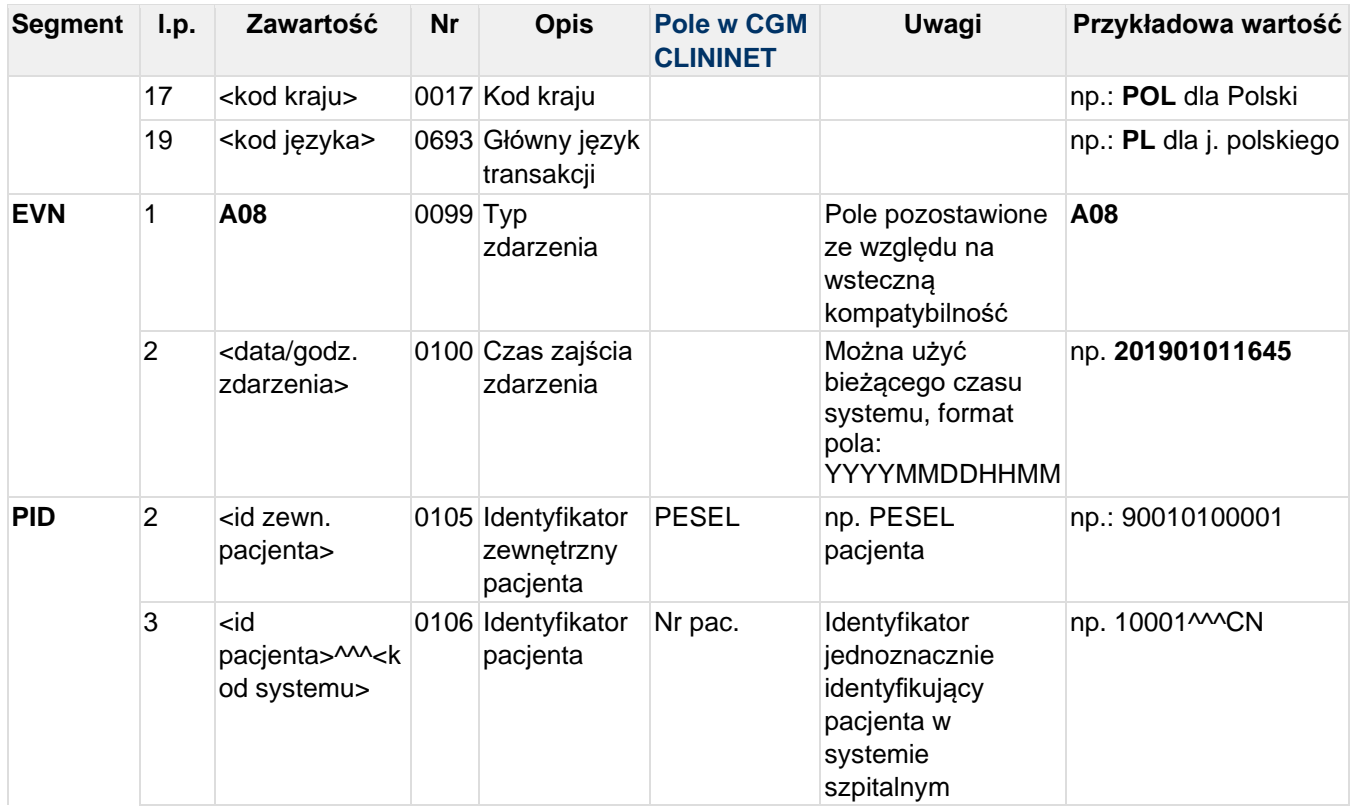

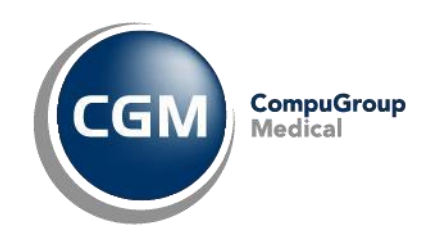

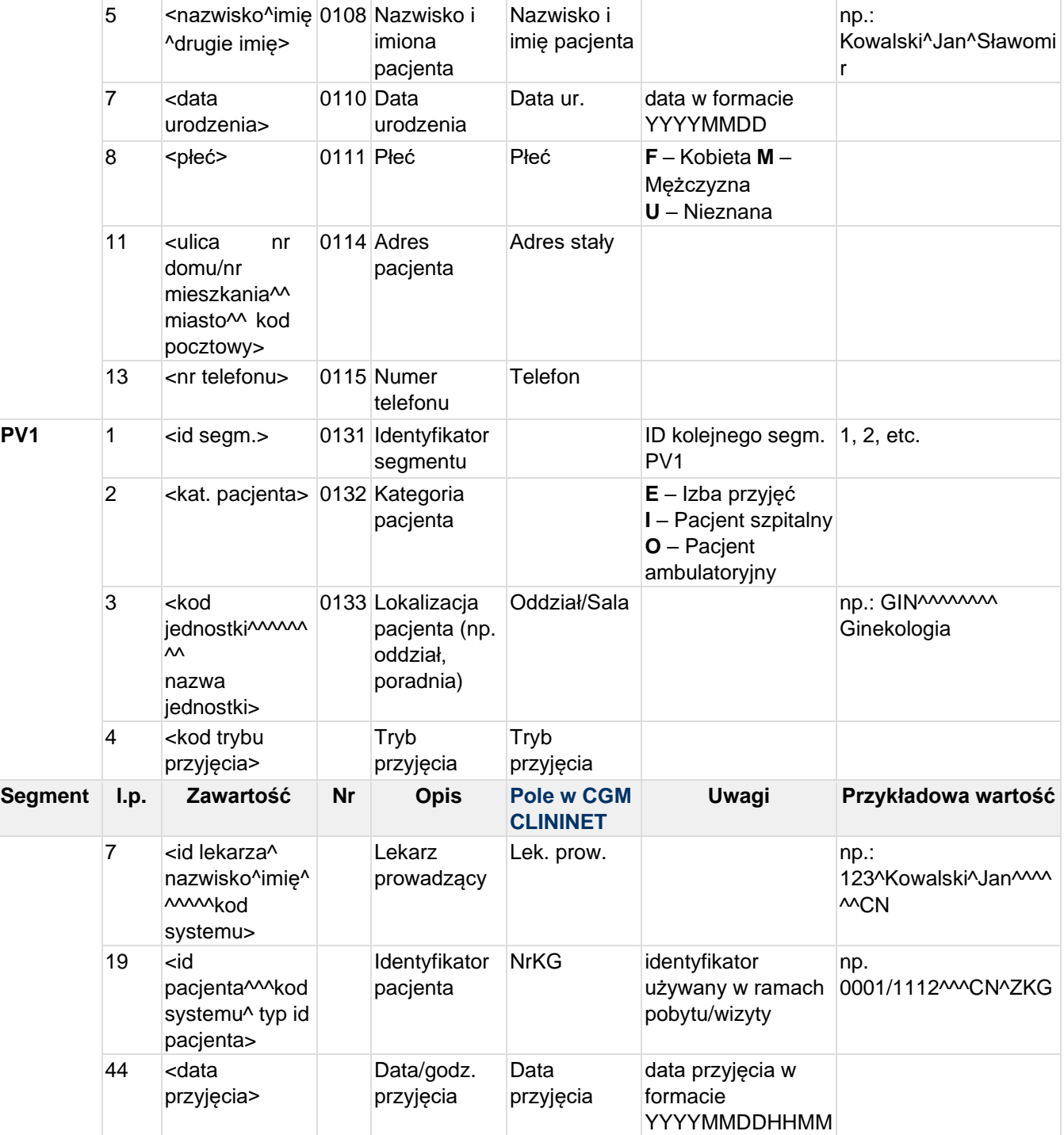

**Przykład transakcji ADT^A08 (aktualizacja danych pacjenta):**

MSH|^~\&|CLININET|CGM|TESTAPP|TESTFACILITY|20190101095512||ADT^A08|CN20190101095 5122856|T|2.3|||||POL|CP1250|PL EVN|A08|201901010955 PID||90010100001|10001^^^CN||KOWALSKI^JAN^SŁAWOMIR||19900101|M|||Testowa 1B/10^^Testowo^^01-001||555555555

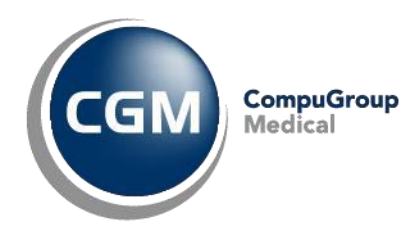

```
PV1|1|I|SOR^^^^^^^^^^Szpitalny Oddział
Ratunkowy|2p|||123^Testowy^Lekarz^^^^^^CN||||||||||||2019/0101^^^CN^ZKG|||||||||
||||||||||||||||201901010945
```
### **4.7 ADT^A11 - Powiadomienie o anulowaniu przyjęcia/wizyty pacjenta**

W przypadku pacjentów hospitalizowanych jest wysyłany komunikat "anuluj przyjęcie" ADT, gdy wcześniejszy komunikat o "przyjęciu" (ADT^A01) zostanie anulowany z powodu błędnego wpisu lub z powodu zmienionej decyzji o przyjęciu pacjenta.

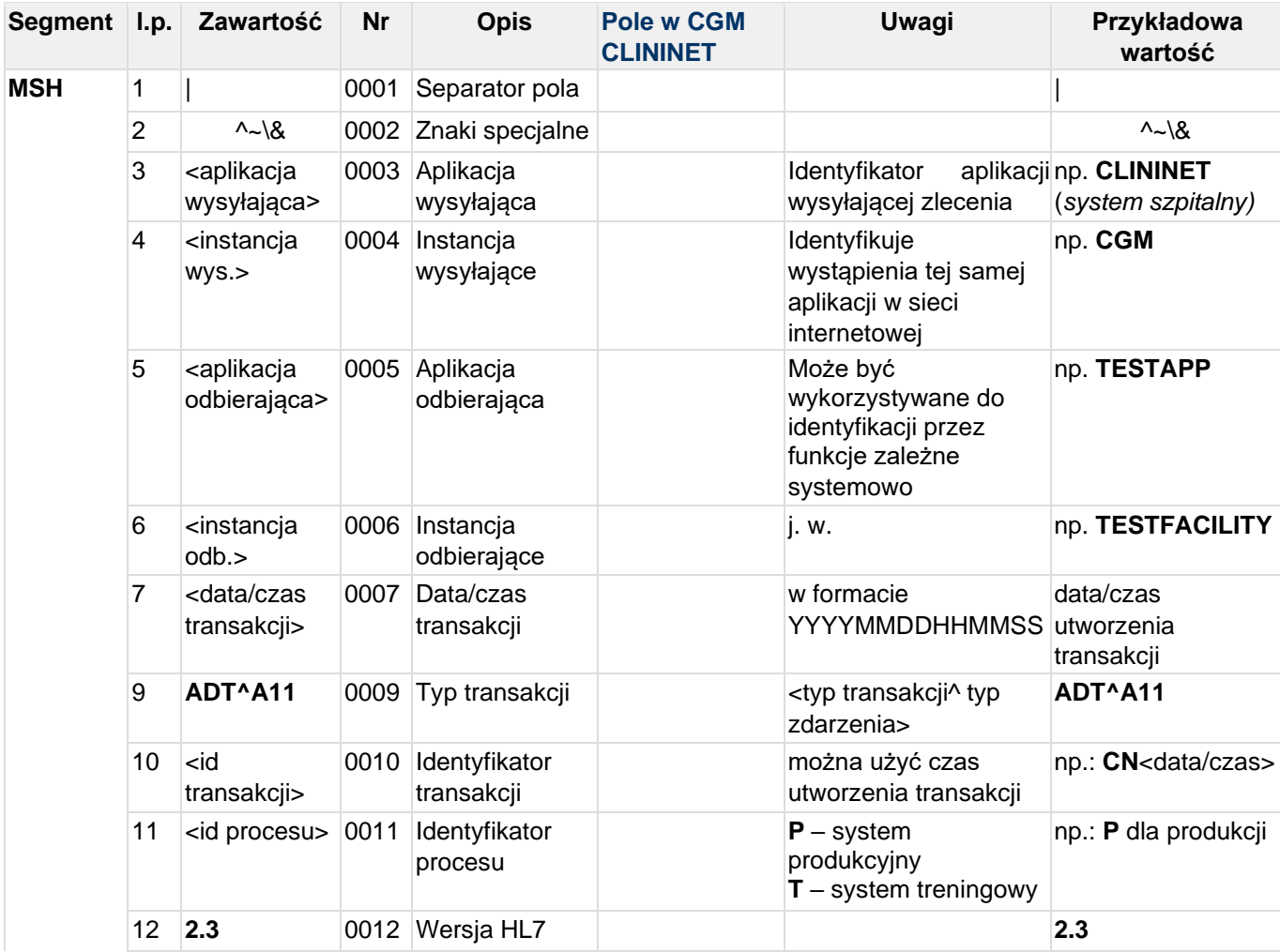

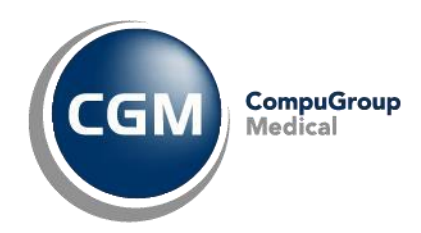

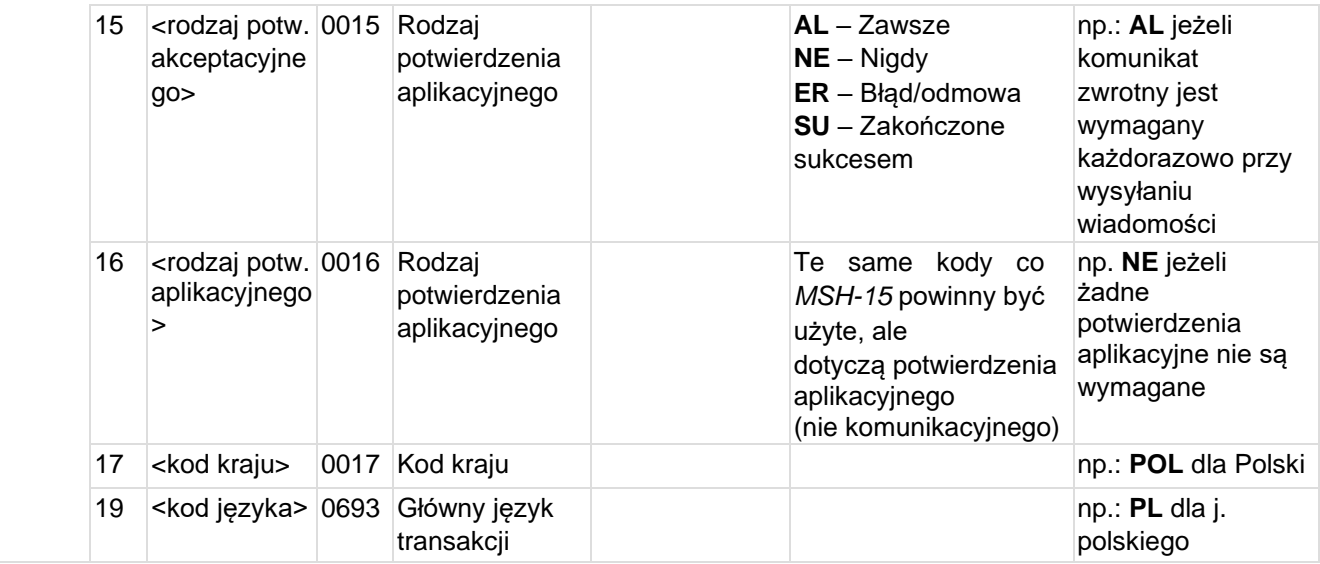

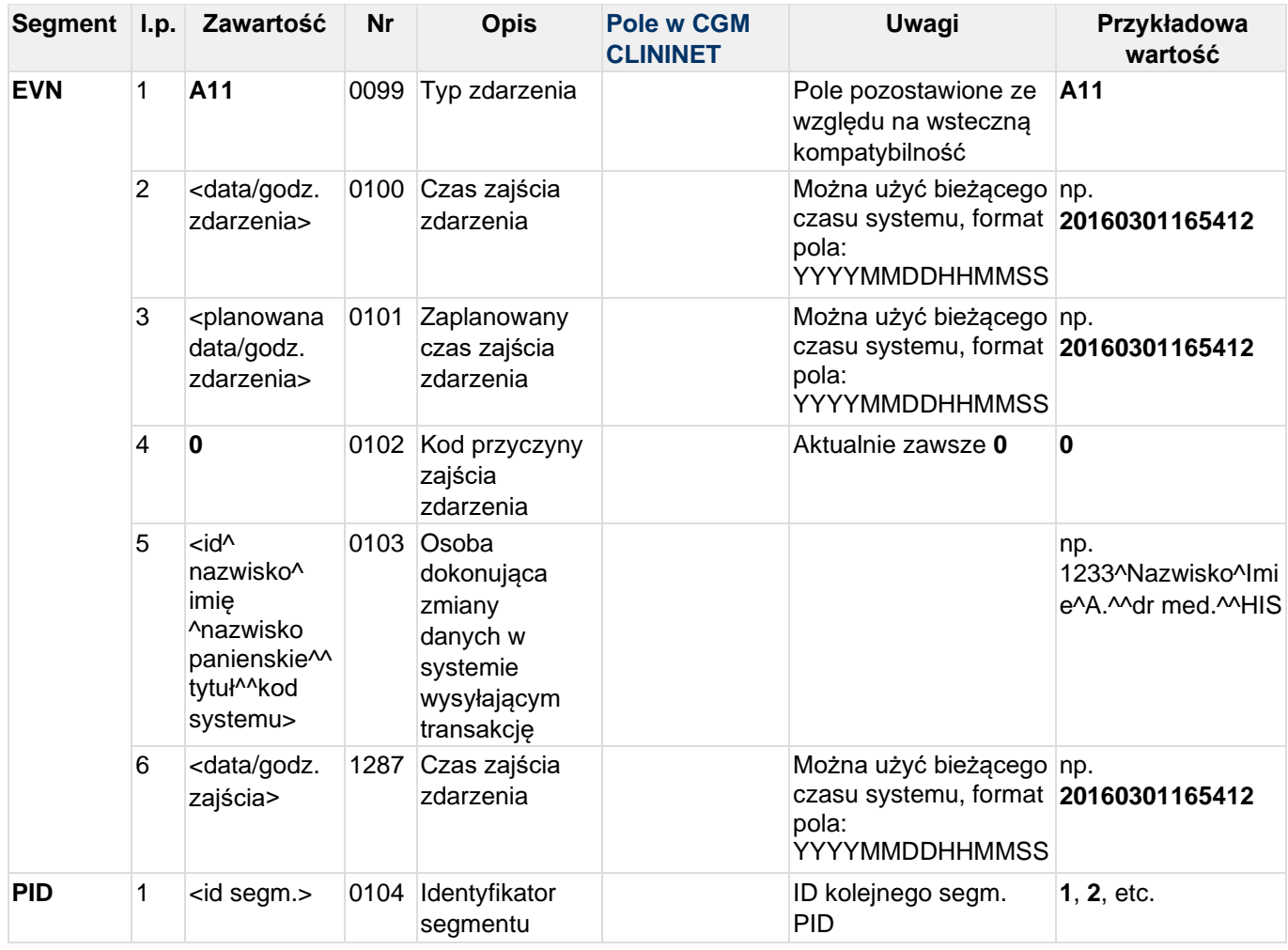

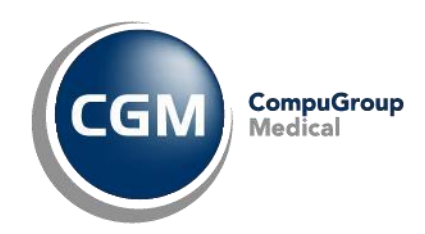

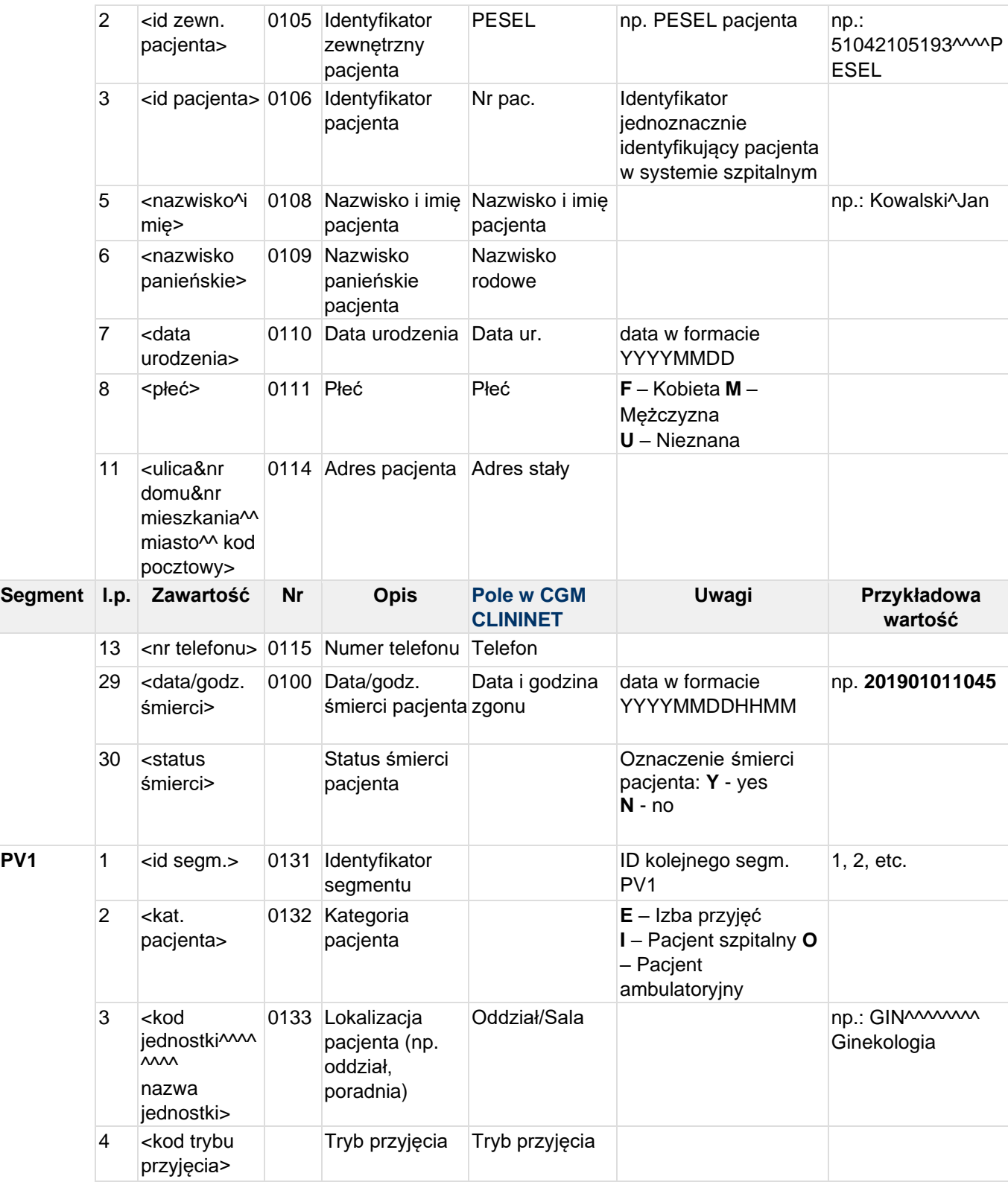

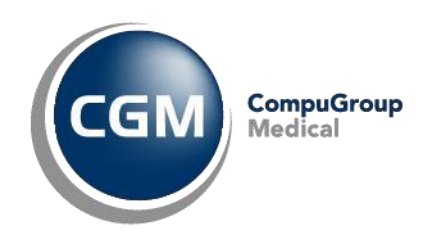

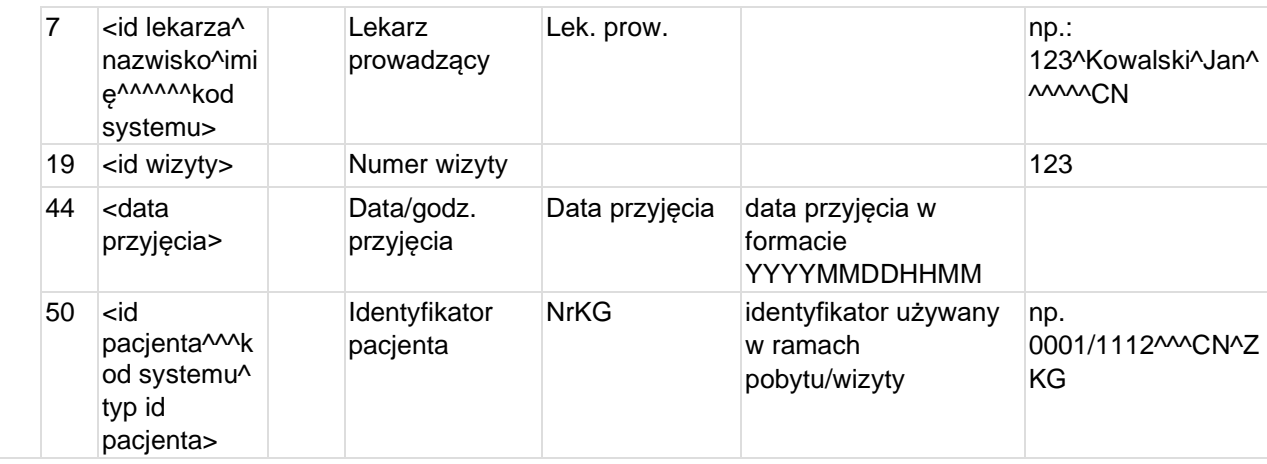

#### **Przykład transakcji ADT^A11:**

MSH|^~\&|CLININET|CGM|TESTAPP|TESTFACILITY|20190110124540||ADT^A11|CN20190110124 5400391|P|2.3|||||POL|CP1250|PL EVN|A11|20190110124540|20190110124540|0|1234567^TESTOWY^LEKARZ^^^^^^^^^^^|201901 10124540 PID|1|90010100001|10001^^^CN||KOWALSKI^JAN SŁAWOMIR||19900101|M||^^|Testowa&1B&^^Testowo^^01-001||555555555||||| PV1|1|I|PED-Hem^^^^^^^^Pediatria-0.Hematologii|2p|||123^Testowy^Lekarz^^^^^^CN||||||||||123|||||||||||||||||||||| |||||201901010945||||||2019/0101^^^CN^ZKG

### **4.8 ADT^A12 - Anulowanie przeniesienia pacjenta**

Komunikat ma na celu odwrócenie wcześniejszego komunikatu "przeniesienia pacjenta" - ADT^A02, anulowany z powodu błędnego wpisu lub z powodu zmienionej decyzji.

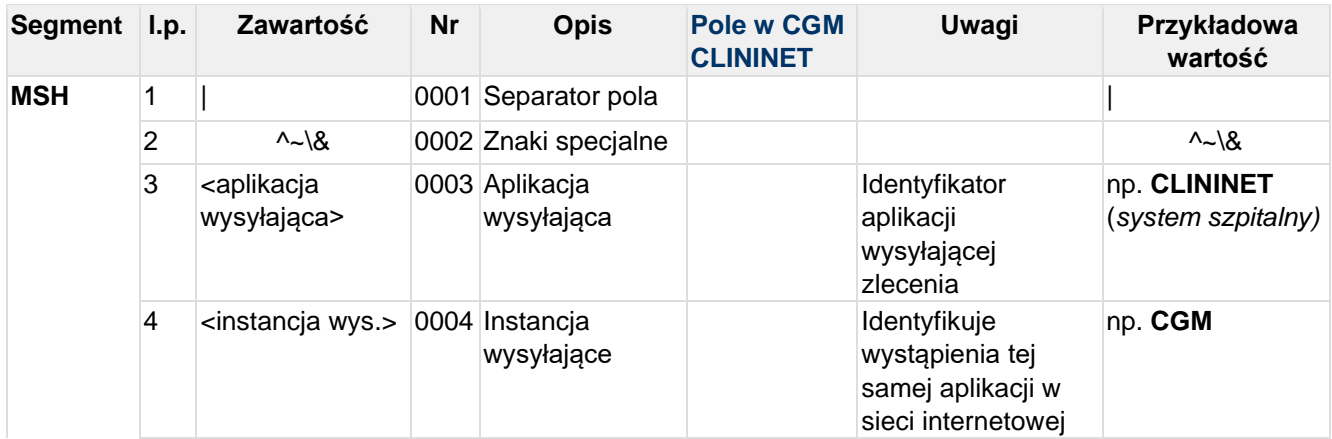

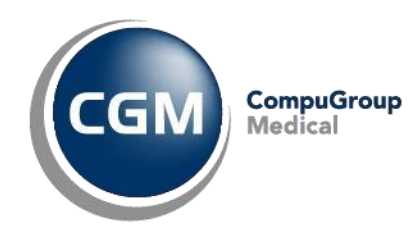

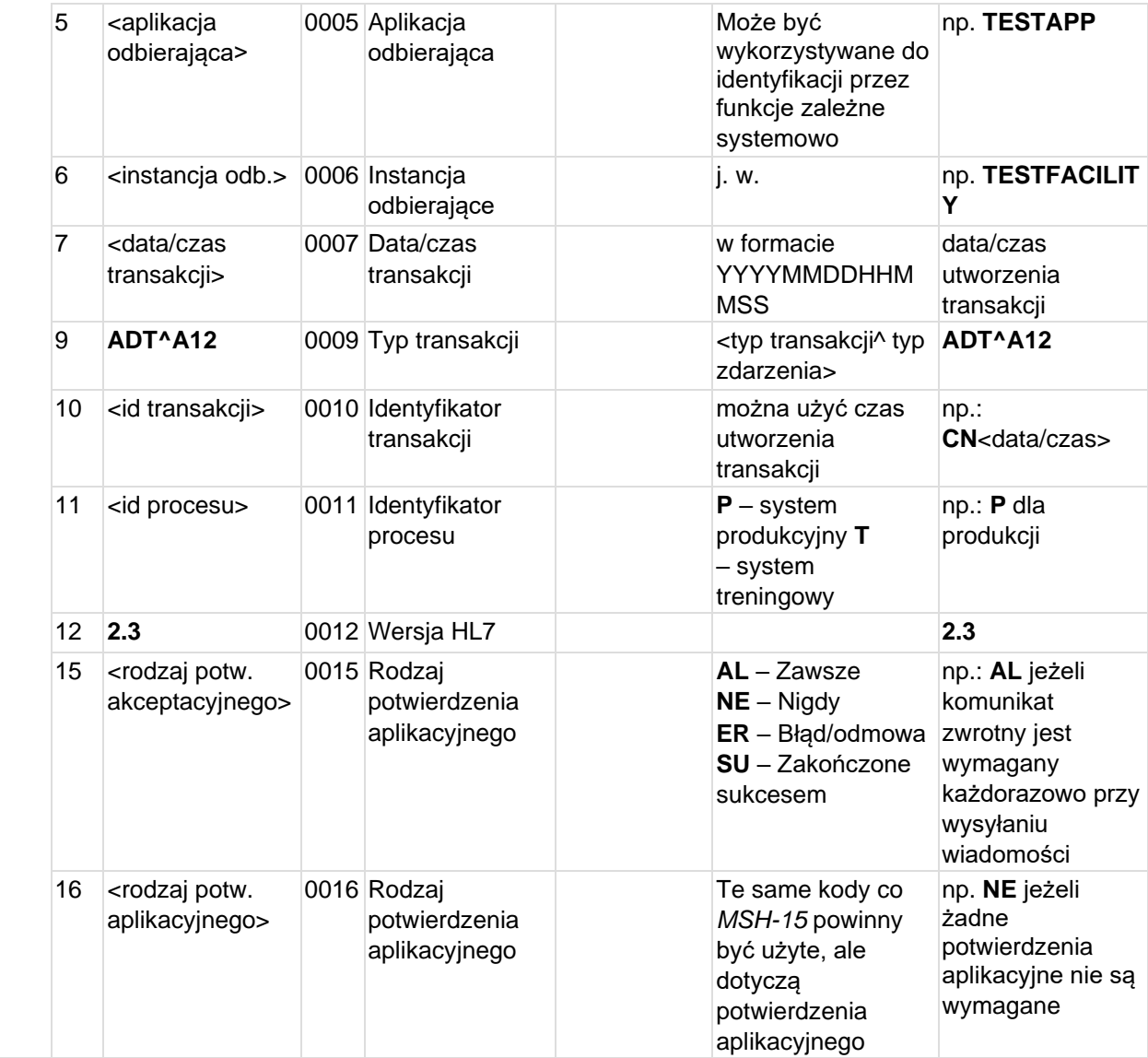

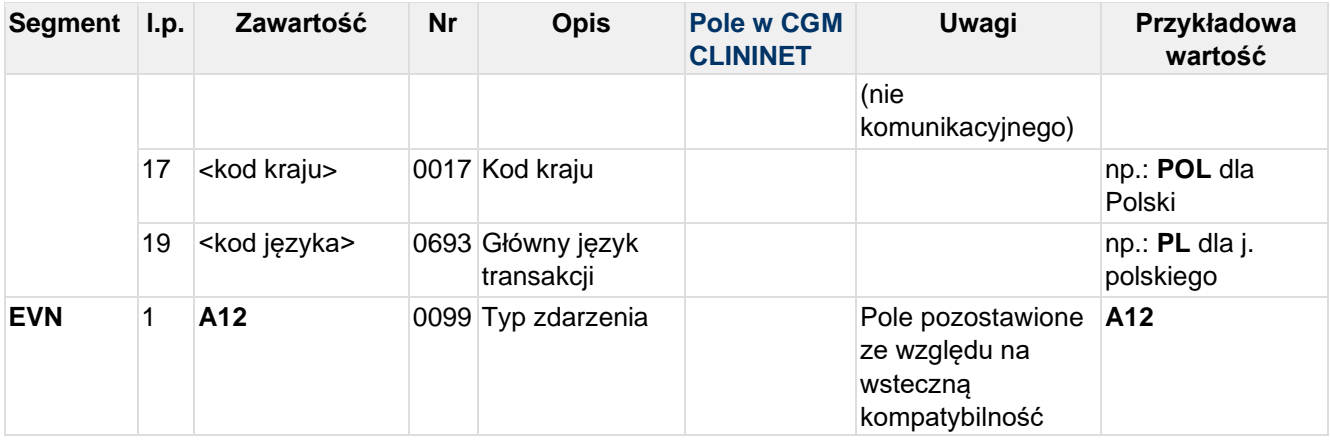

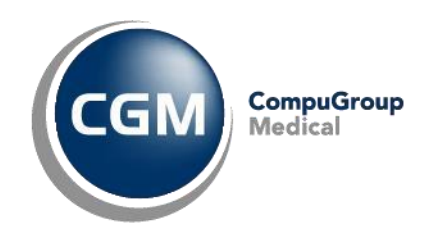

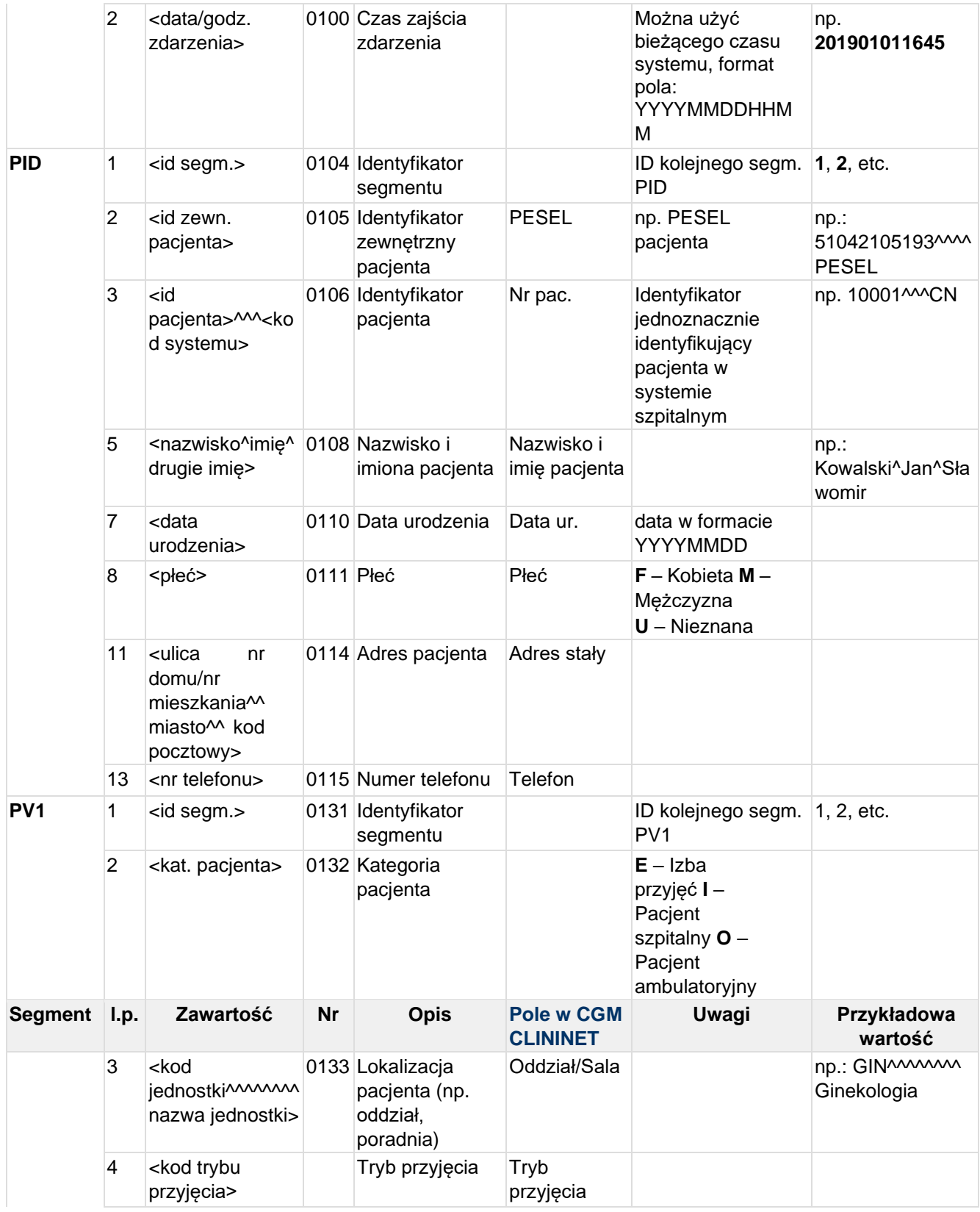

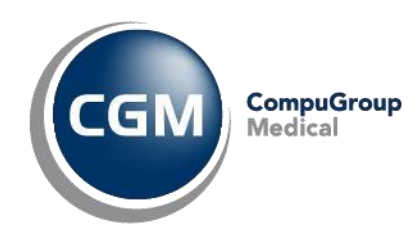

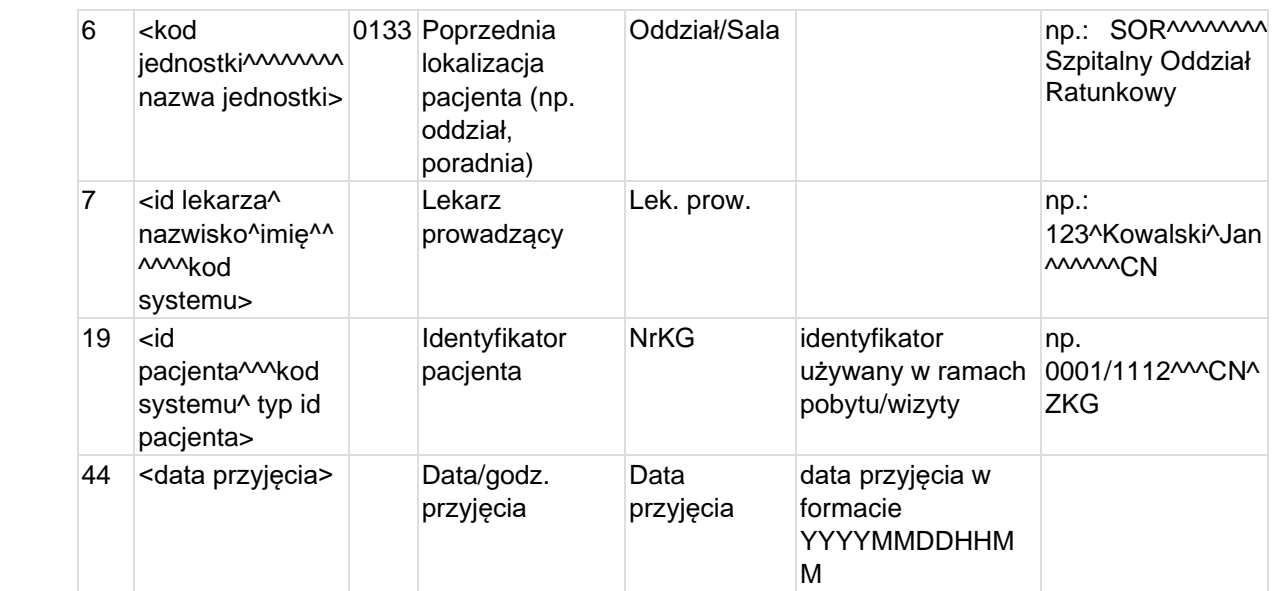

#### **Przykład transakcji ADT^A12 (anulowanie przeniesienia pacjenta):**

MSH|^~\&|CLININET|CGM|TESTAPP|TESTFACILITY|20190101095512||ADT^A12|CN20190101095 5122856|T|2.3|||||POL|CP1250|PL EVN|A12|201901010955 PID|1|90010100001|10001^^^CN||KOWALSKI^JAN^SŁAWOMIR||19900101|M|||Testowa 1B/10^^Testowo^^01-001||555555555 PV1|1|I|SOR^^^^^^^^Szpitalny Oddział Ratunkowy|2p||PED-Hem<sup>^^^^^^</sup>^^^Pediatria-O.Hematologii|123^Testowy^Lekarz^^^^^^CN|||||||||||2019/0101^^^CN^ZKG|||||||||| |||||||||||||||201901010945

## **4.9 ADT^A13 - Anulowanie wypisania pacjenta**

Komunikat "Anuluj wypisania pacjenta" jest wysyłane, gdy wcześniejszy komunikat "wypisanie pacjenta" (ADT^A03) jest anulowany z powodu błędnego wpisu lub ze względu na zmianę decyzji w sprawie wypisania pacjenta.

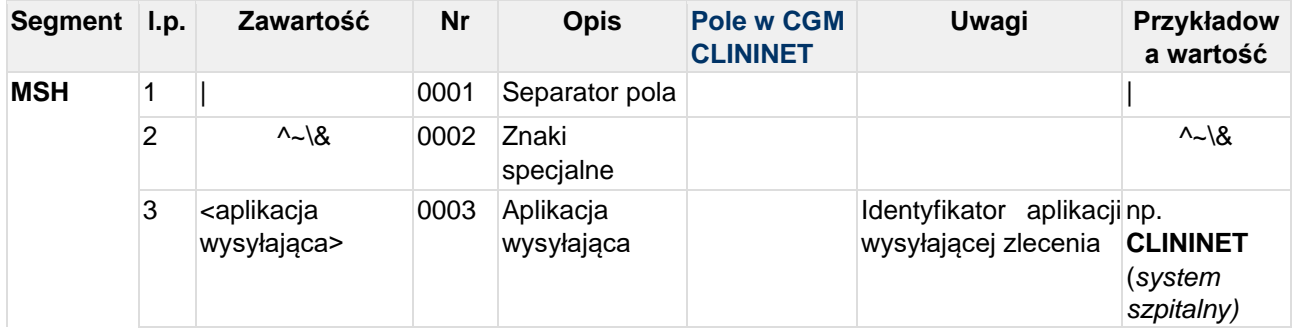

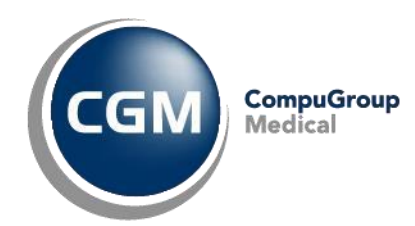

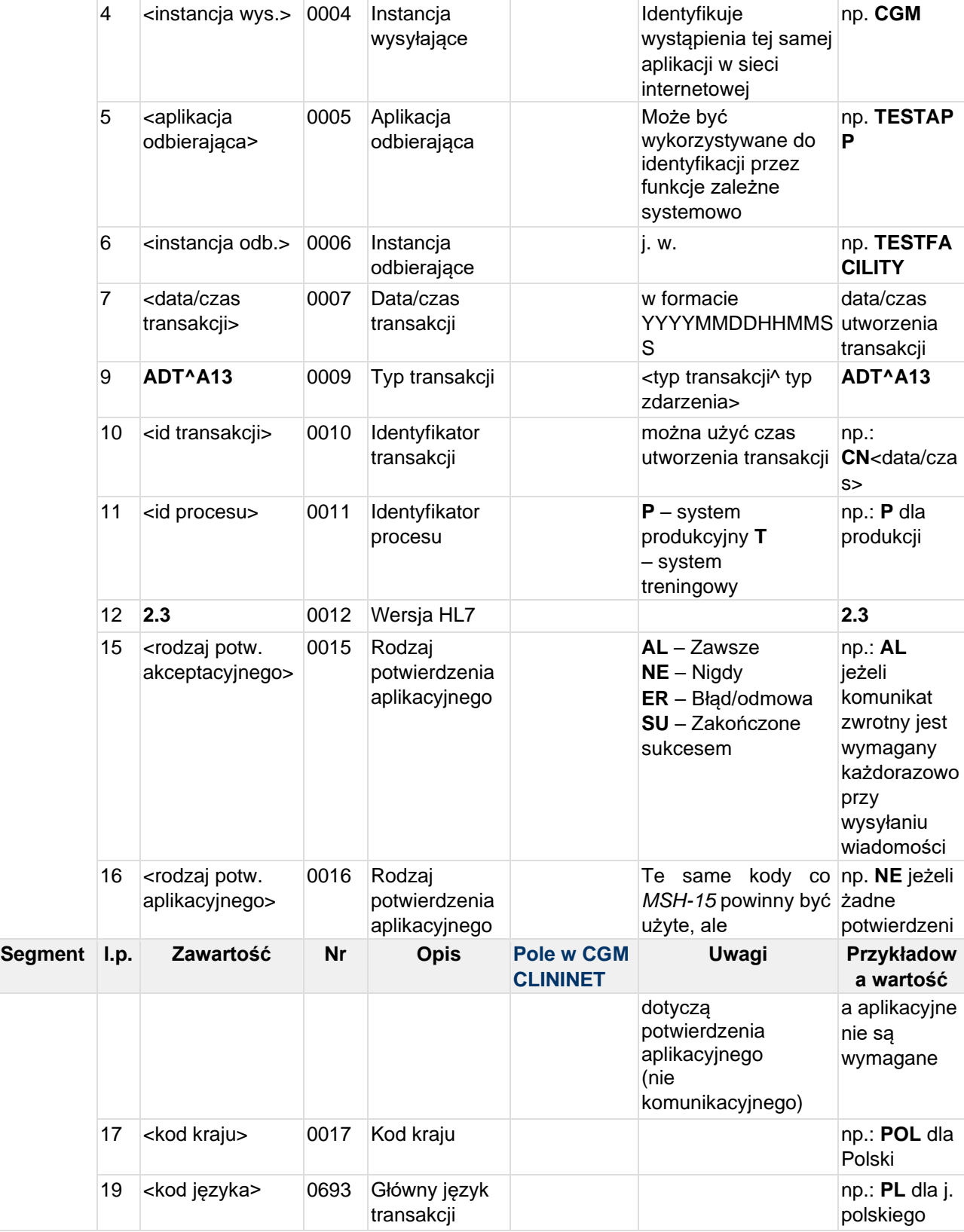

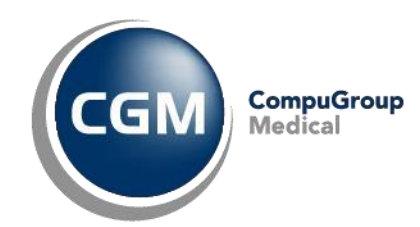

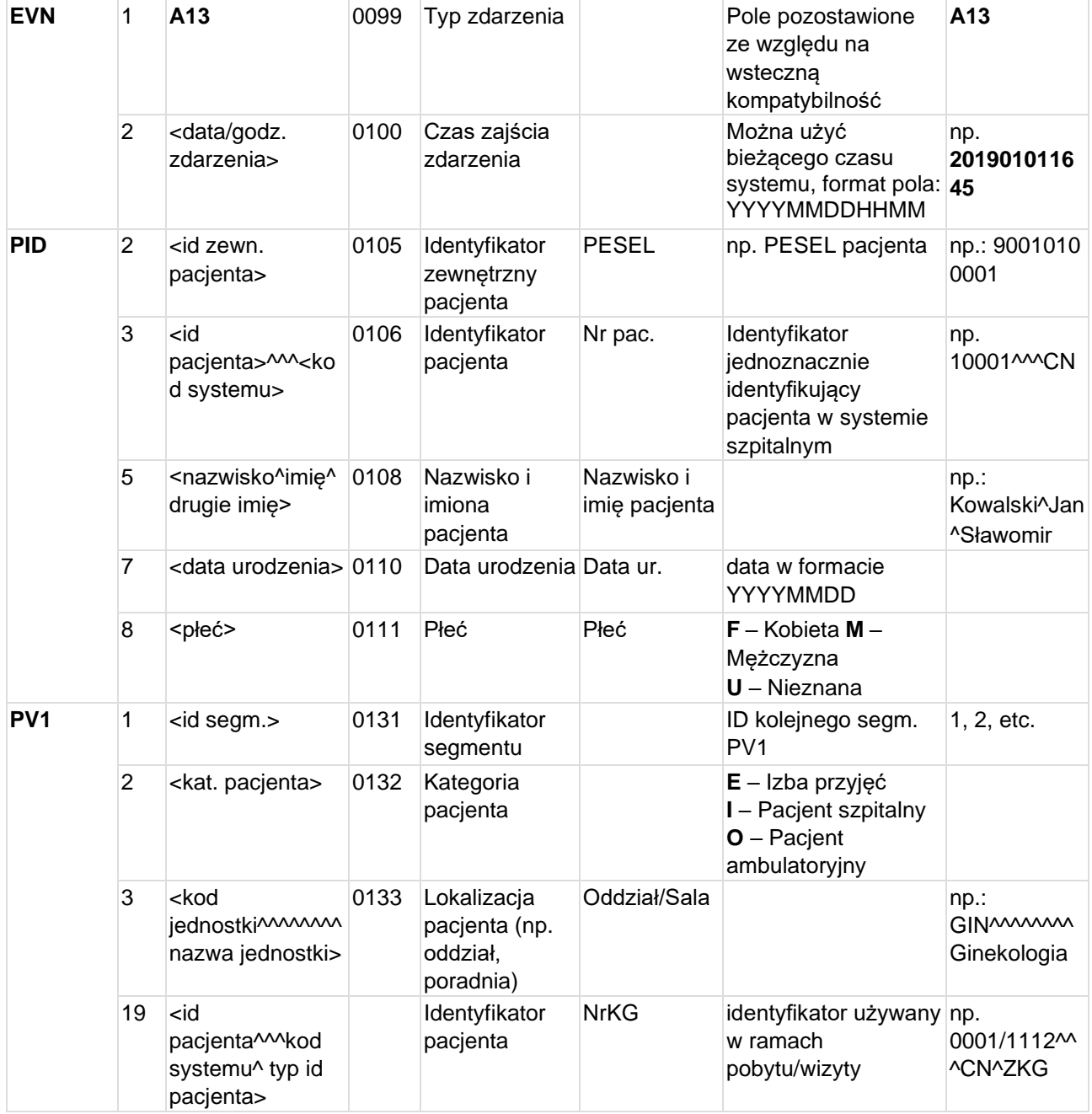

#### **Przykład transakcji ADT^A13 (anulowanie wypisania pacjenta):**

MSH|^~\&|CLININET|CGM|TESTAPP|TESTFACILITY|20190101144513||ADT^A13|CN20190101144 5135423|T|2.3|||||POL|CP1250|PL EVN|A13|201901011445 PID||90010100001|10001^^^CN||KOWALSKI^JAN^SŁAWOMIR||19900101|M

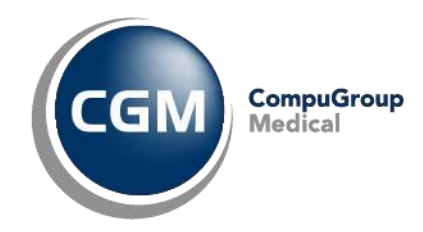

PV1|1|I|PED-Hem^^^^^^^^Pediatria-O.Hematologii||||||||||||||||2019/0101^^^CN^ZKG

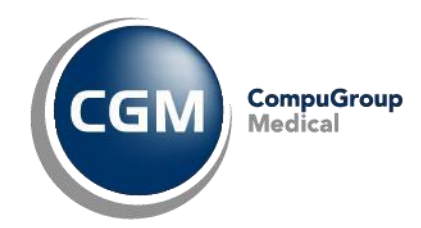

# **4.10 ADT^A31 - Zmiana danych pacjenta**

Komunikat "Zmiana danych pacjenta" wysyłany jest gdy systemie HIS zostaną zaktualizowane dane osobowe pacjenta

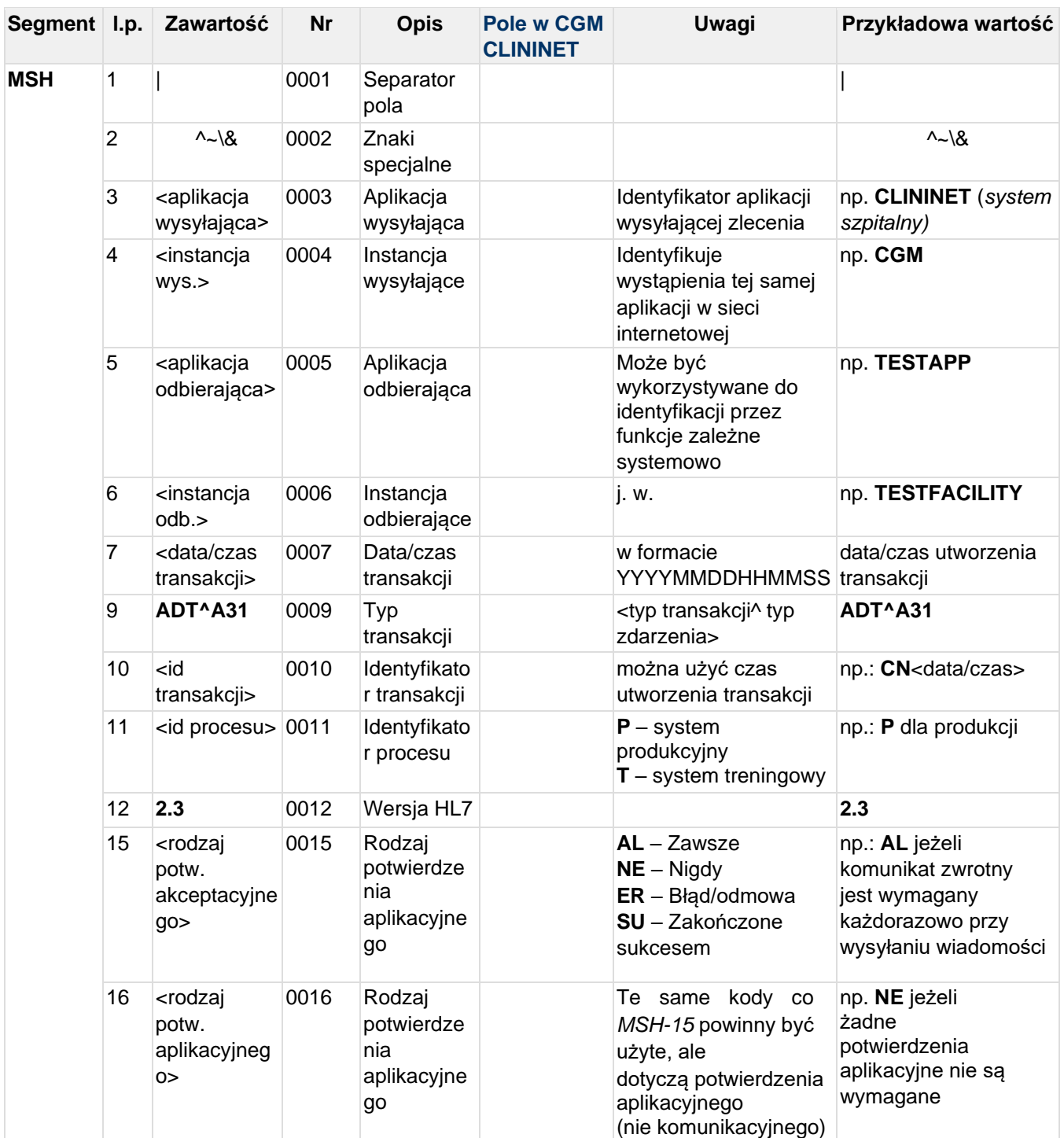

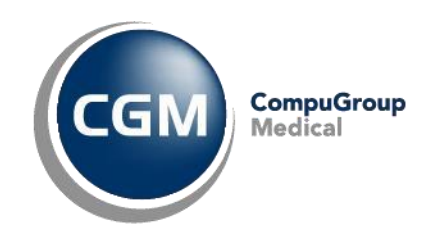

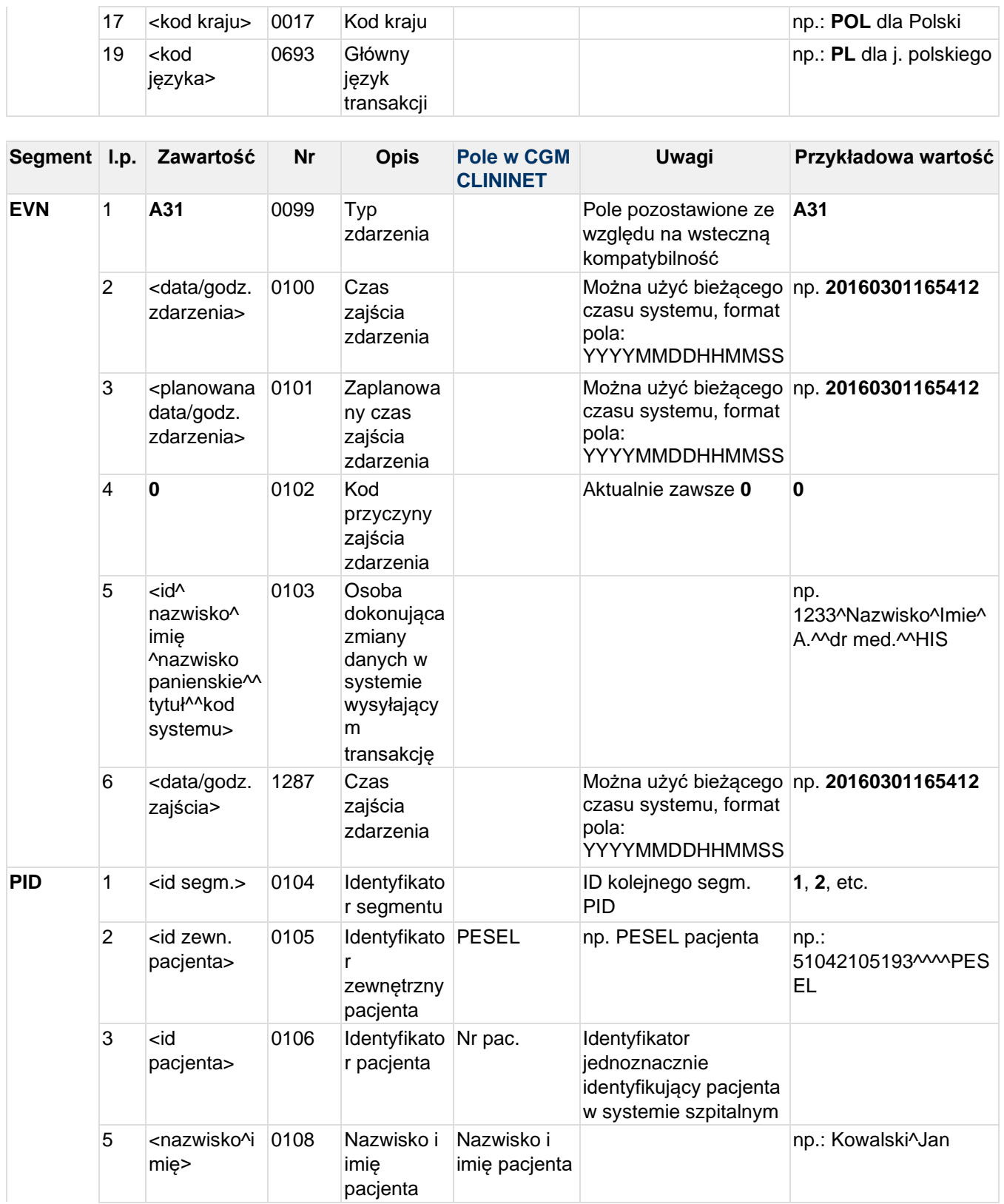

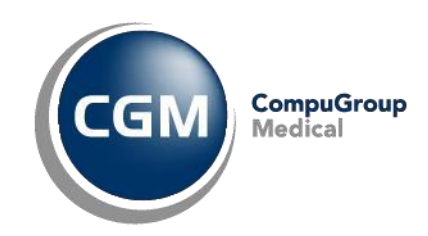

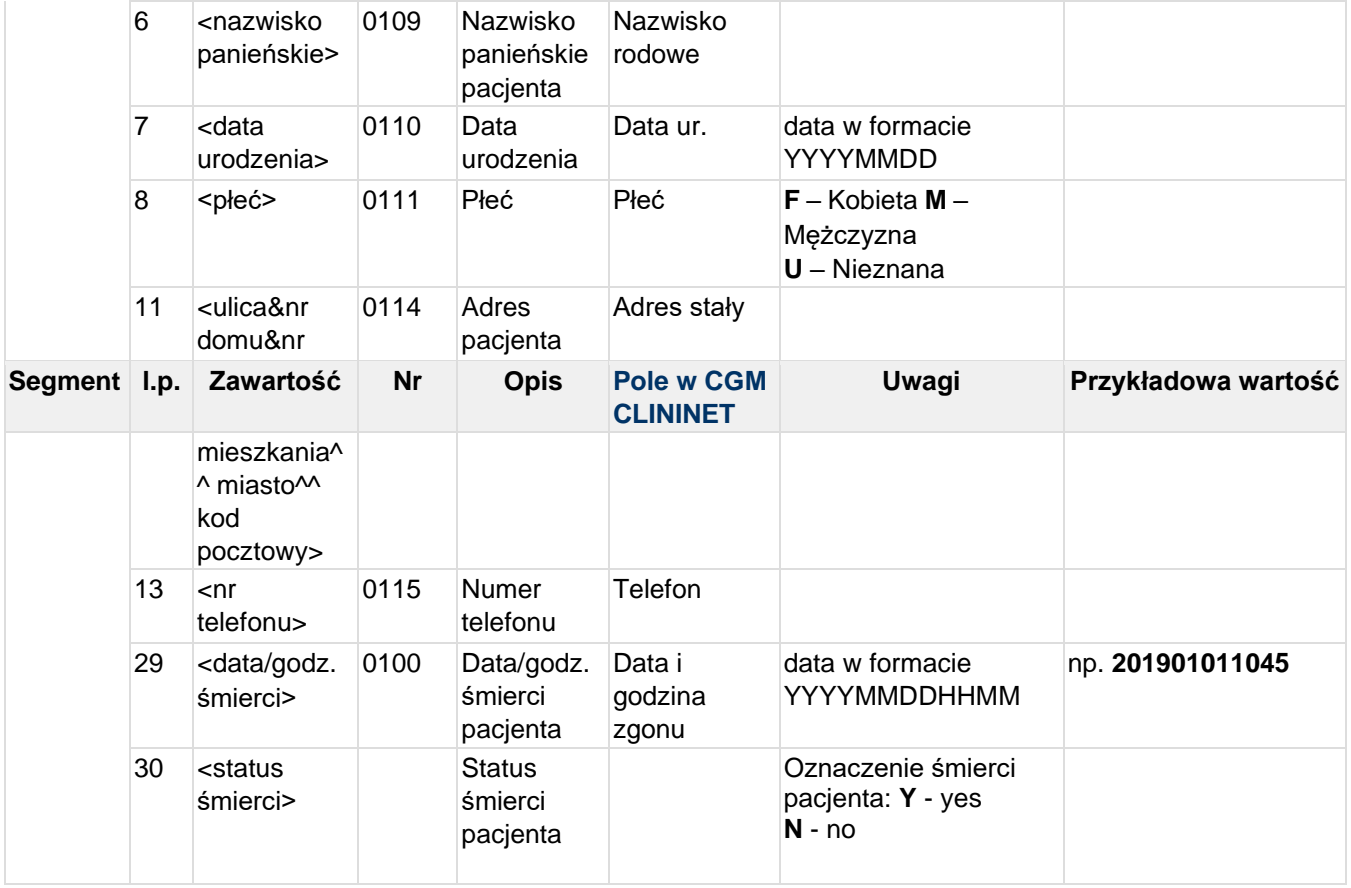

### **Przykład transakcji ADT^A31 (zmiana danych pacjenta):**

MSH|^~\&|CLININET|CGM|TESTAPP|TESTFACILITY|20190101083055||ADT^A31|CN20190101083 0553512|T|2.3|||||POL|CP1250|PL EVN|A31|20190101083055|20190101083055|0|1234567^TESTOWY^LEKARZ^^^^^^^^^^^|201901 01083055 PID|1|90010100001|10001||KOWALSKI^JAN SŁAWOMIR||19900101|M|||Testowa&1B&^^Testowo^^01-001||555555555|||||||||||||||||

### **4.11 ADT^A40 - Łączenie pacjentów**

Transakcja jest wysyłana w przypadku łączenia pacjentów zarejestrowanych w systemie. Dane pacjenta źródłowego zapisywane są dla docelowego (ID pacjenta z sekcji PID).

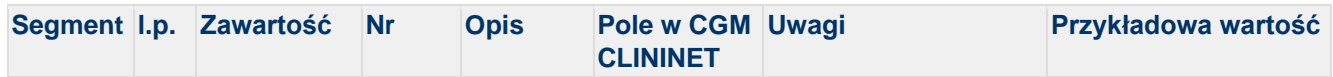
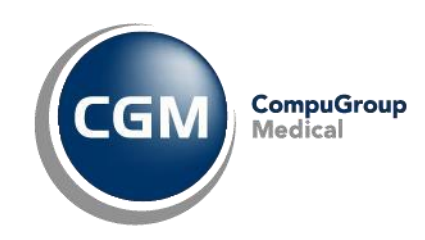

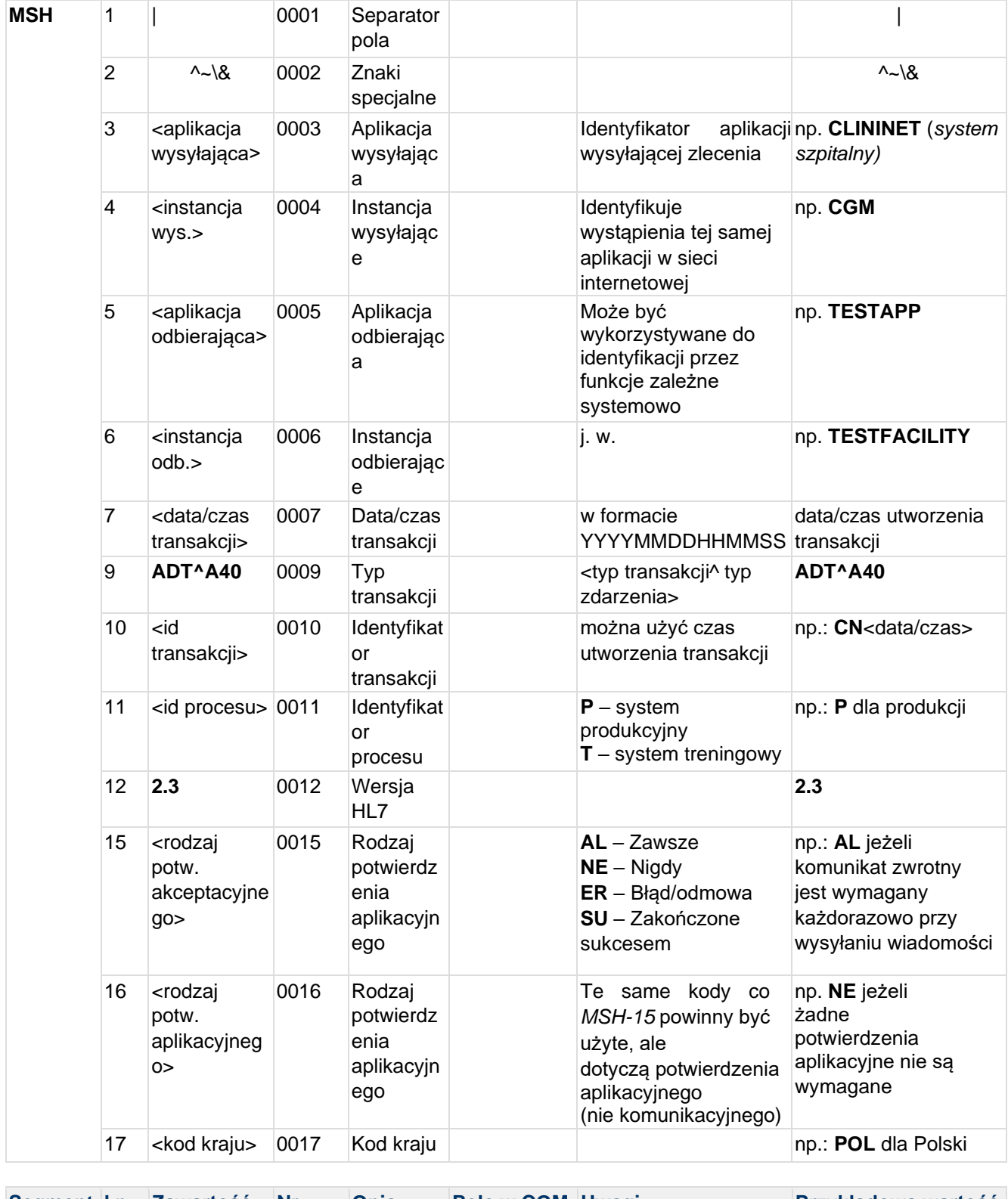

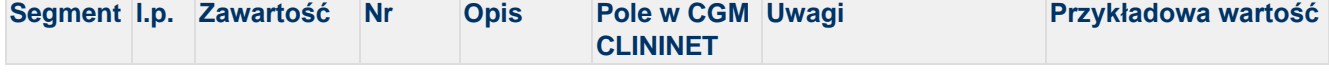

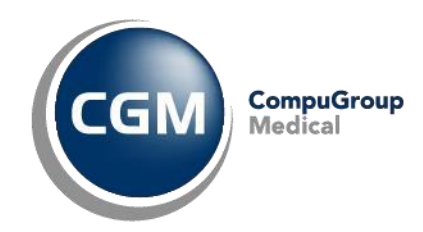

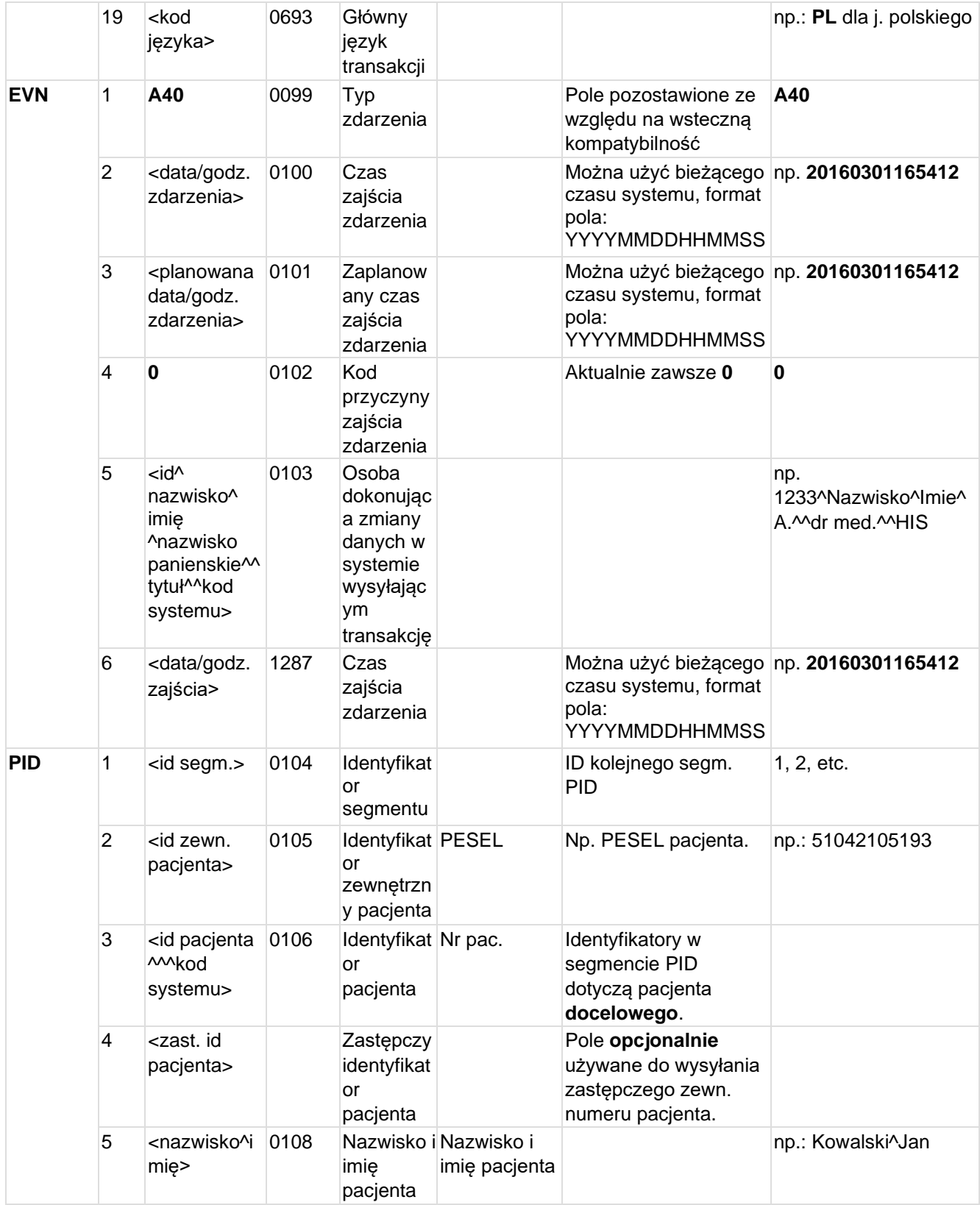

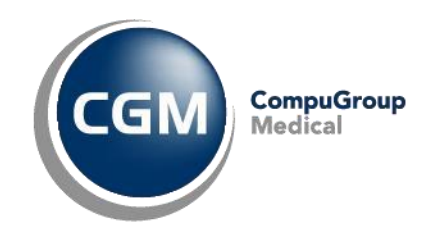

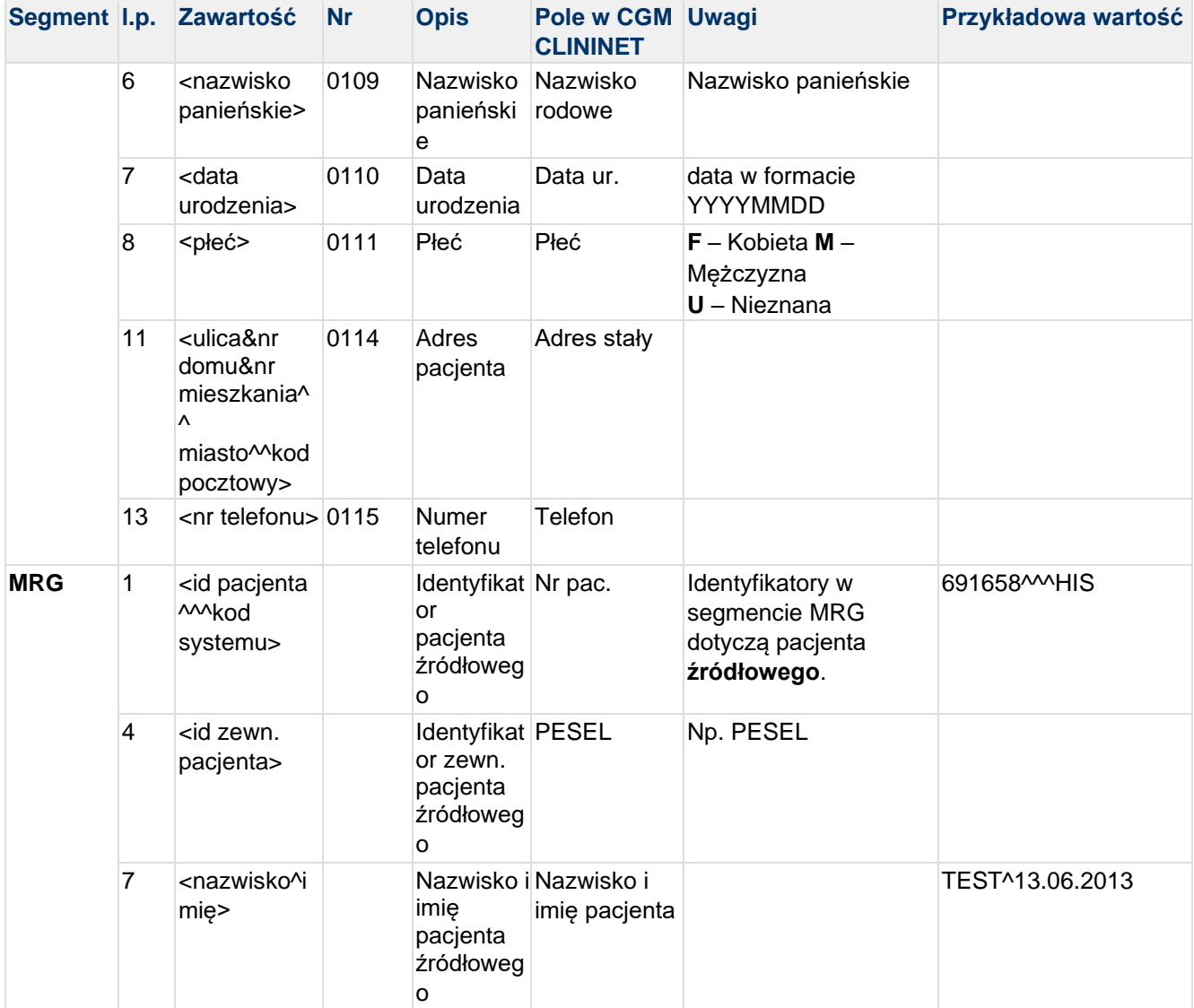

MSH|^~\&|CLININET|CGM|TESTAPP|TESTFACILITY|20190110122520||ADT^A40|CN201901101225206725|P|2.3||| ||POL|CP1250|PL

EVN|A40|20190110122520|20190110122520|0|1234567^TESTOWY^LEKARZ^^^^^^^^^^^|20190110122520 PID|1|90010100001|10001^^^CN||KOWALSKI^JAN SŁAWOMIR||19900101|M||^^|Testowa&1B&^^Testowo^^01001||555555555|||||

MRG|9001^^^CN|||90010100001|||KOWALSKI^JAN

### **4.12 ADR^A19 - Odpowiedź na zapytanie o dane pacjenta**

Transakcja jest wysyłana jako odpowiedź na zapytanie systemu zewnętrznego dotyczące pacjenta.

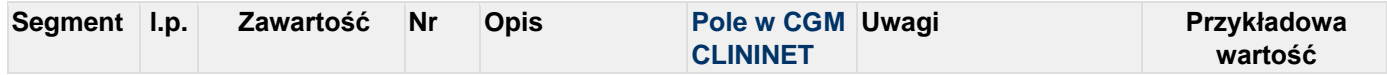

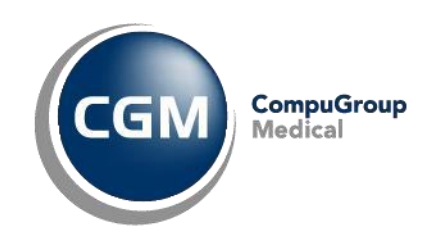

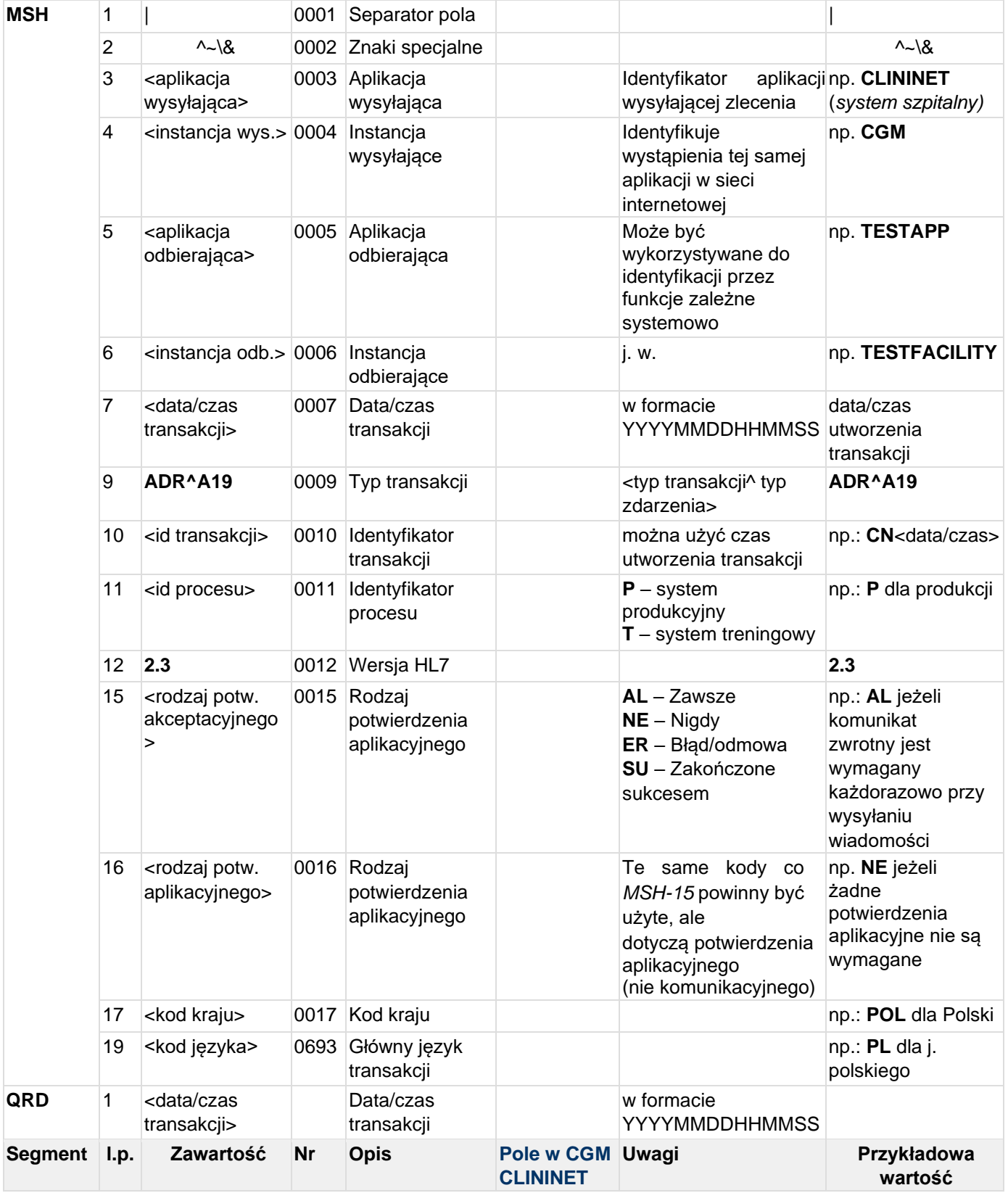

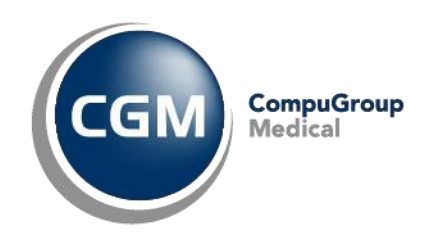

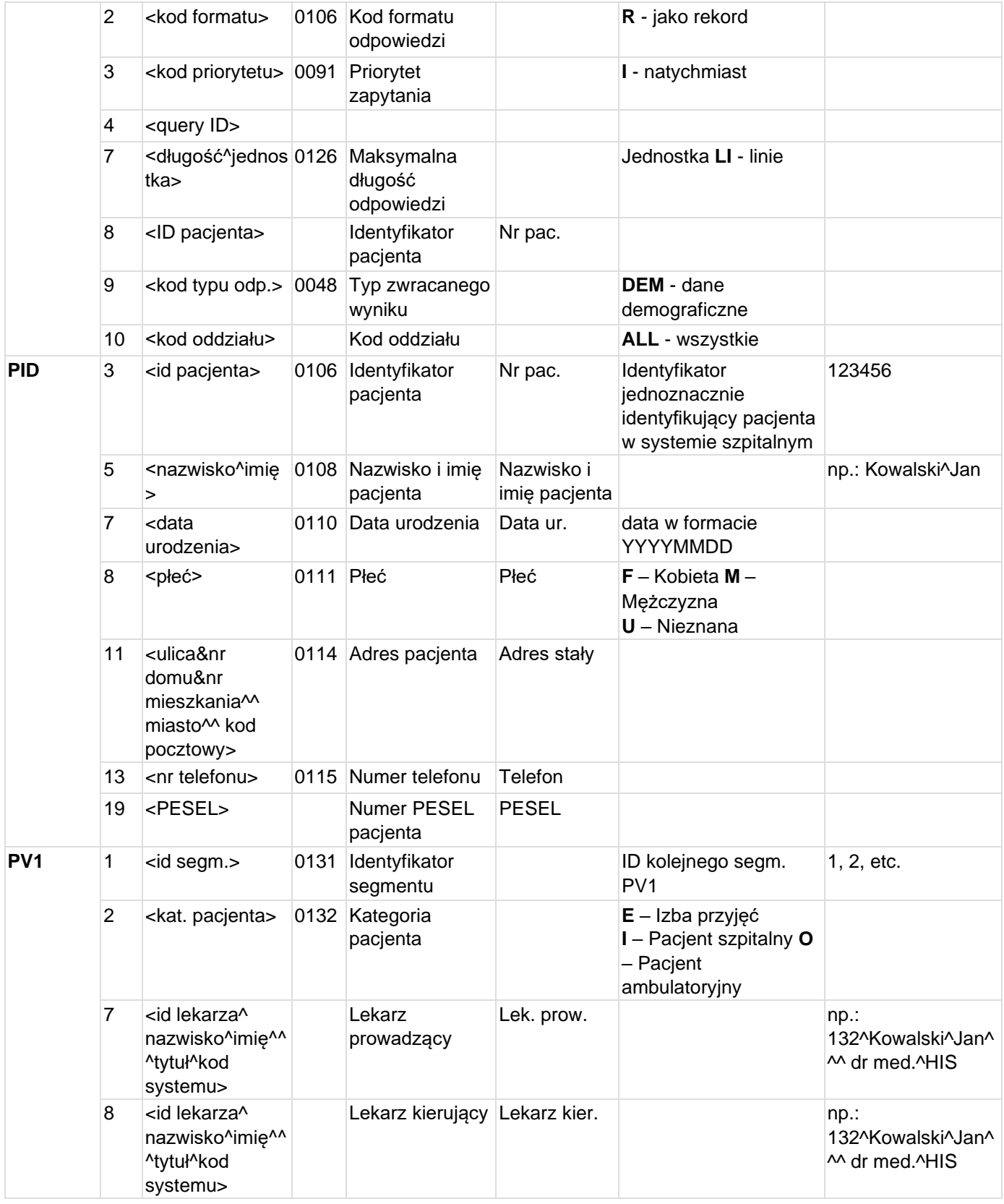

CGM CLININET - opis interfejsu HL7 2.3

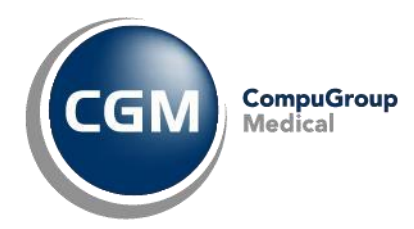

### **Przykład transakcji ADR^A19:**

MSH|^~\&|CLININET|CGM|TESTAPP|TESTFACILITY|20190101083120||ADR^A19|CN20190118100 0328267|P|2.3|||||POL|CP1250|PL QRD|20190101083055|R|I|123|||100^LI|10001|DEM|ALL PID|||10001||KOWALSKI^JAN SŁAWOMIR||19900101|M|||Testowa&1B&^^Testowo^^01- 001||555555555|||||||90010100001 PV1||I|||||1234567^TESTOWY^LEKARZ^^^^CN

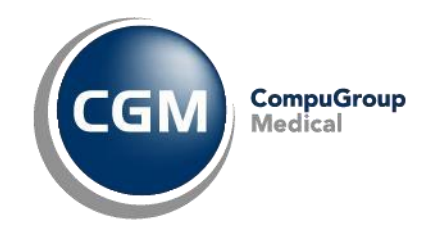

### **4.13 DFT^P03 - Szczegółowe dane rozliczeniowe**

Komunikat wysyłany do systemu zewnętrznego ( np. systemu rozliczeniowego) po zakończeniu badania celem przekazania informacji o wykonaniu świadczeniu.

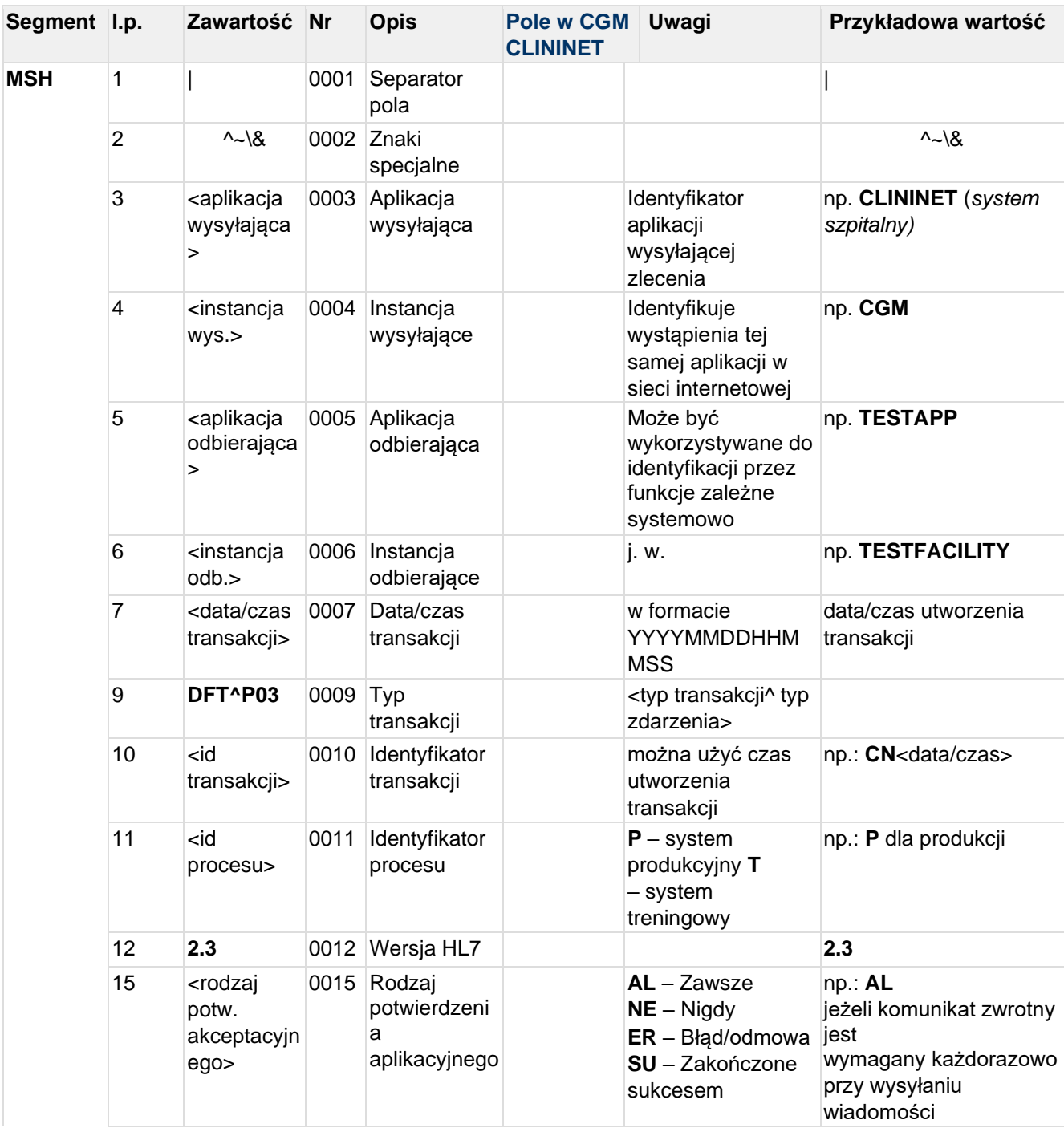

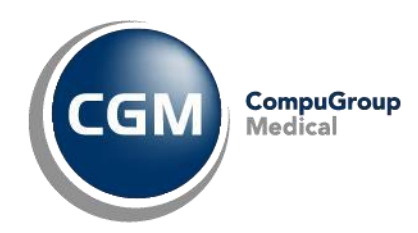

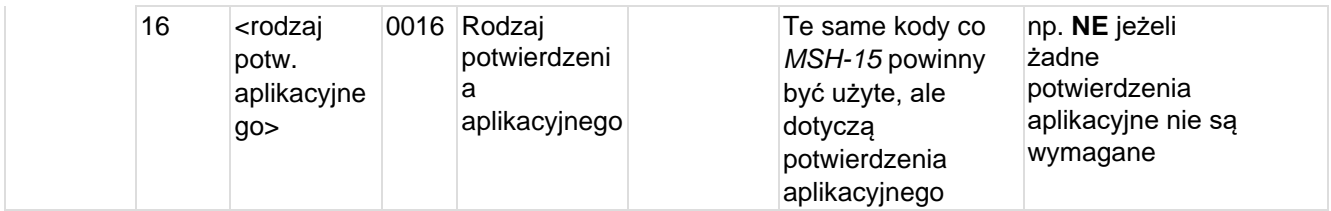

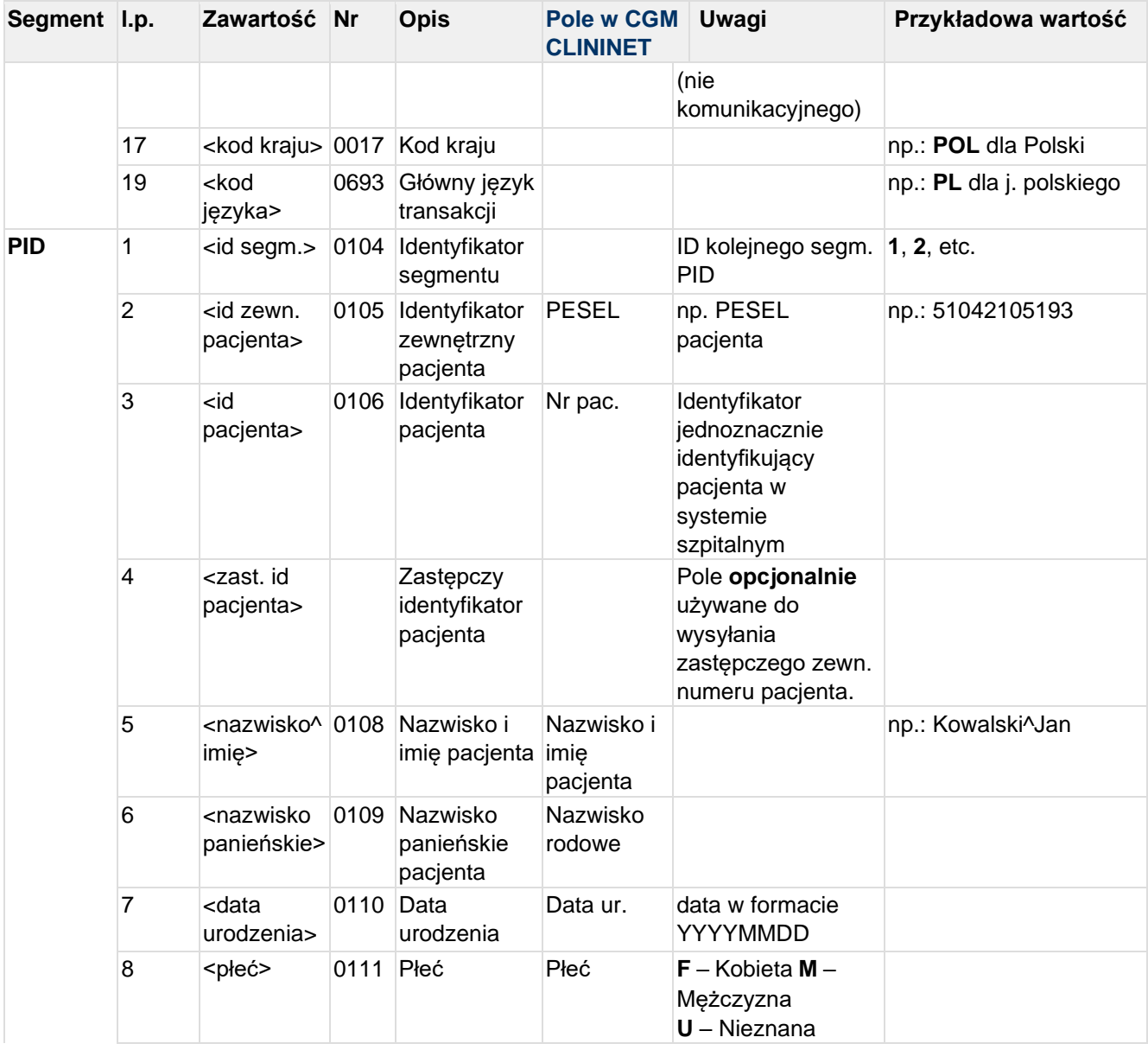

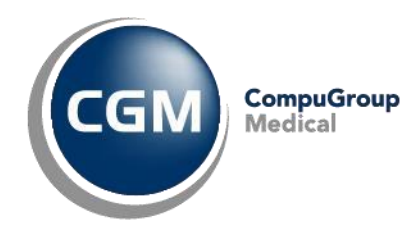

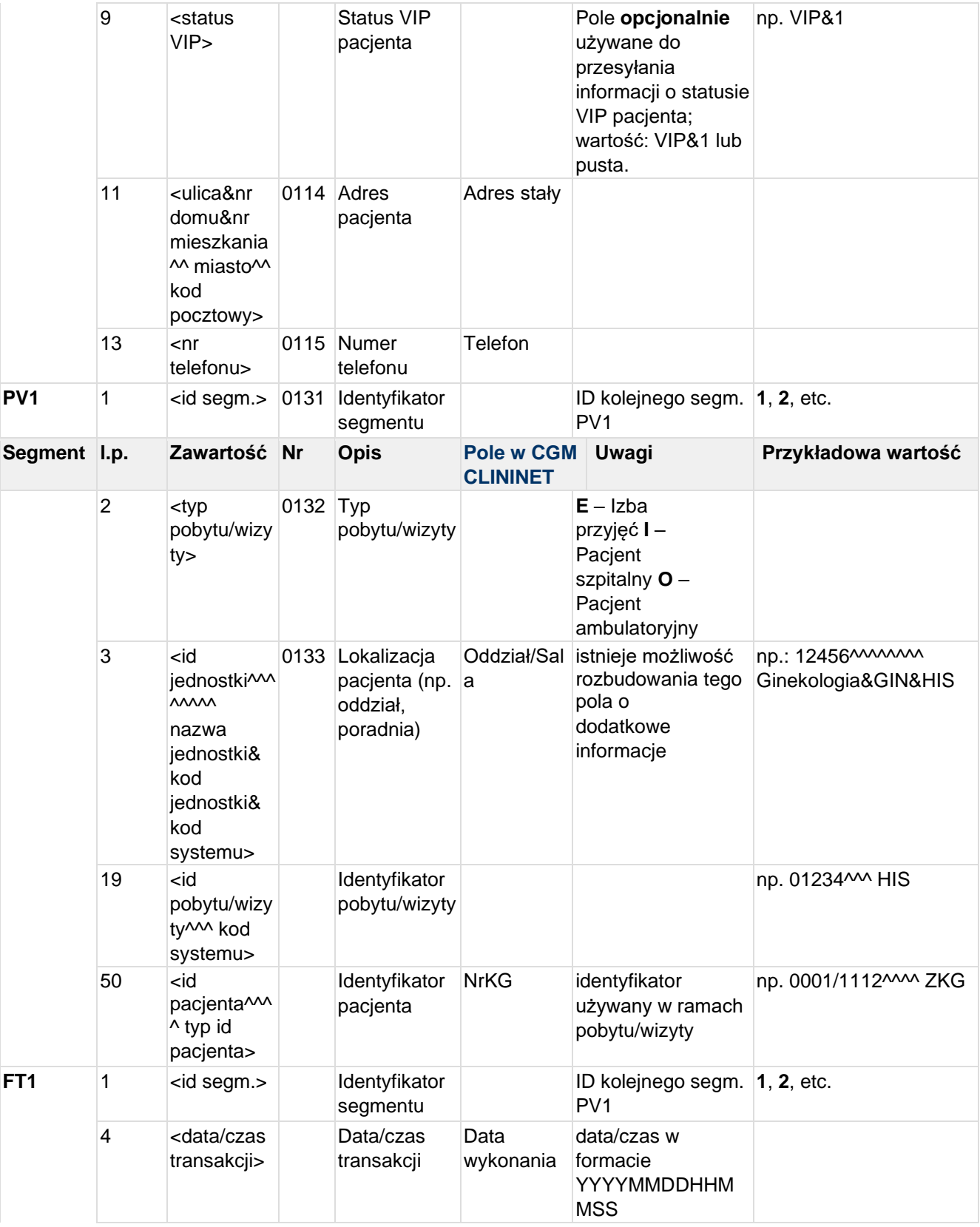

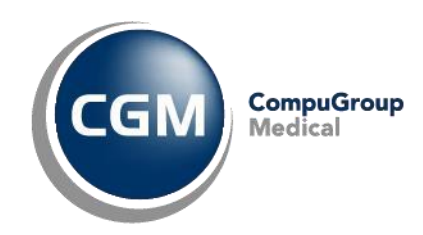

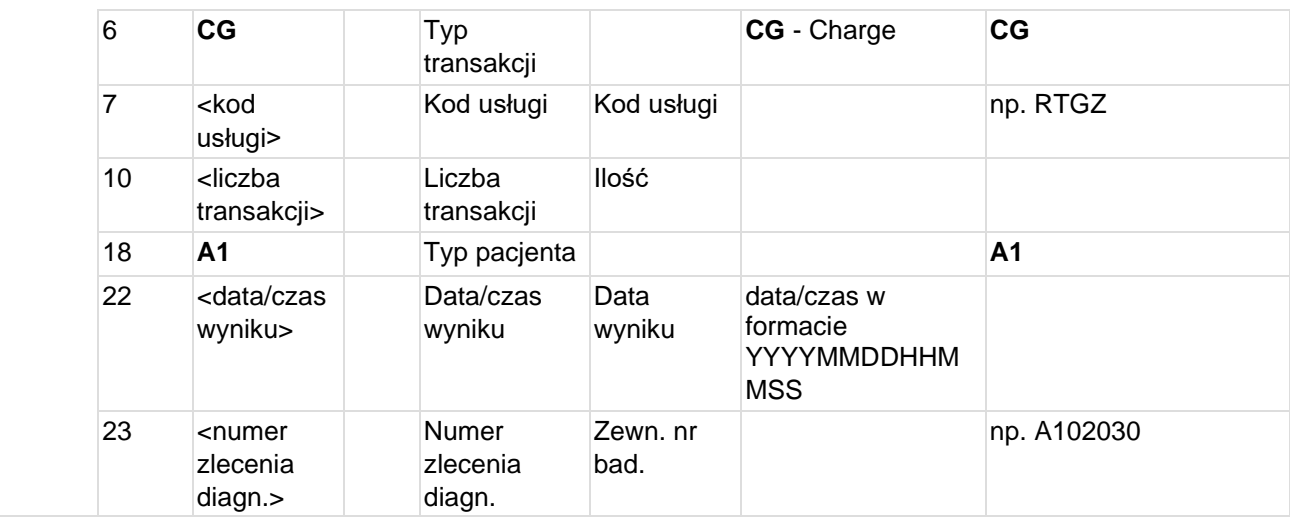

### **Przykład transakcji DFT^P03:**

MSH|^~\&|CLININET|CGM|TESTAPP|TESTFACILITY|20190405120955||DFT^P03|CN20190405120 9552972|T|2.3|||||POL|CP1250|PL PID|1|90010100001|10001||KOWALSKI^JAN SŁAWOMIR||19900101|M|||Testowa&1B&^^Testowo^^01-001|| PV1|1|I|100^^^^^^^^^^^\*Klinika Neurochirurgii&NRCHR&CN|||||||||||||||10000001^^^CN||||||||||||||||||||||||||||| |||2019/0001^^^^ZKG FT1|1|||201904051209||CG|RTGZ|||1||||||||A1||||201904051209|A102030

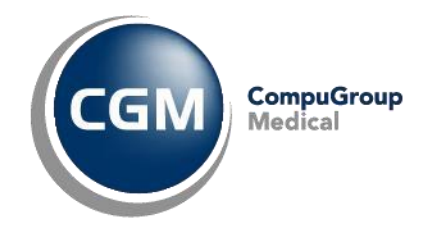

# **4.14 ORM^O01 - Transakcje zlecenia (nowe zlecenie, zmiana danych zlecenia)**

Transakcja jest wysyłana do Zakładu Diagnostyki w przypadku wprowadzenia nowego zlecenia lub zmiany danych zlecenia.

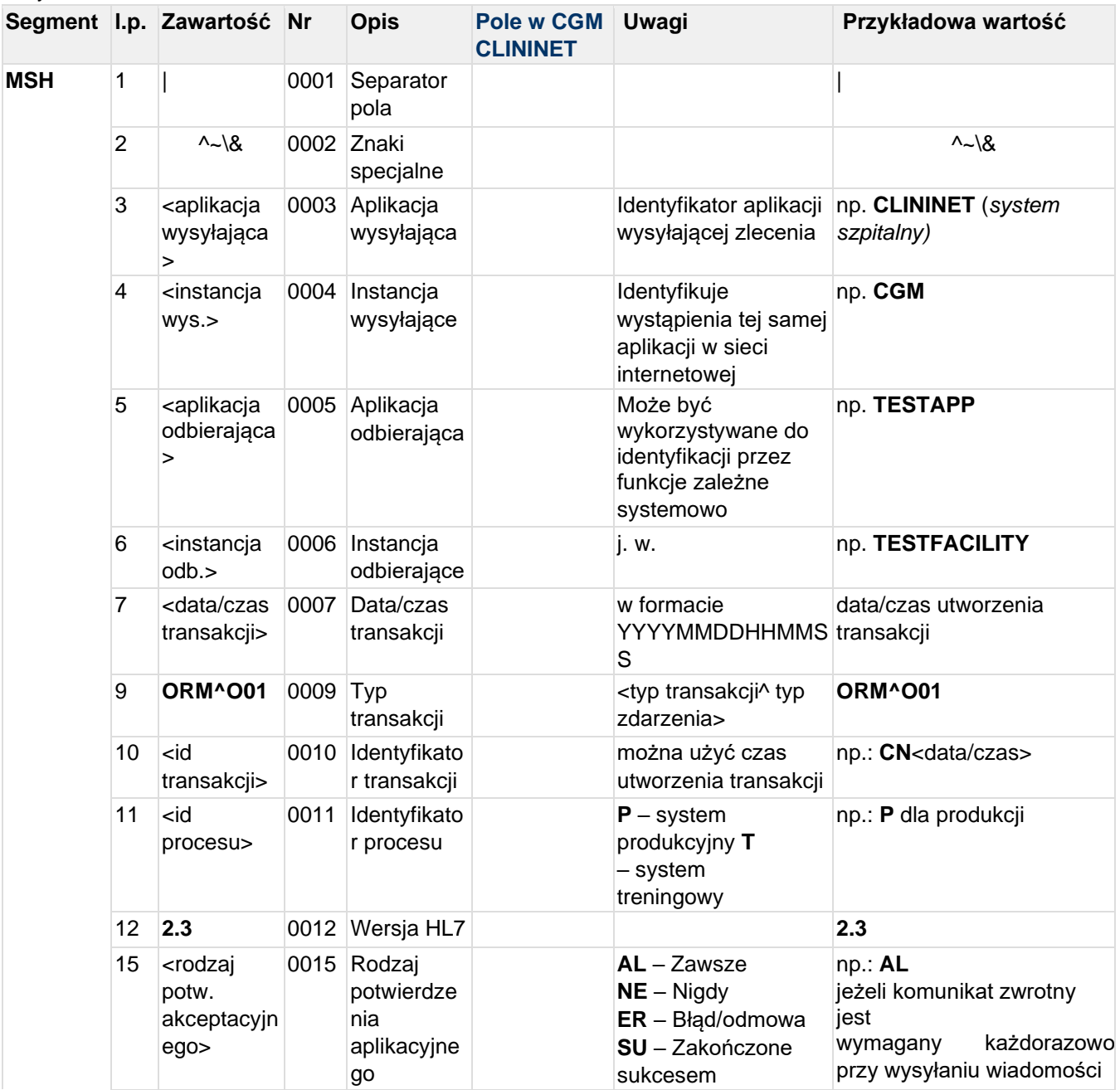

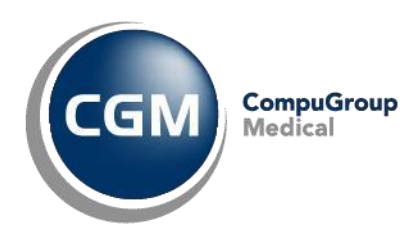

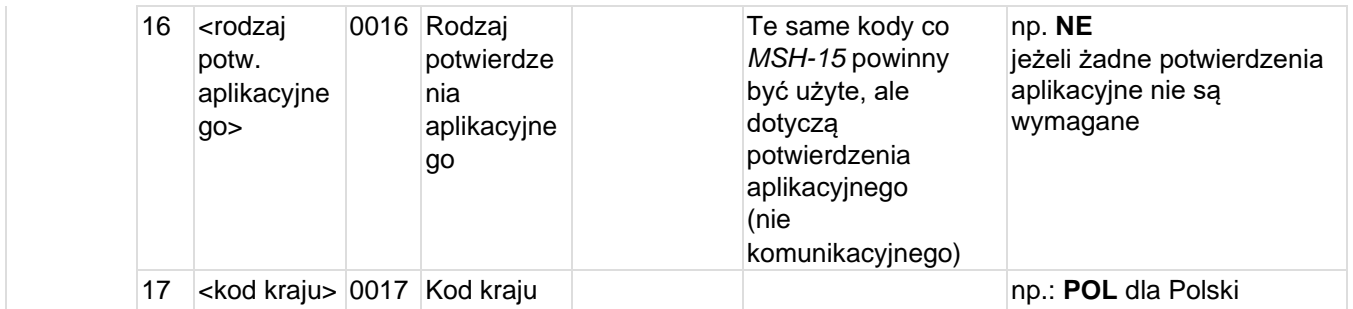

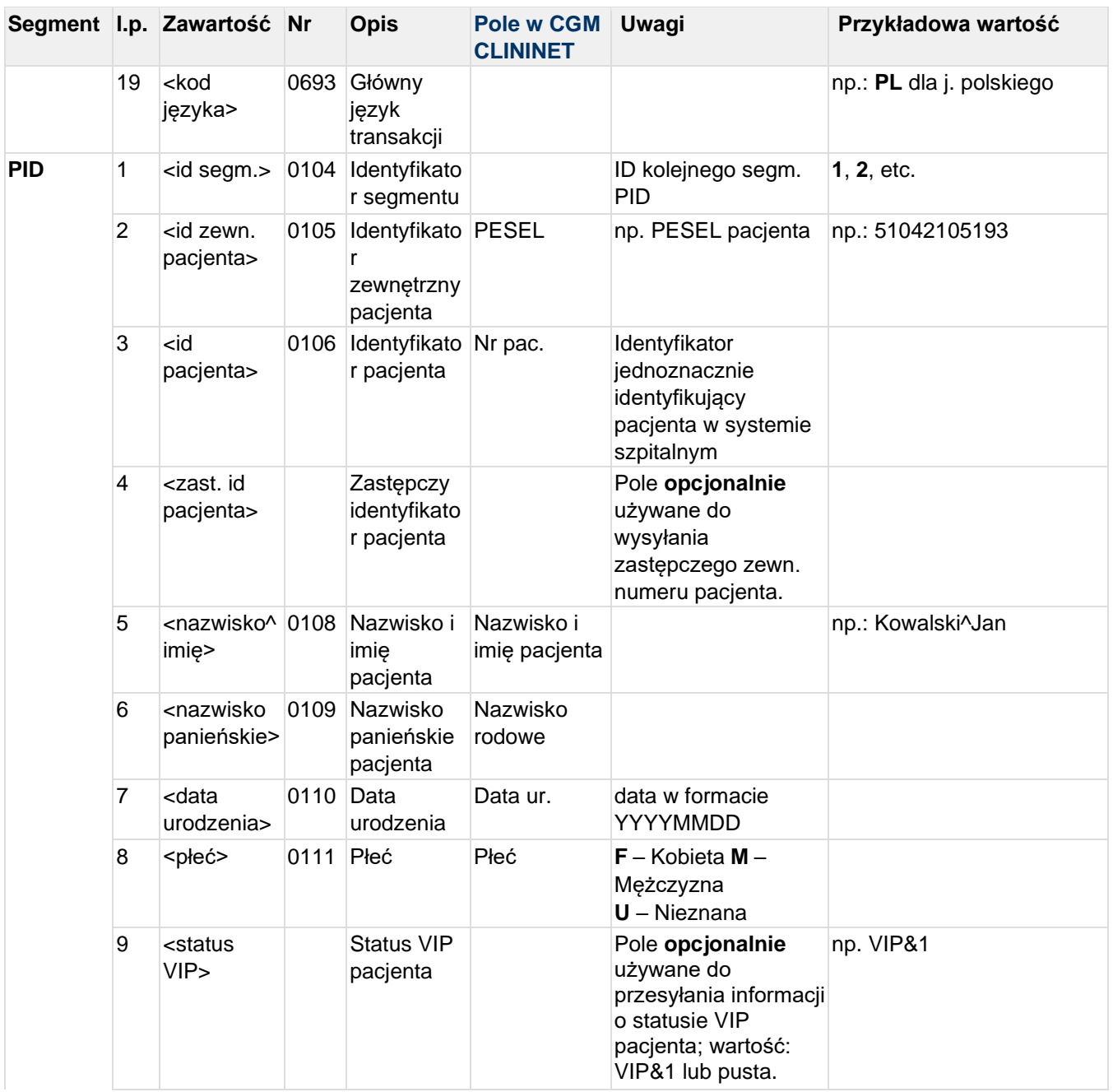

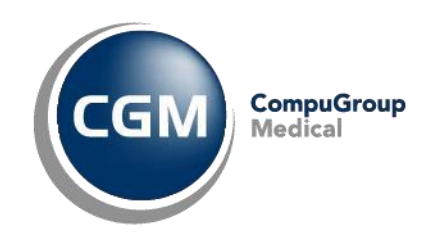

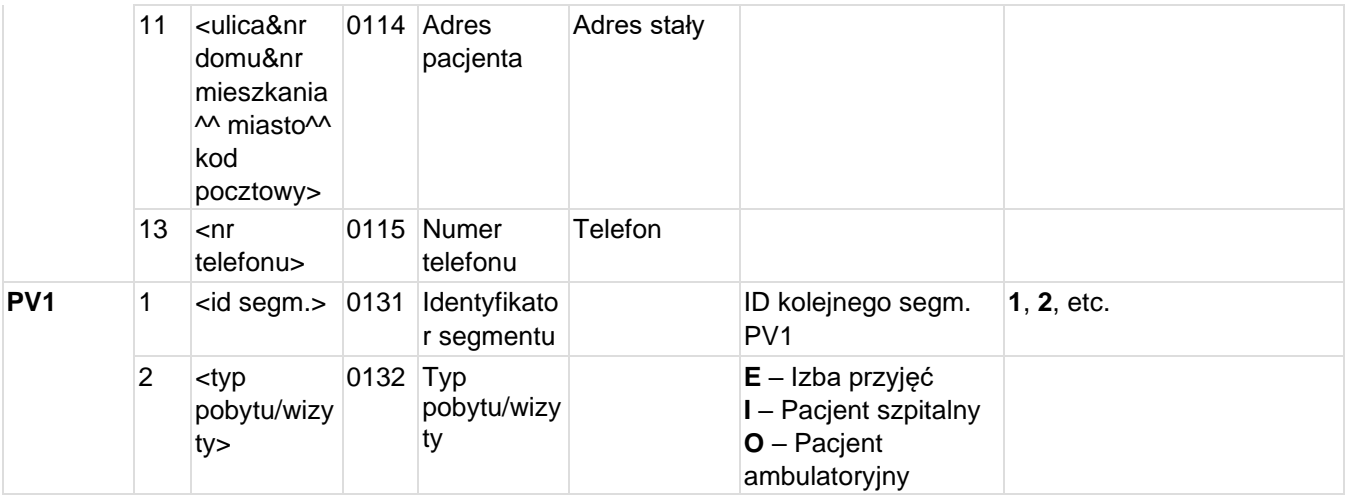

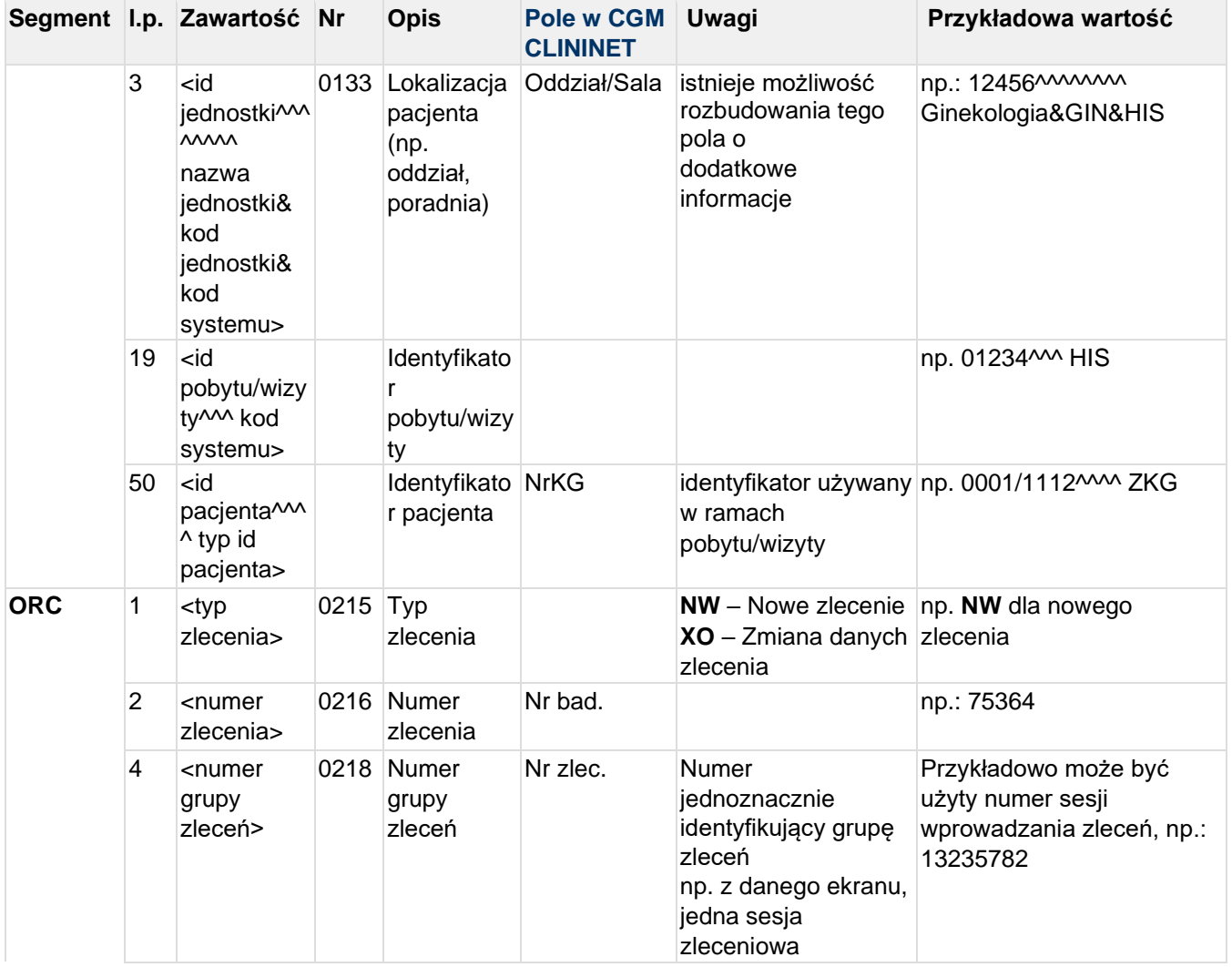

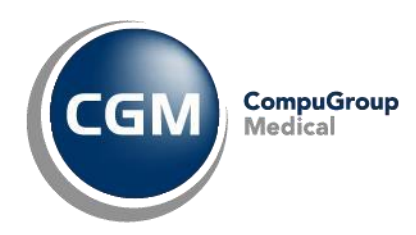

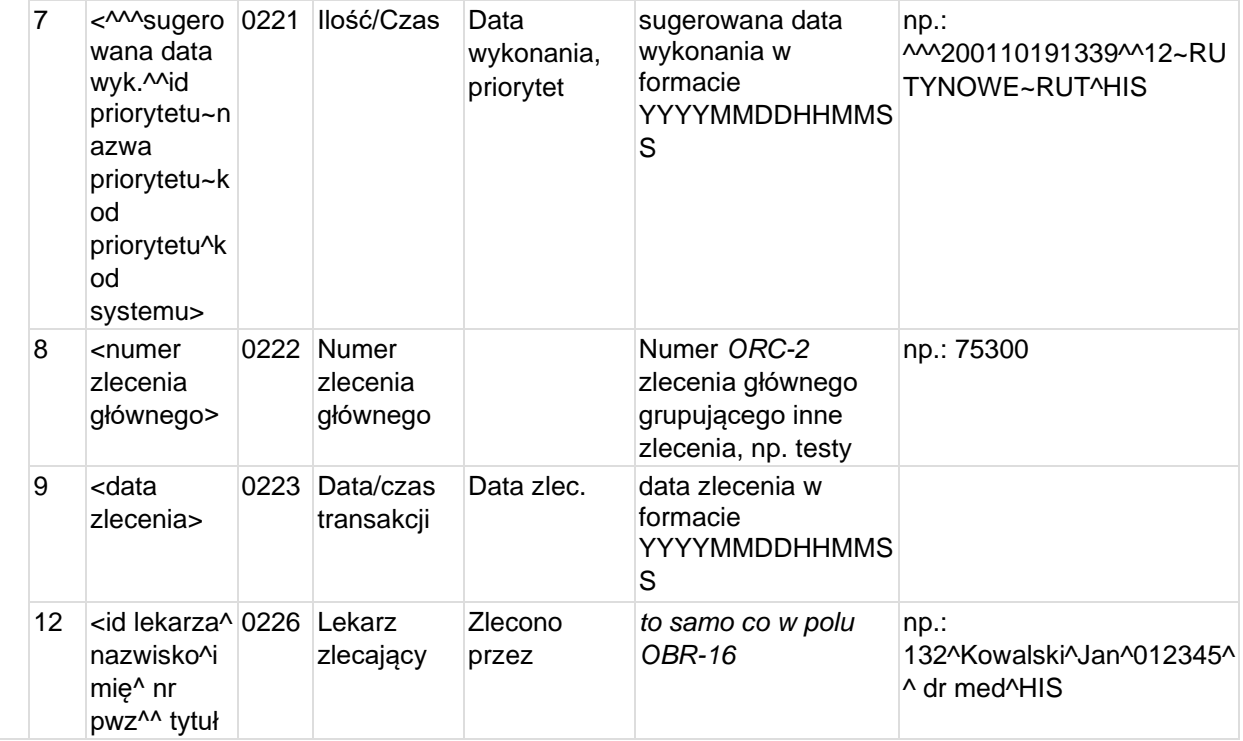

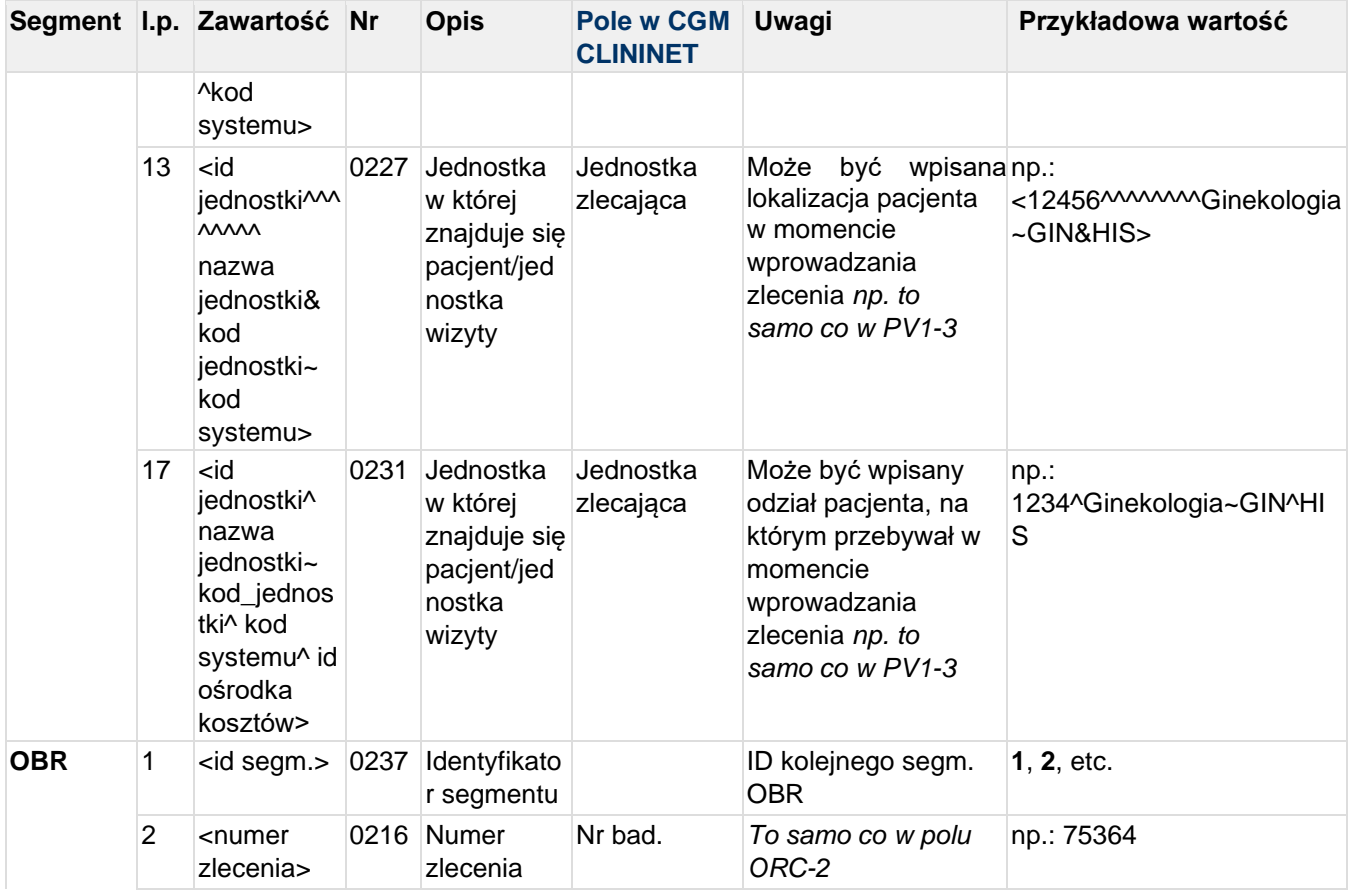

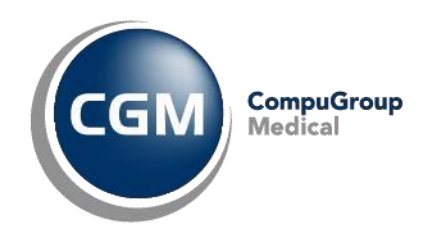

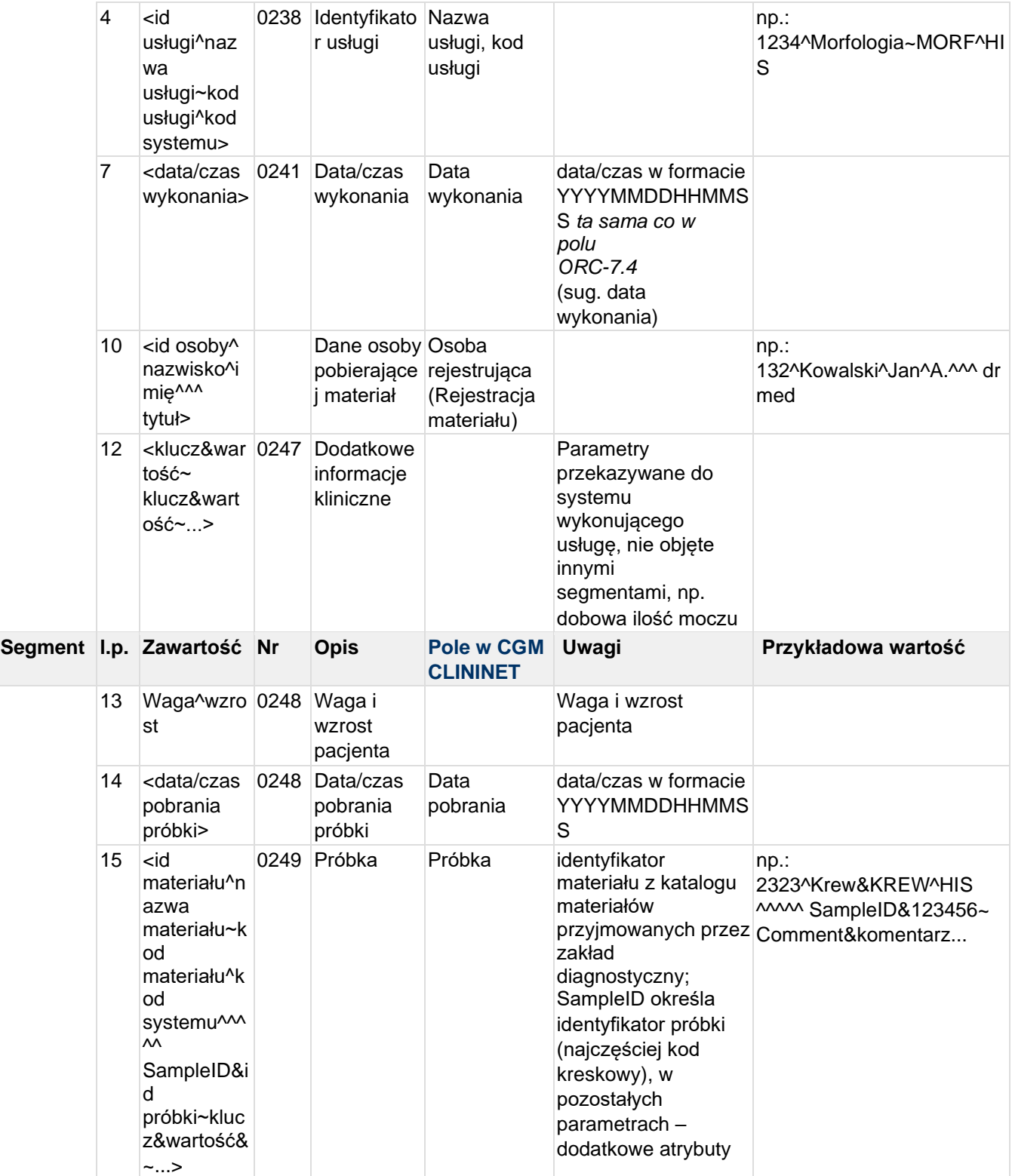

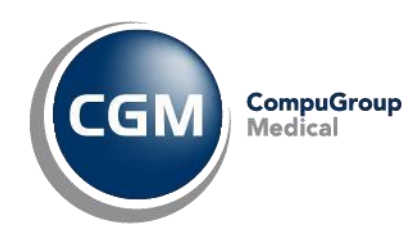

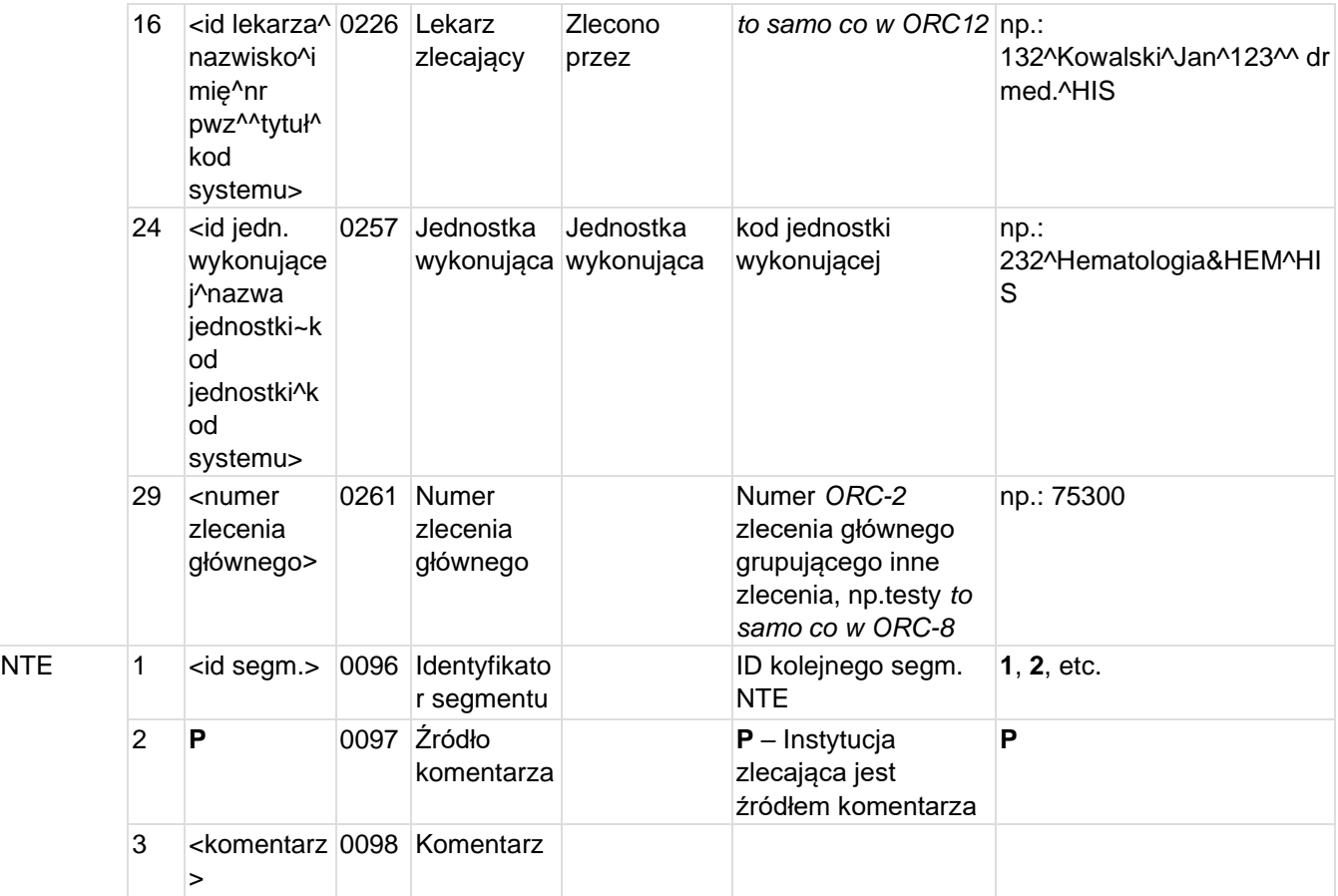

**Przykład transakcji ORM^O01 (zlecenie proste):** MSH|^~\&|CLININET|CGM|TESTAPP|TESTFACILITY|20190101083055||ORM^O01|CN20190101083 0552972|T|2.3|||||POL|CP1250|PL PID|1|90010100001|10001||KOWALSKI^JAN SŁAWOMIR||19900101|M|||Testowa&1B&^^Testowo^^01-001|| PV1|1|I|100^^^^^^^^Klinika Neurochirurgii&NRCHR&CN||||||||||||||||10000001^^^CN|||||||||||||||||||||||||||| |||2019/0001^^^^ZKG ORC|NW|20000001||10000002|||^^^201901011230^^1~Rutynowy~RU^CN|20000000|201901011 230|||1234567^TESTOWY^LEKARZ^7654321^^lek.^|100^^^^^^^^Klinika Neurochirurgii~NRCHR^CN||||100^Klinika Neurochirurgii~NRCHR^CN^ OBR|1|20000001||1001^Tracheostomia czasowa~31.1^CN|||201901011230|||^^^^^||ServiceTypeCd&MED|^||^^CN^^^^^|1234567^T ESTOWY^LEKARZ^7654321^^lek.^||||||||200^Gabinet MRI~MRI^CN|||||20000000|| NTE|1|P|Rodzaj zabiegu operacyjnego: 31.1 - Tracheostomia czasowa NTE|2|P|Rodzaj znieczulenia: Złożone z intubacją NTE|3|P|Ilość potrzebnej krwi: 1

### **Przykład transakcji ORM^O01 (zlecenie złożone - profil z testami):**

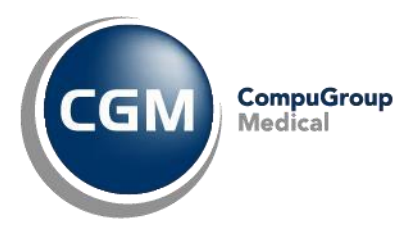

MSH|^~\&|CLININET|CGM|TESTAPP|TESTFACILITY|20190101083055||ORM^O01|CN20190101083 0552972|T|2.3|||||POL|CP1250|PL PID|1|90010100001|10001||KOWALSKI^JAN SŁAWOMIR||19900101|M|||Testowa&1B&^^Testowo^^01-001|| PV1|1|I|100^^^^^^^^^^^Klinika Neurochirurgii&NRCHR&CN||||||||||||||||10000001^^^CN|||||||||||||||||||||||||||| |||2019/0001^^^^ZKG ORC|NW|20000002||10000003|||^^^201901011330^^1~Rutynowy~RU^CN||200110041556|||12 34567^TESTOWY^LEKARZ^7654321^^lek.^|||||1234^Pracownia Pulmonologiczna&P-PA^CN||| OBR|1|20000002||232^Biochemia&BIOCH^CN|||20011004|||||||||1234567^TESTOWY^LEKARZ ^7654321^^lek.^|||||||||||||||||||||||||||| ORC|NW|20000003||10000004|||^^^201901011330^^1~Rutynowy~RU^CN|20000000|200110041 556|||1234567^TESTOWY^LEKARZ^7654321^^lek.^|||||1234^Pracownia Pulmonologiczna&P-PA^CN||| OBR|2|20000003||2323^Alat&ALAT^CN|||20011004|||||||||1234567^TESTOWY^LEKARZ^7654 321^^lek.^|||||||||||||20000000||||||||||||||| ORC|NW|20000004||10000005|||^^^201901011330^^1~Rutynowy~RU^CN|20000000|200110041 556|||1234567^TESTOWY^LEKARZ^7654321^^lek.^|||||1234^Pracownia Pulmonologiczna&P-PA^CN||| OBR|3|20000004||2324^Aspat&ASPAT^CN|||20011004|||||||||1234567^TESTOWY^LEKARZ^76 54321^^lek.^||||||||||||20000000|||||||||||||||| ORC|NW|20000005||10000006|||^^^201901011330^^1~Rutynowy~RU^CN|20000000|200110041 556|||1234567^TESTOWY^LEKARZ^7654321^^lek.^|||||1234^Pracownia Pulmonologiczna&P-PA^CN||| OBR|4|20000005||2345^Krea&KREA^CN|||20011004|||||||||1234567^TESTOWY^LEKARZ^7654 321^^lek.^|||||||||||||20000000|||||||||||||||

#### **Przykład transakcji ORM^O01 (zmiana danych zlecenia):**

MSH|^~\&|CLININET|CGM|TESTAPP|TESTFACILITY|20190101094520||ORM^O01|CN20190101094 5203881|T|2.3|||||POL|CP1250|PL PID|1|90010100001|10001||KOWALSKI^JAN SŁAWOMIR||19900101|M|||Testowa&1B&^^Testowo^^01-001|| PV1|1|I|100^^^^^^^^Klinika Neurochirurgii&NRCHR&CN||||||||||||||||10000001^^^CN|||||||||||||||||||||||||||| |||2019/0001^^^^ZKG ORC|XO|20000001||10000002|||^^^201901051430^^1~Rutynowy~RU^CN|20000000|201901051 430|||2345678^TESTOWY^ASYSTENT^8765432^^lek.^|100^^^^^^^^Klinika Neurochirurgii~NRCHR^CN||||100^Klinika Neurochirurgii~NRCHR^CN^ OBR|1|20000001||1001^Tracheostomia czasowa~31.1^CN|||201901051430|||^^^^^||ServiceTypeCd&MED|^||^^CN^^^^^|2345678^T ESTOWY^ASYSTENT^8765432^^lek.^||||||||200^Gabinet MRI~MRI^CN|||||20000000|| NTE|1|P|Rodzaj zabiegu operacyjnego: 31.1 - Tracheostomia czasowa

CGM CLININET - opis interfejsu HL7 2.3

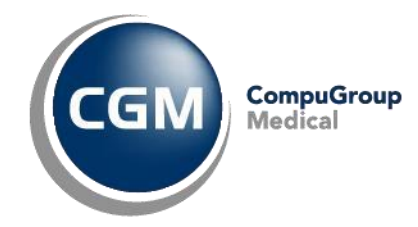

NTE|2|P|Rodzaj znieczulenia: Złożone z intubacją NTE|3|P|Ilość potrzebnej krwi: 3

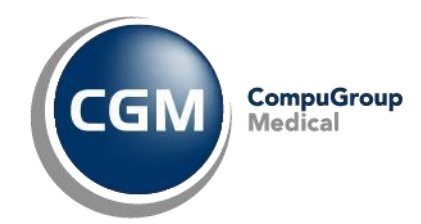

## **4.15 ORM^O01-SC/ORM^O01-CA - Zmiana statusu / Anulowanie zlecenia**

Transakcja jest wysyłana do Zakładu Diagnostyki w przypadku zmiany status lub anulowania zlecenia w systemie HIS.

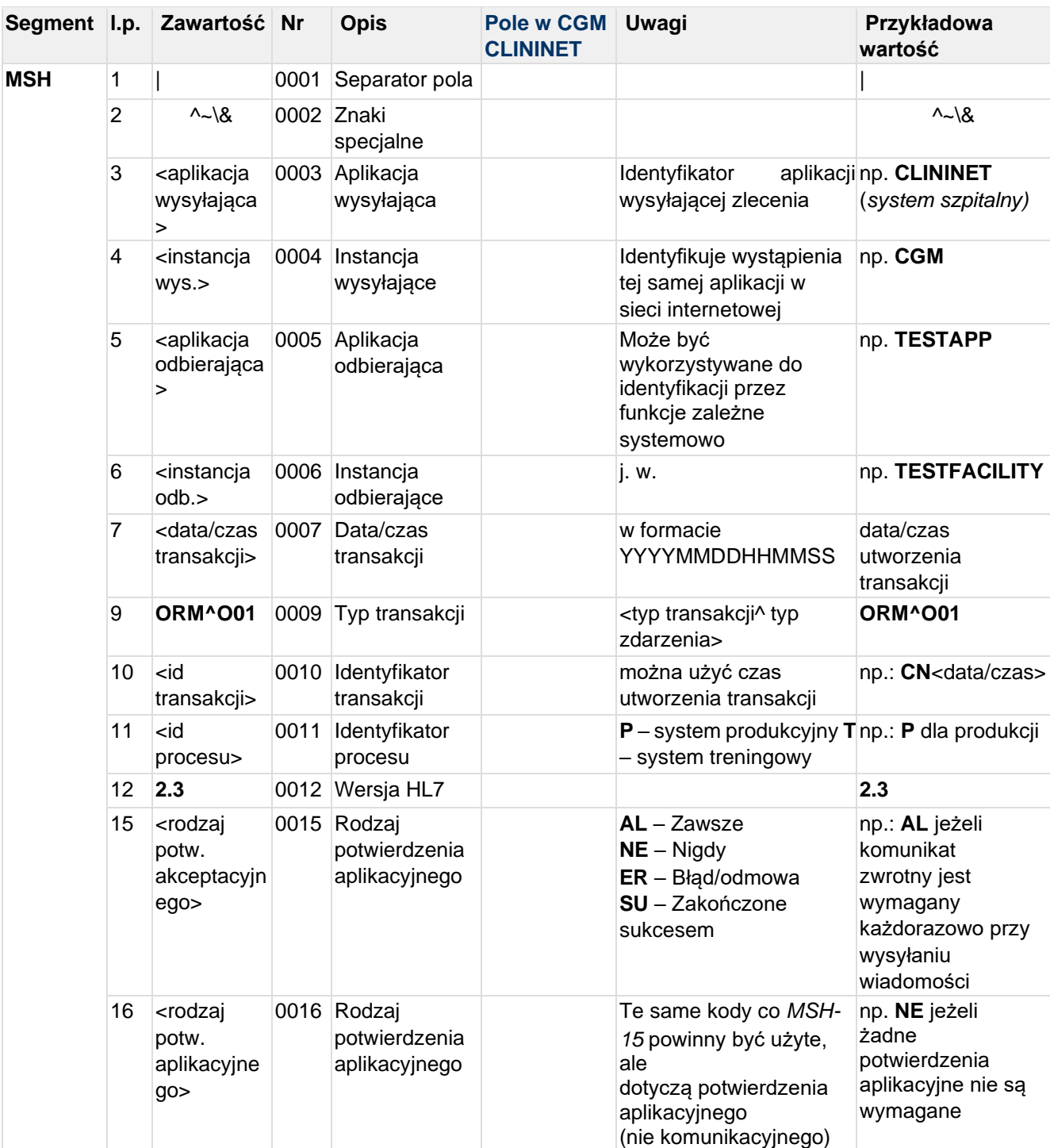

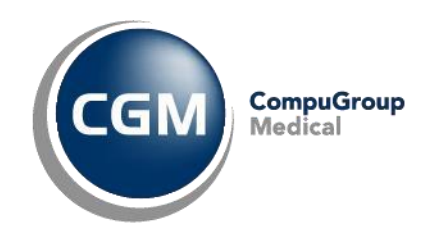

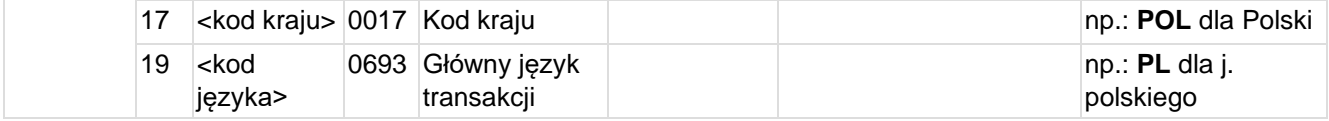

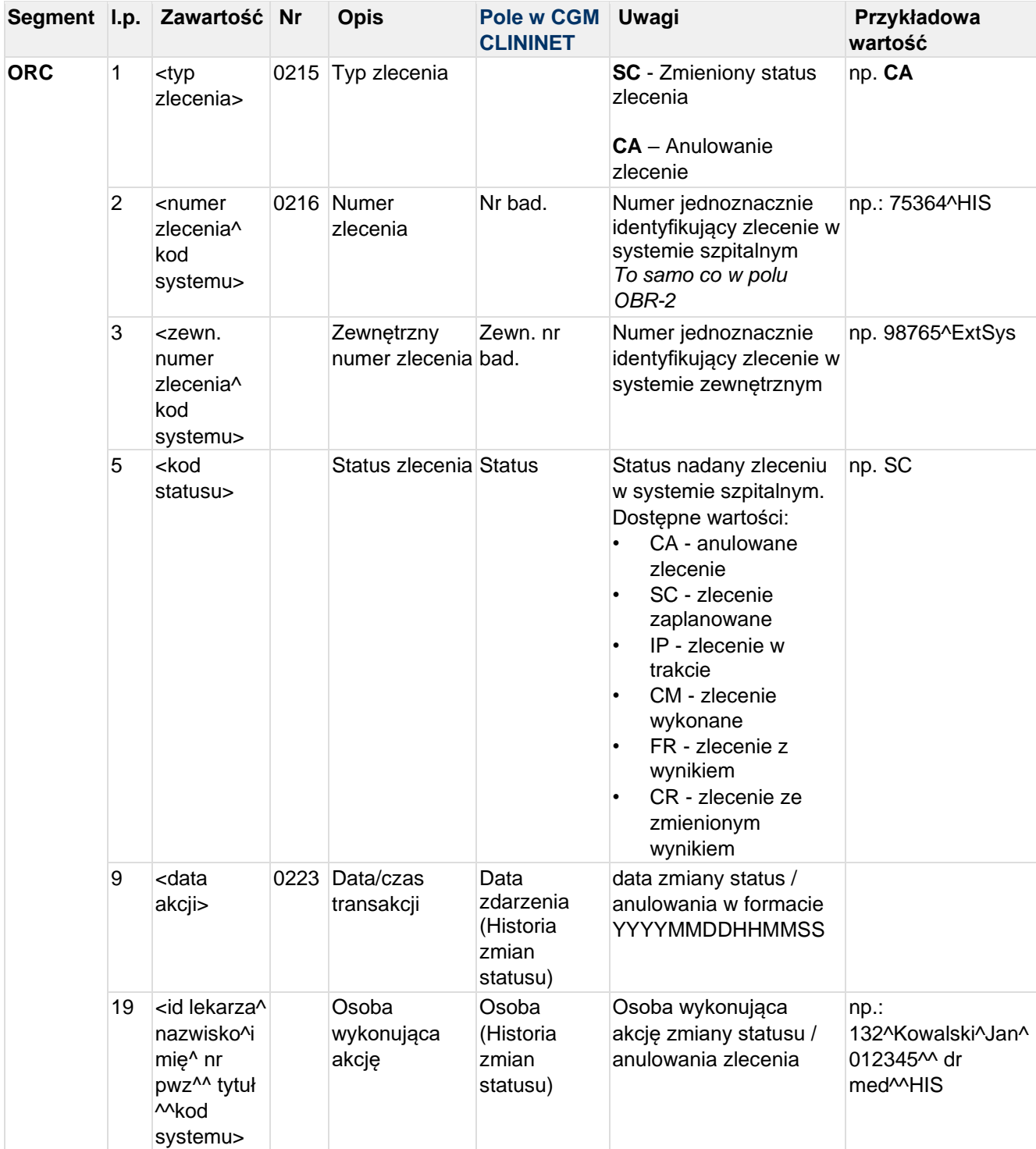

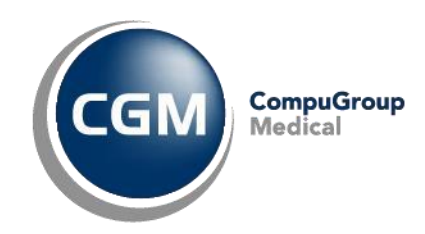

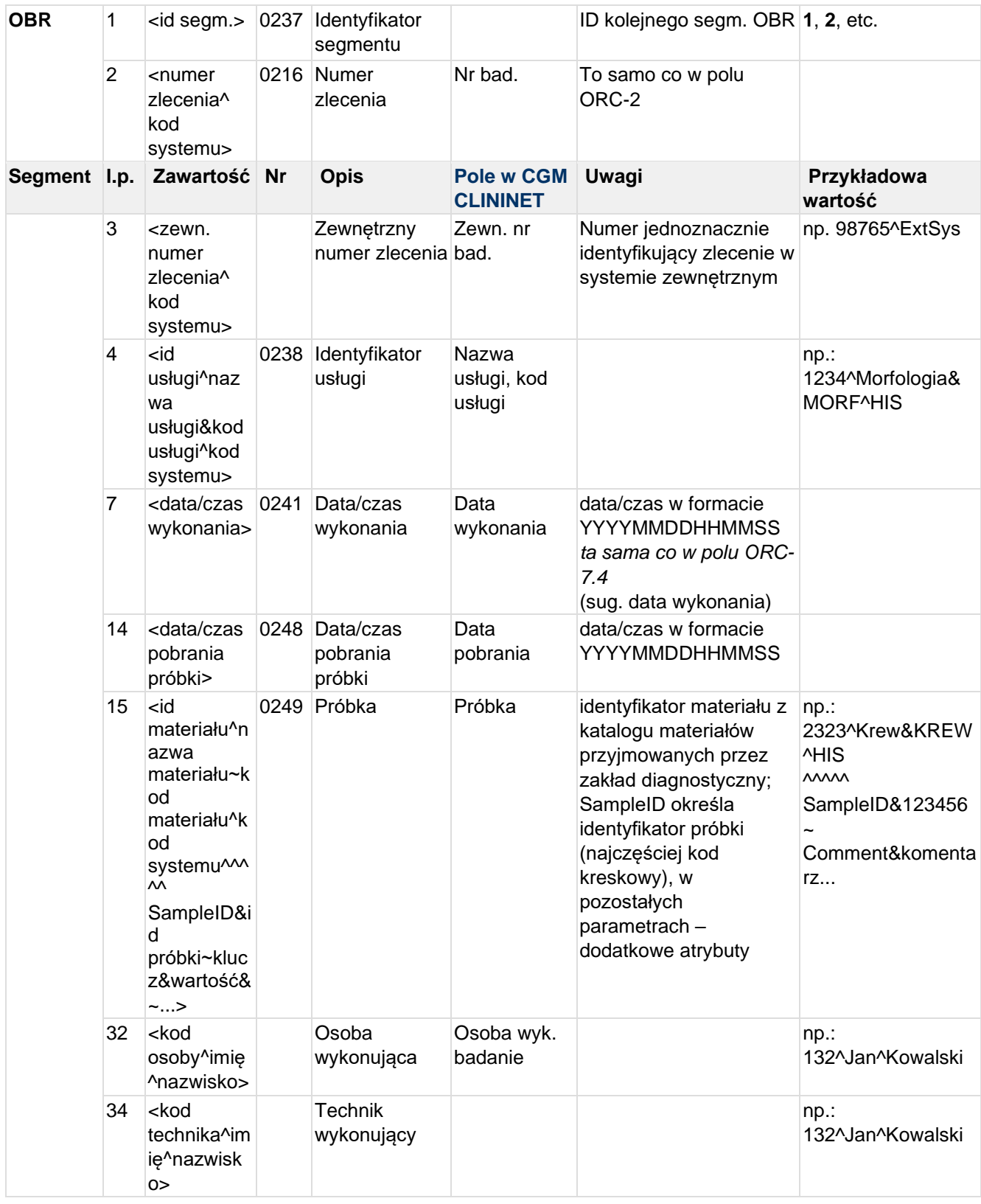

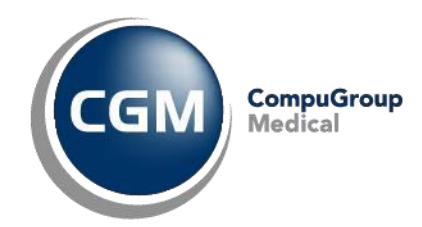

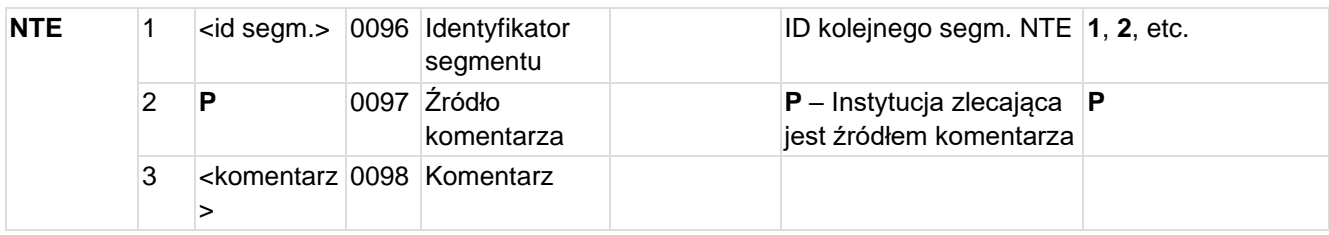

#### **Przykład transakcji ORM^O01-SC (zmiana zlecenia):**

MSH|^~\&|CLININET|CGM|TESTAPP|TESTFACILITY|20190101114530||ORM^O01|CN20190101114 5302151|T|2.3|||||POL|CP1250|PL ORC|SC|20000001^CN|^||CM||||201901181406||||||||||1010101^TESTOWA^PIELĘGNIARKA^^ ^lic. piel.^^CN OBR|1|20000001^CN|^|1001^Tracheostomia czasowa~31.1^CN|||||||||||||||||||||||||||||^^||^^

### **Przykład transakcji ORM^O01-CA (anulowanie zlecenia):**

MSH|^~\&|CLININET|CGM|TESTAPP|TESTFACILITY|20190101120007||ORM^O01|CN20190101120 0074517|T|2.3|||||POL|CP1250|PL ORC|CA|20000001^CN|^||||||201901181348||||||||||1234567^TESTOWY^LEKARZ^7654321^^ lek.^^CN OBR|1|20000001^CN|^|1001^Tracheostomia czasowa~31.1^CN||||||||||||||||||||||||||||^^||^^ NTE|1|P|Testowa przyczyna anulowania

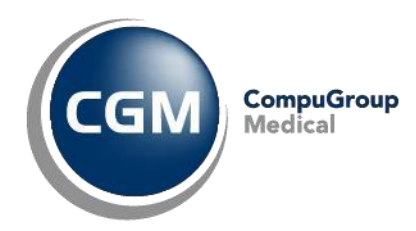

### **4.16 ORU^R01 - Wyniki**

Wysyłana do systemu HIS w przypadku zmiany statusu zlecenia na:

- 1. Wprowadzono wyniki (w przypadku gdy ktoś wprowadził lub zweryfikował wyniki)
- 2. Zmieniono wyniki (w przypadku, gdy ktoś zmienił wyniki)

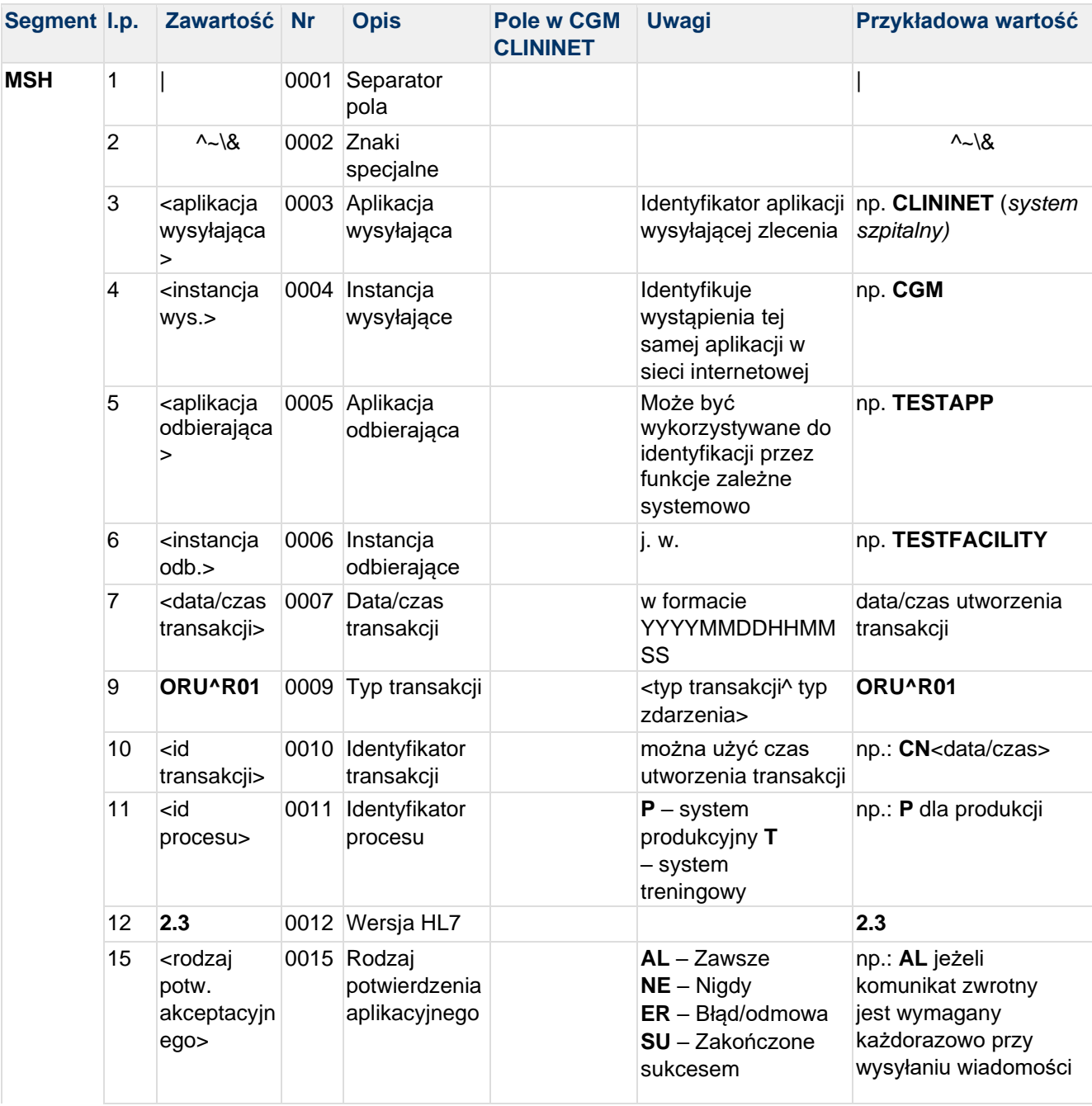

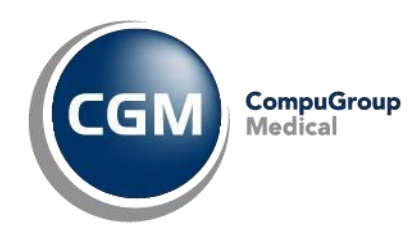

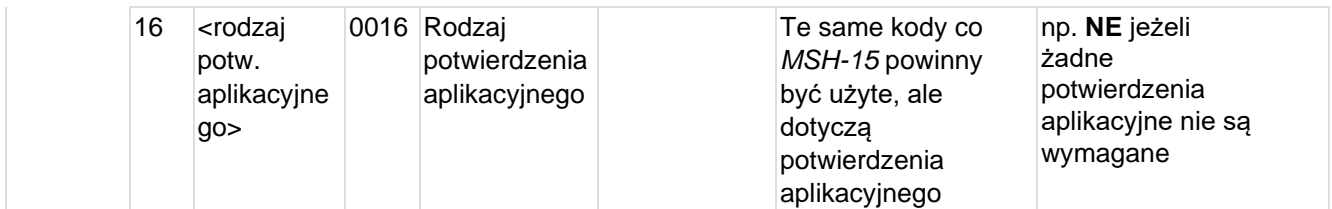

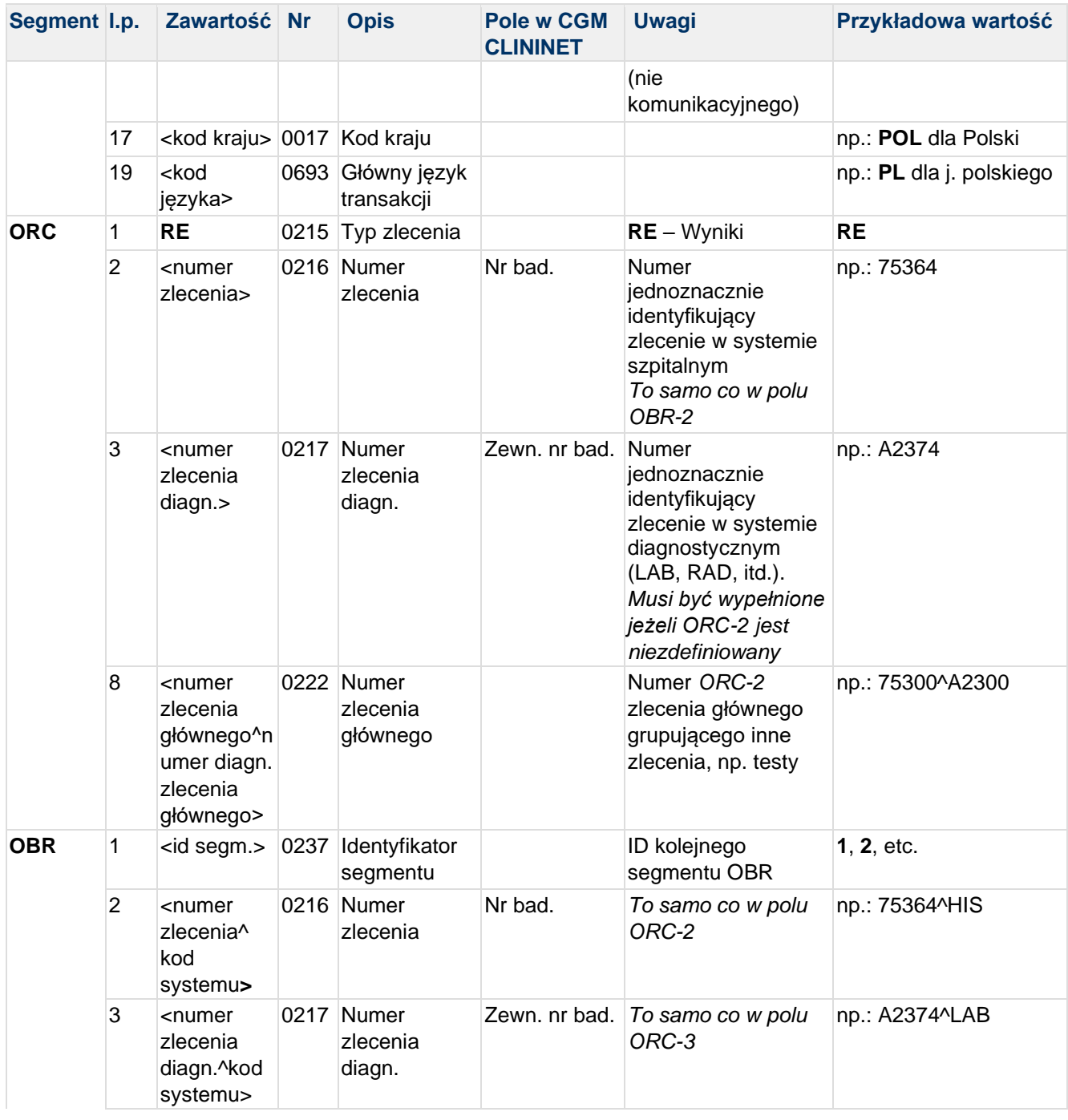

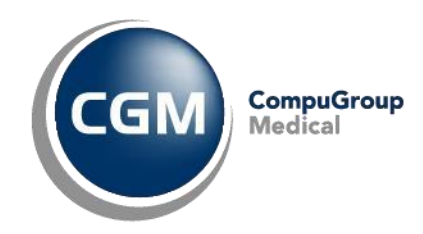

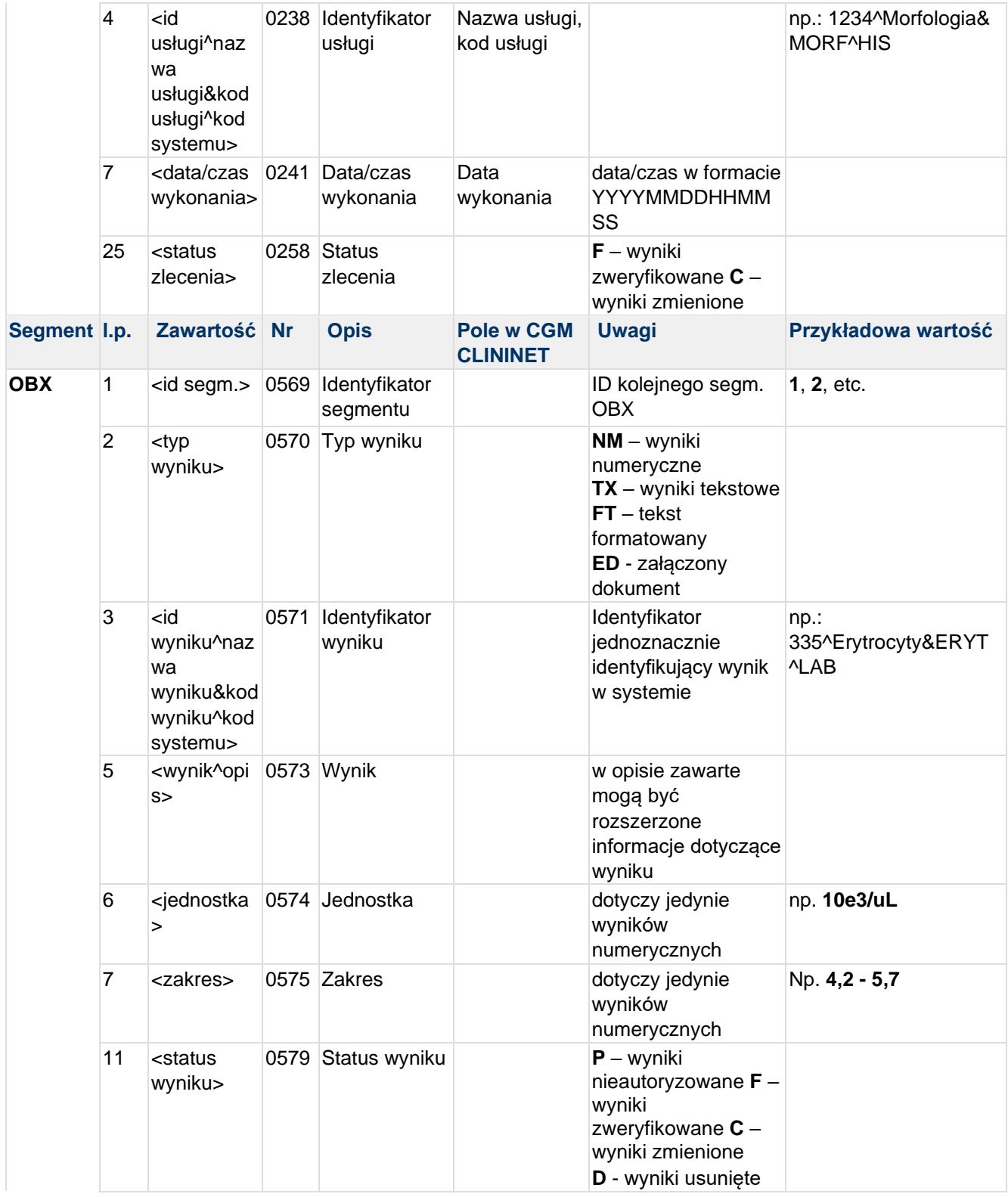

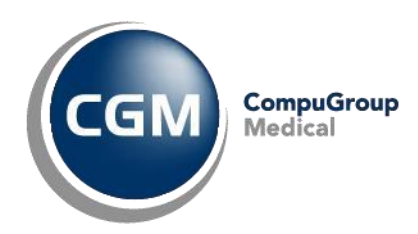

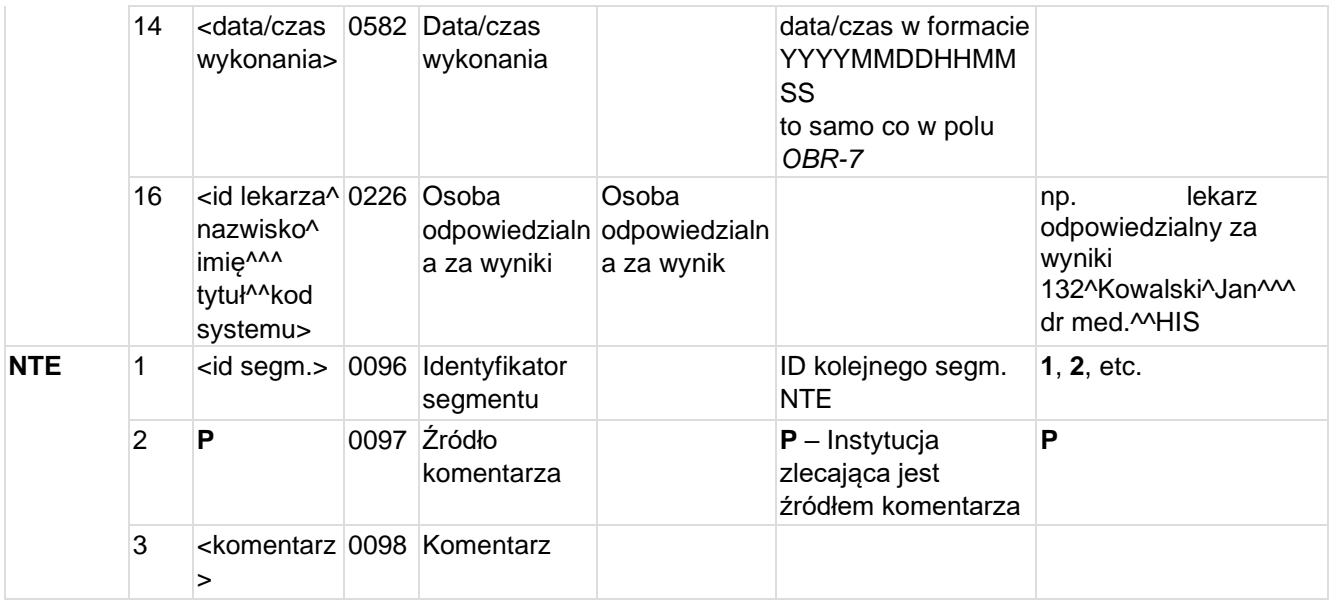

### **Przykład transakcji ORU^R01 (wyniki liczbowe):**

MSH|^~\&|CLININET|CGM|TESTAPP|TESTFACILITY|20190110145510||ORU^R01|CLININET20190 110145510|P|2.3|||AL|NE|POL||PL| ORC|RE|30000001||||||NONE!!^ OBR|1|30000001||25454^Morfologia&MORF^CN|||201901101445|||||||||GIN|||||||||| OBX|1|NM|100^HCT&HCT&LAB|N|39.4|%|(36 - 46)||||F|||201901101445||1234567^TESTOWY^LEKARZ^^^lek.^CN OBX|2|NM|101^HGB&HGB^LAB|N|13.30|g/dl|(11,5 - 15,0)||||F|||201901101445||1234567^TESTOWY^LEKARZ^^^lek.^CN OBX|3|NM|102^MCH&MCH^LAB|N|29.9|pg|(27 - 31)||||F|||201901101445||1234567^TESTOWY^LEKARZ^^^lek.^CN OBX|4|NM|103^MCHC&MCHC^LAB|N|33.8|g/dl|(32 - 36)||||F|||201901101445||1234567^TESTOWY^LEKARZ^^^lek.^CN OBX|5|NM|104^MCV&MCV^LAB|N|88.5|fl|(84 - 98)||||F|||201901101445||1234567^TESTOWY^LEKARZ^^^lek.^CN OBX|6|NM|105^PLT&PLT^LAB|N|239.0|10e3/uL|(130 - 400)||||F|||201901101445||1234567^TESTOWY^LEKARZ^^^lek.^CN OBX|7|NM|106^RBC&RBC^LAB|N|4.45|10e6/uL|(3,7 - 5,0)||||F|||201901101445||1234567^TESTOWY^LEKARZ^^^lek.^CN OBX|8|NM|107^WBC&WBC^LAB|N|9.70|10e3/uL|(4,0 - 10,0)||||F|||201901101445||1234567^TESTOWY^LEKARZ^^^lek.^CN **Przykład transakcji ORU^R01 (wyniki tekstowe):** MSH|^~\&|CLININET|CGM|TESTAPP|TESTFACILITY|20190110145510||ORU^R01|CN20190110145 5100391|P|2.3|||||POL|CP1250|PL ORC|RE|30000002||||||NONE!!^ OBR|1|30000002|^|12345^Koronarografia&KORN^CN|||201901101445||||||||^^CN^^^^^||| |||||||C|NONE!!^NONE!!^|||^||||^^^^^^^CN OBX|1|TX|1000^Kwalifikacja po koronorografii&KPK^CN||^||||||C|||201901101445||1234567^TESTOWY^LEKARZ^^^lek.^CN OBX|2|FT|2000^Opis&Opis^CN||Dostęp promieniowy prawostronny. Znieczulenie miejscowe - 2% Xylocaina 4ml. Do koszulki naczyniowej podano 7.5 tys. j. UFH, 0.2mg NTG. Cewnik JL3.\.br\

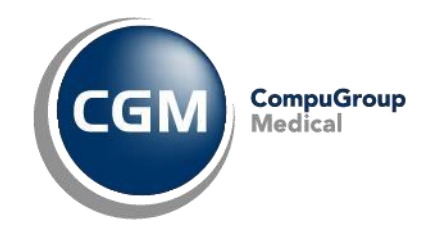

```
\.br\Pień LTW: krótki, bez zwężeń.\.br\Wynik testowy.\.br\Testowy wynik.\.br\Długi 
opis tekstowy wyniku badania.\.br\Polskie znaki: 
żźąęŻŹĄŚĘÓŃóń.\.br\Test.\.br\Test.||||||C||| 
201901101445||1234567^TESTOWY^LEKARZ^^^lek.^CN
```
## **5 Transakcje przychodzące**

### **5.1 ADT^A04 - Rejestracja pacjenta**

Komunikat przesyłany do systemu szpitalnego, gdy pacjent został zarejestrowany w systemie zewnętrznym , np. poprzez e-Usługi.

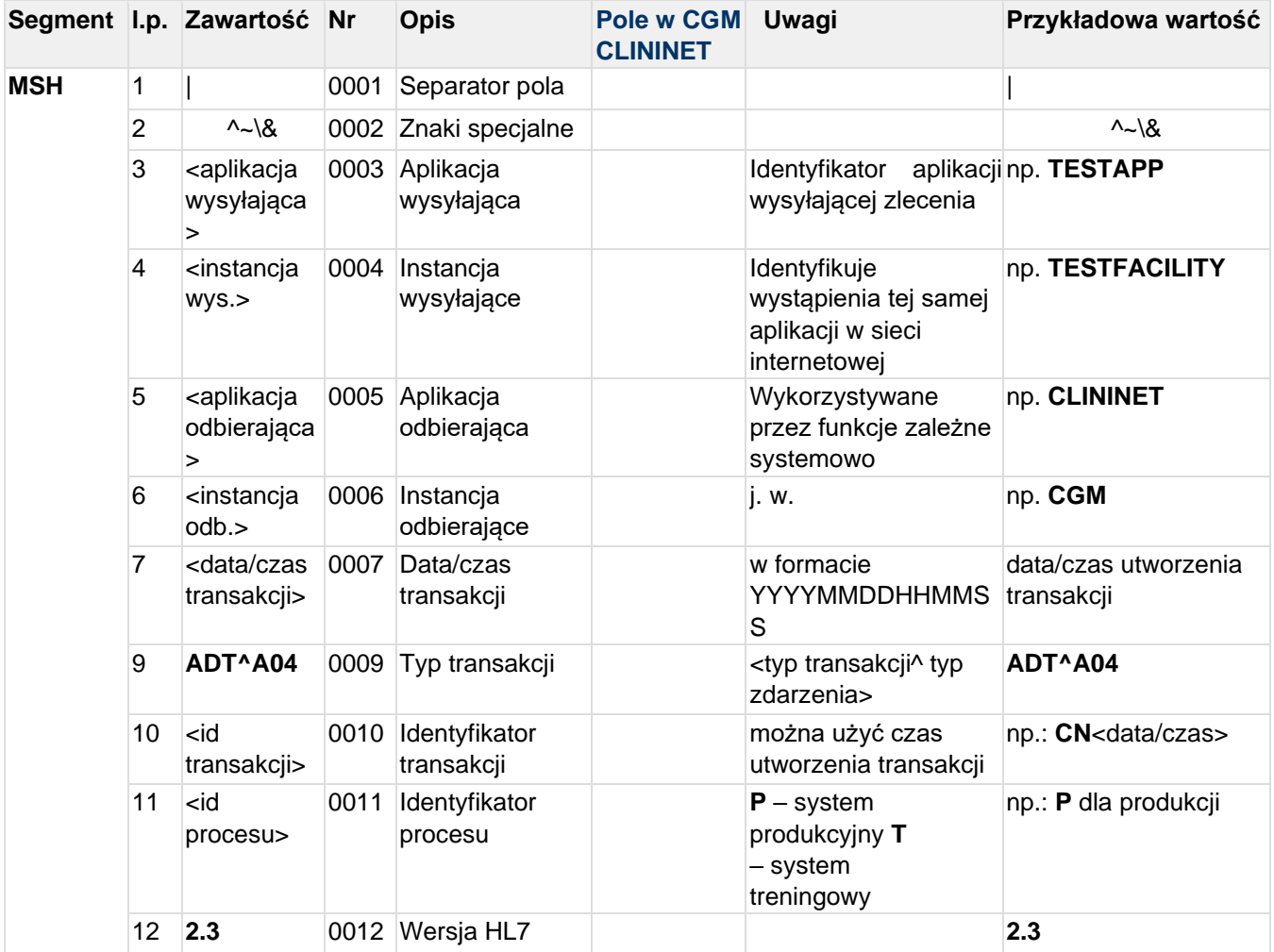

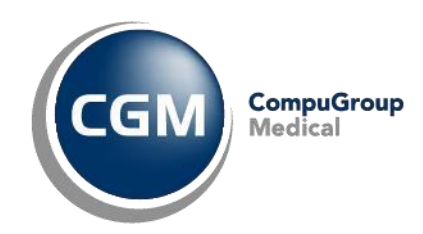

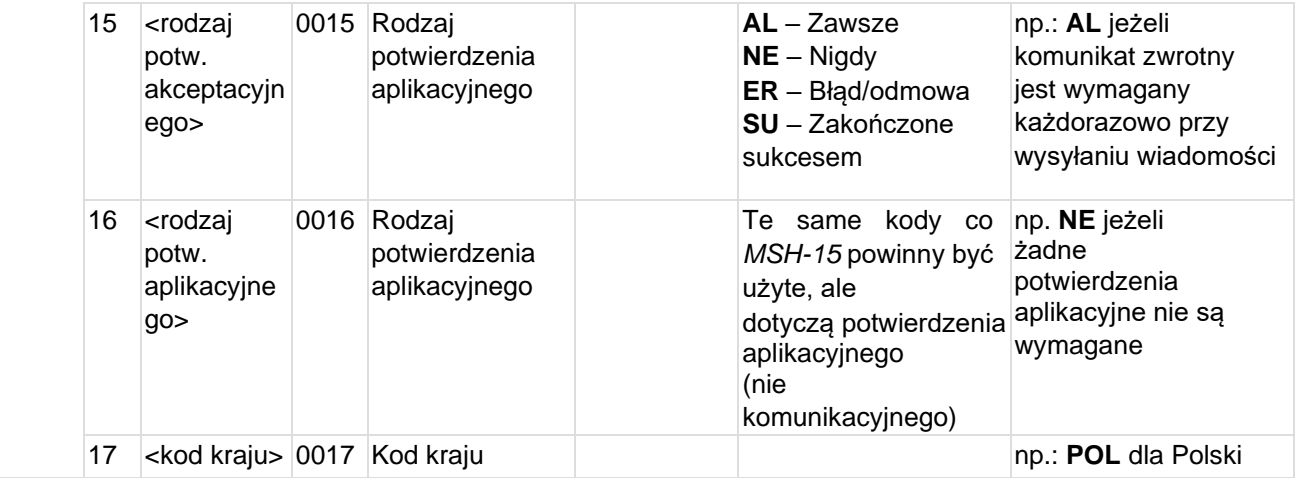

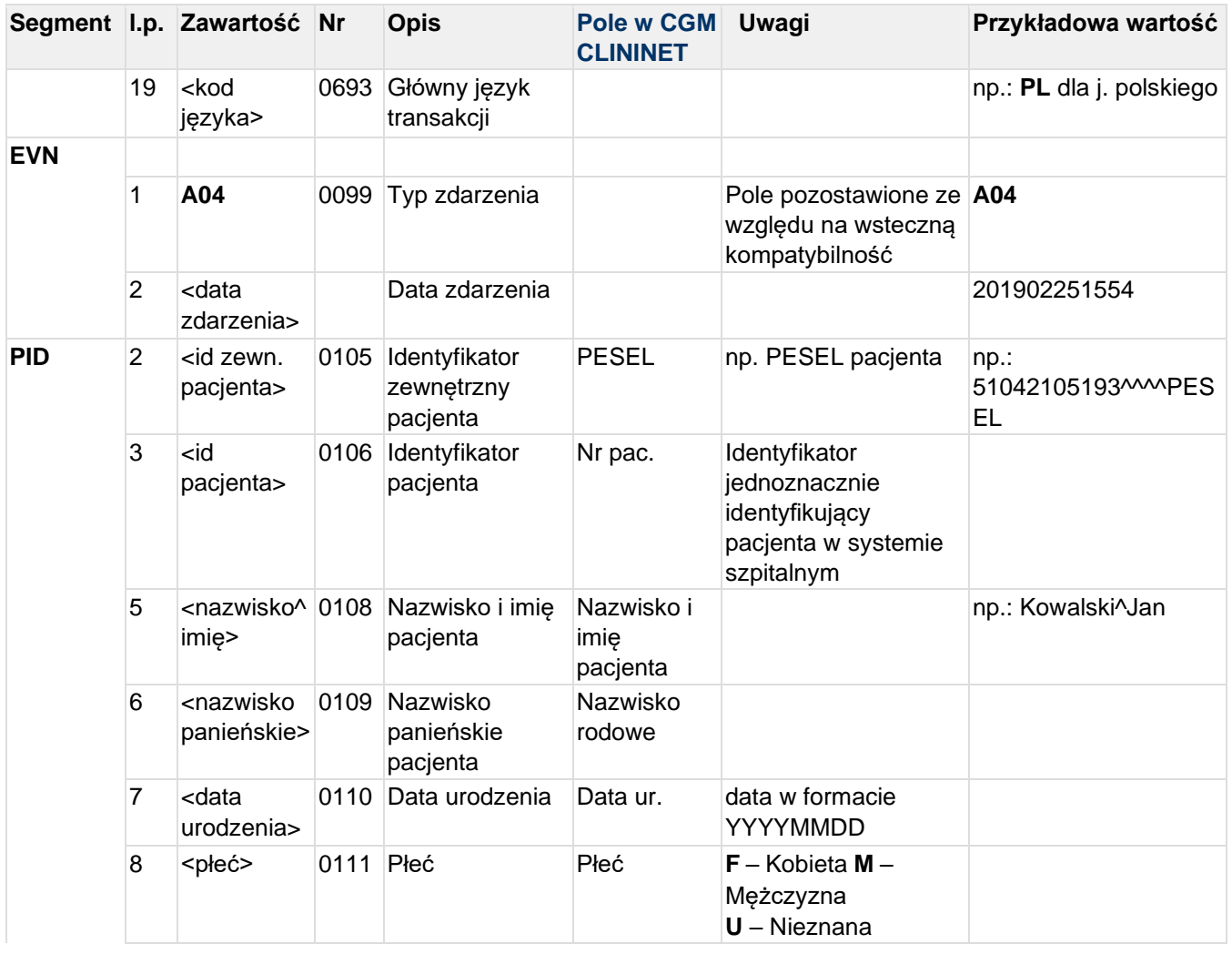

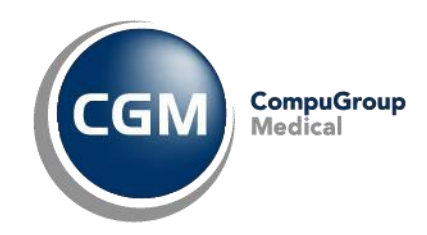

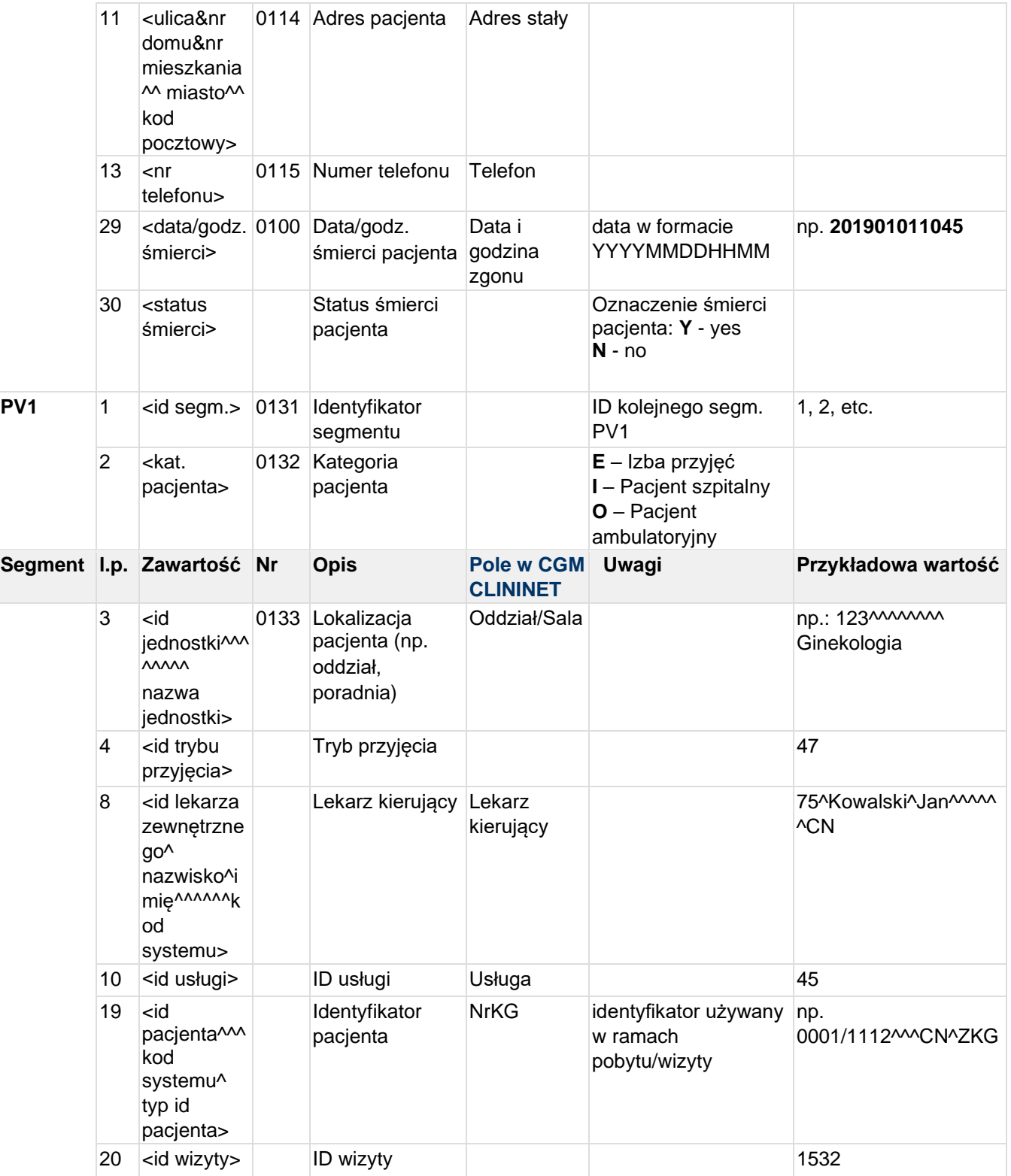

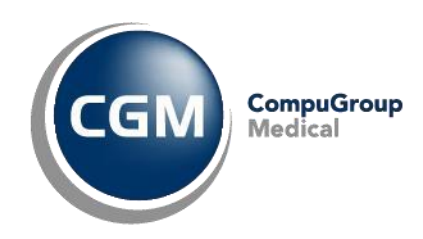

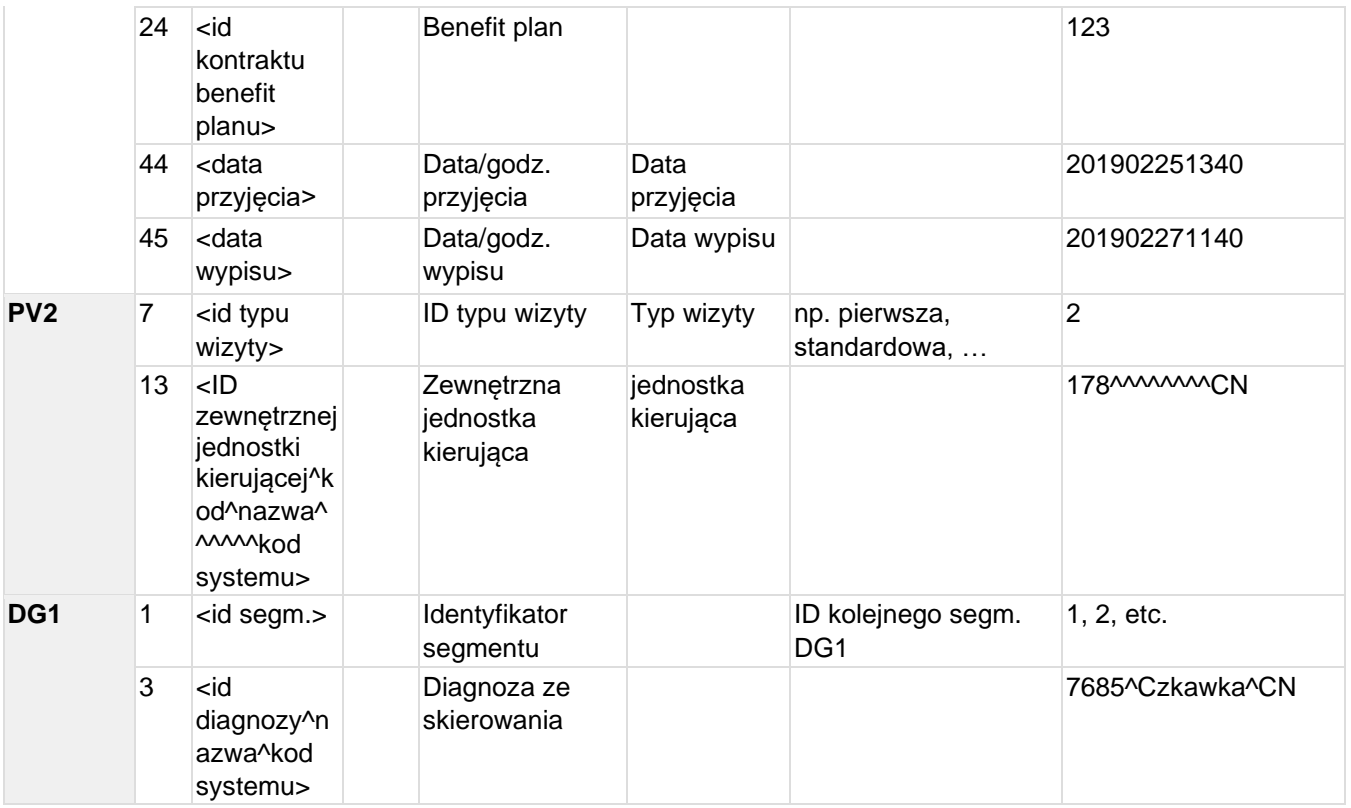

#### **Przykład transakcji ADT^A04:**

MSH|^~\&|TESTAPP|TESTFACILITY|CLININET|CGM|20190220144917||ADT^A04|CN20190220144 9174340|P|2.3|||||POL|CP1250|PL EVN|A04|201902201449 PID||90010100001|10001^^^CN||KOWALSKI^JAN^SŁAWOMIR||19900101|M|||Testowa 1B/10^^Testowo^^01-001||555555555 PV1|1|I|149^^^^^^^^^^Gabinet Zdrowia Psychicznego|48|||123^Testowy^Lekarz^^^^^^CN|123^Testowy^Lekarz^^^^^^CN||128|||| |||||PZP-1/18^^^^5|614||||||||||||||||||||||||201902191448|201902201548 PV2|||||||1||||||178^^^^^^^^^^CN| DG1|1||7685^Czkawka^CN|

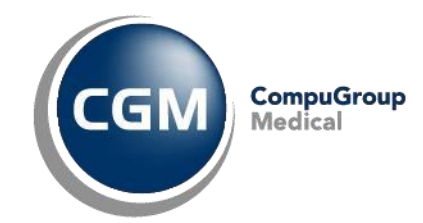

### **5.2 ADT^A05 - przygotowanie do przyjęcia pacjenta - założenie skierowania w HIS**

Komunikat przesyłany do systemu szpitalnego, gdy pacjent został przygotowany do przyjęcia poprzez założenie skierowania w systemie zewnętrznym , np. poprzez e-Usługi

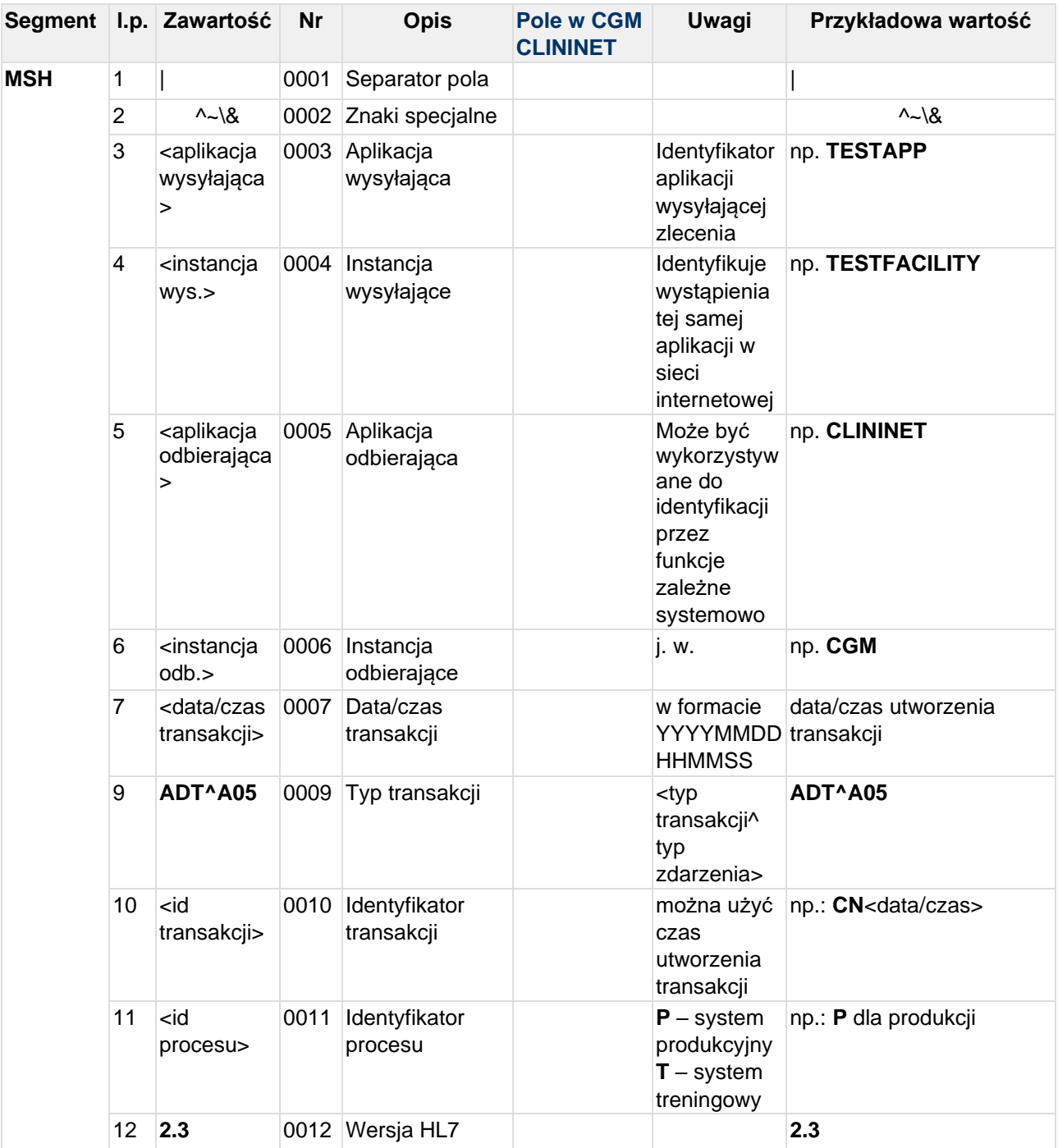

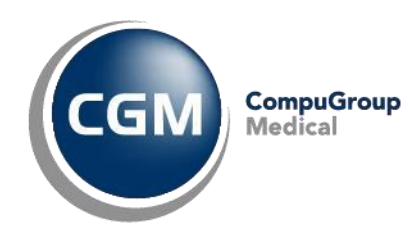

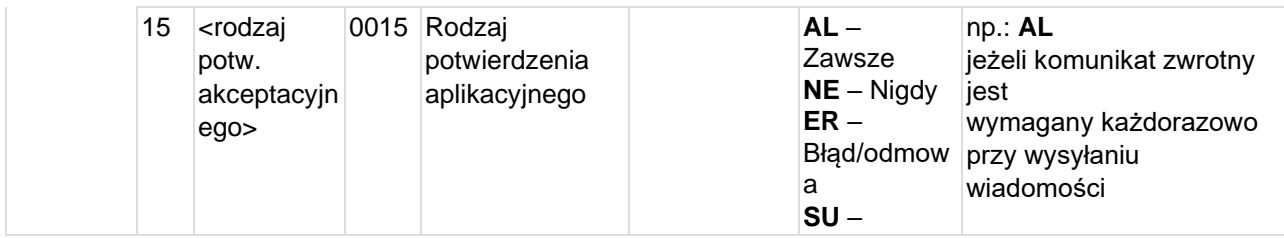

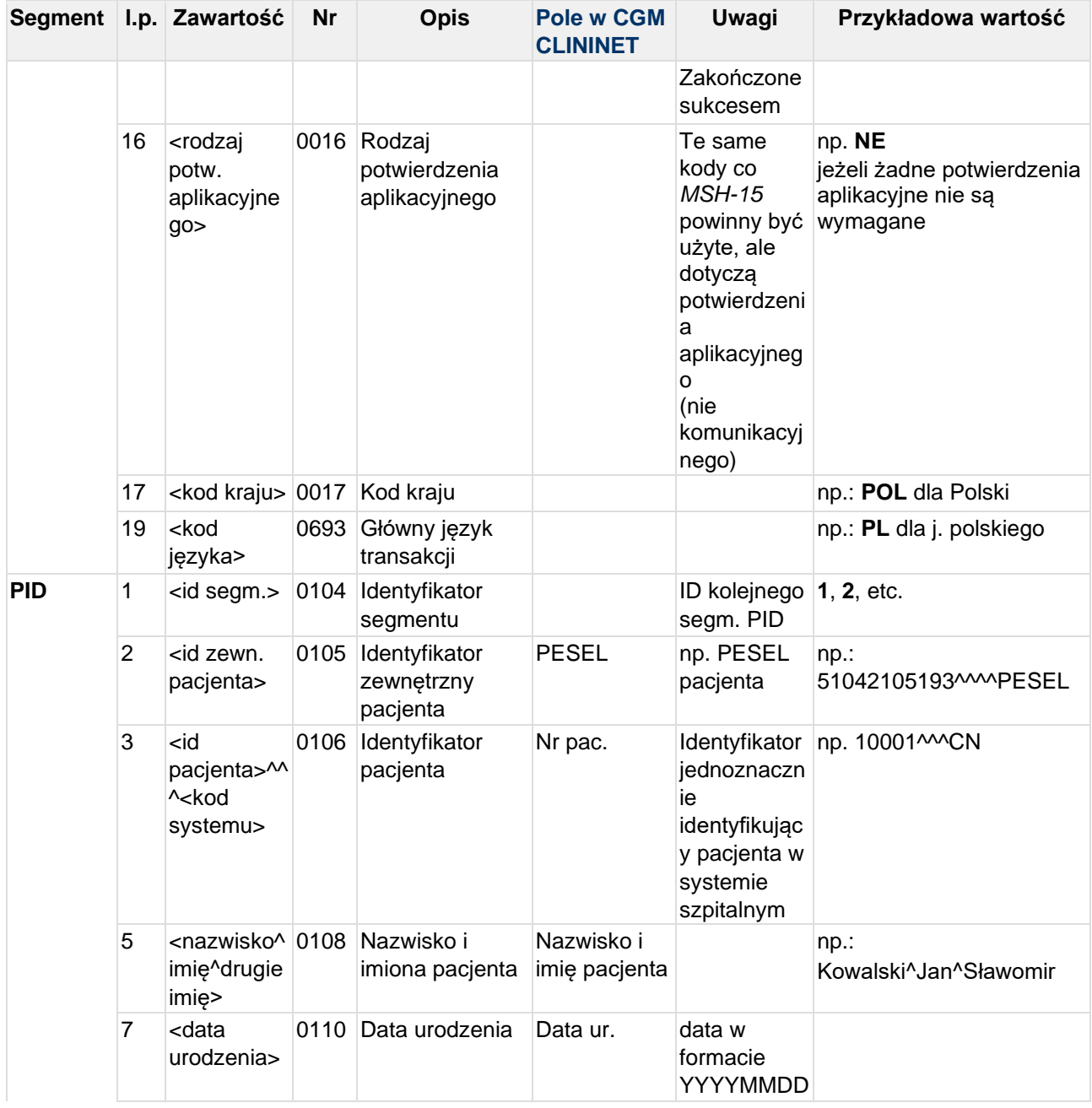

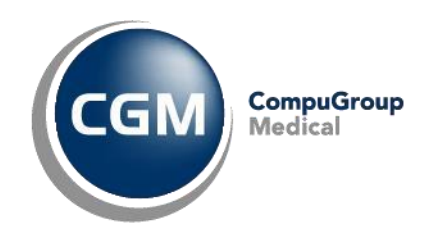

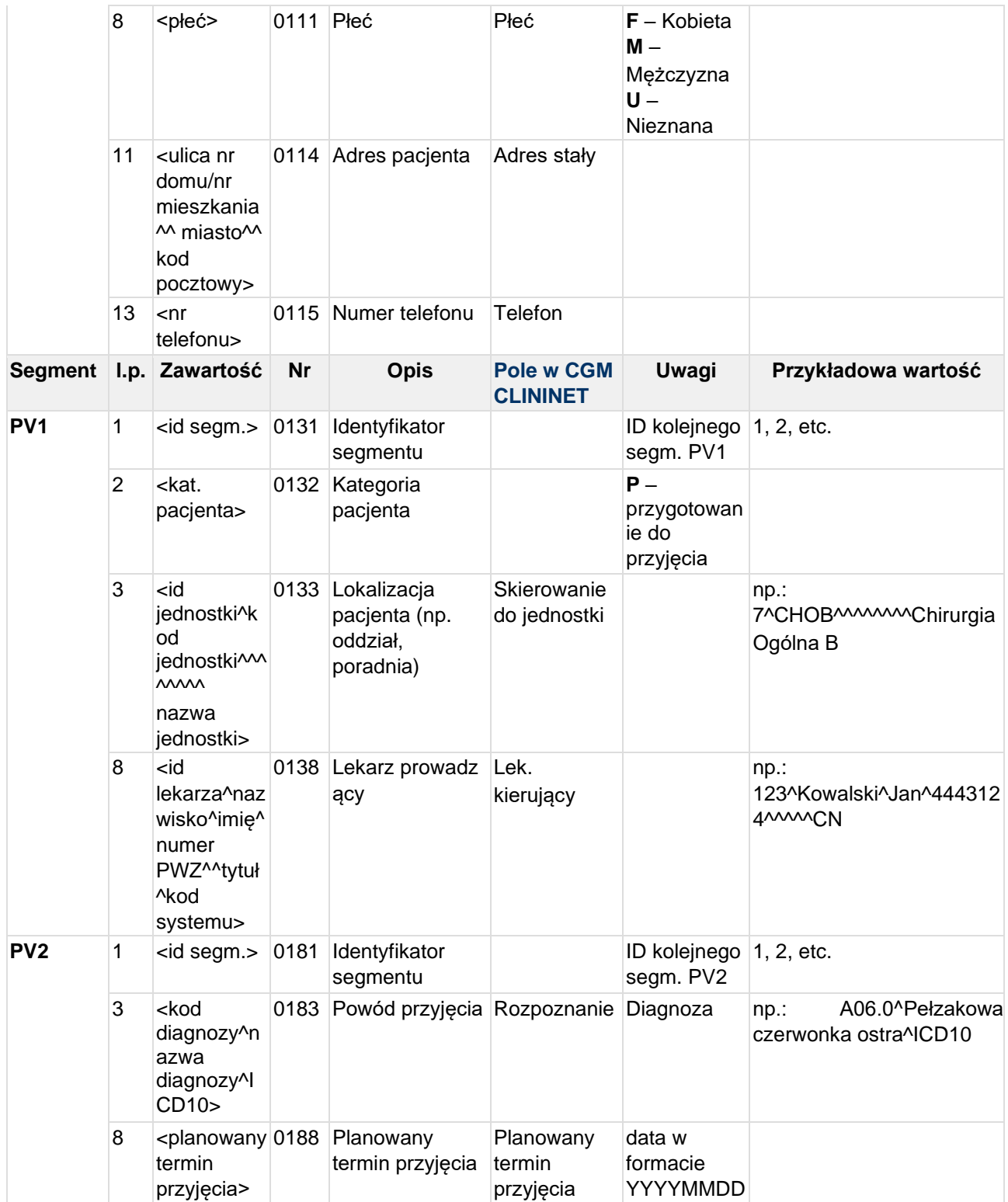

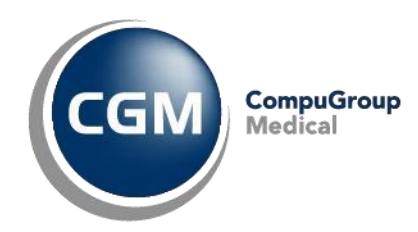

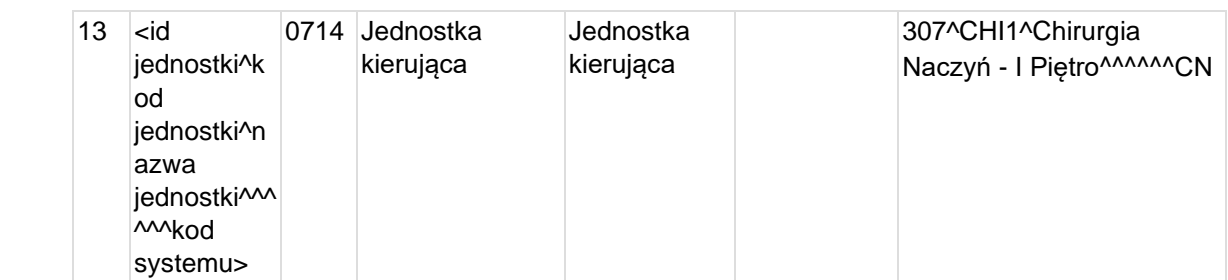

#### **Przykład transakcji ADT^A05 (przygotowanie do przyjęcia pacjenta - założenie skierowania):**

MSH|^~\&|TESTAPP|TESTFACILITY|CLININET|CGM|20190329075441||ADT^A05|CN20190329075 4412790|P|2.3|||||POL|CP1250|PL PID|1|90010100001|10001^^^CN||KOWALSKI^JAN^SŁAWOMIR||19900101|M|||Testowa 1B/10^^Testowo^^01-001||555555555 PV1|1|P|6^CHOA^^^^^^^^^Chirurgia Ogólna A^|||||123^Testowy^Lekarz^7654321^^^CN PV2|1||J01^Ostre zapalenie zatok przynosowych^ICD10|||||20190504|||||12^CHON^Chirurgia Onkologiczna^^^^^^CN

### **Dla lekarzy/jednostek zewnętrznych dodajemy E do ID:**

MSH|^~\&|TESTAPP|TESTFACILITY|CLININET|CGM|20190329075441||ADT^A05|CN20190329075 4412790|P|2.3|||||POL|CP1250|PL PID|1|90010100001|10001^^^CN||KOWALSKI^JAN^SŁAWOMIR||19900101|M|||Testowa 1B/10^^Testowo^^01-001||555555555 PV1|1|P|6^CHOA^^^^^^^^^Chirurgia Ogólna A^|||||E266^Testowy^Test^0987654^^^CN PV2|1||J01^Ostre zapalenie zatok przynosowych^ICD10|||||20190503|||||E336^OCT^Oddział Chirurgiczny Test^^^^^^CN

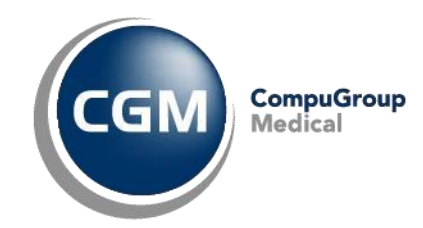

## **5.3 ADT^A08 - Aktualizacja danych pacjenta**

Komunikat przesyłany do systemu szpitalnego, gdy dane pacjenta zostały zmienione w systemie zewnętrznym , np. poprzez e-Usługi

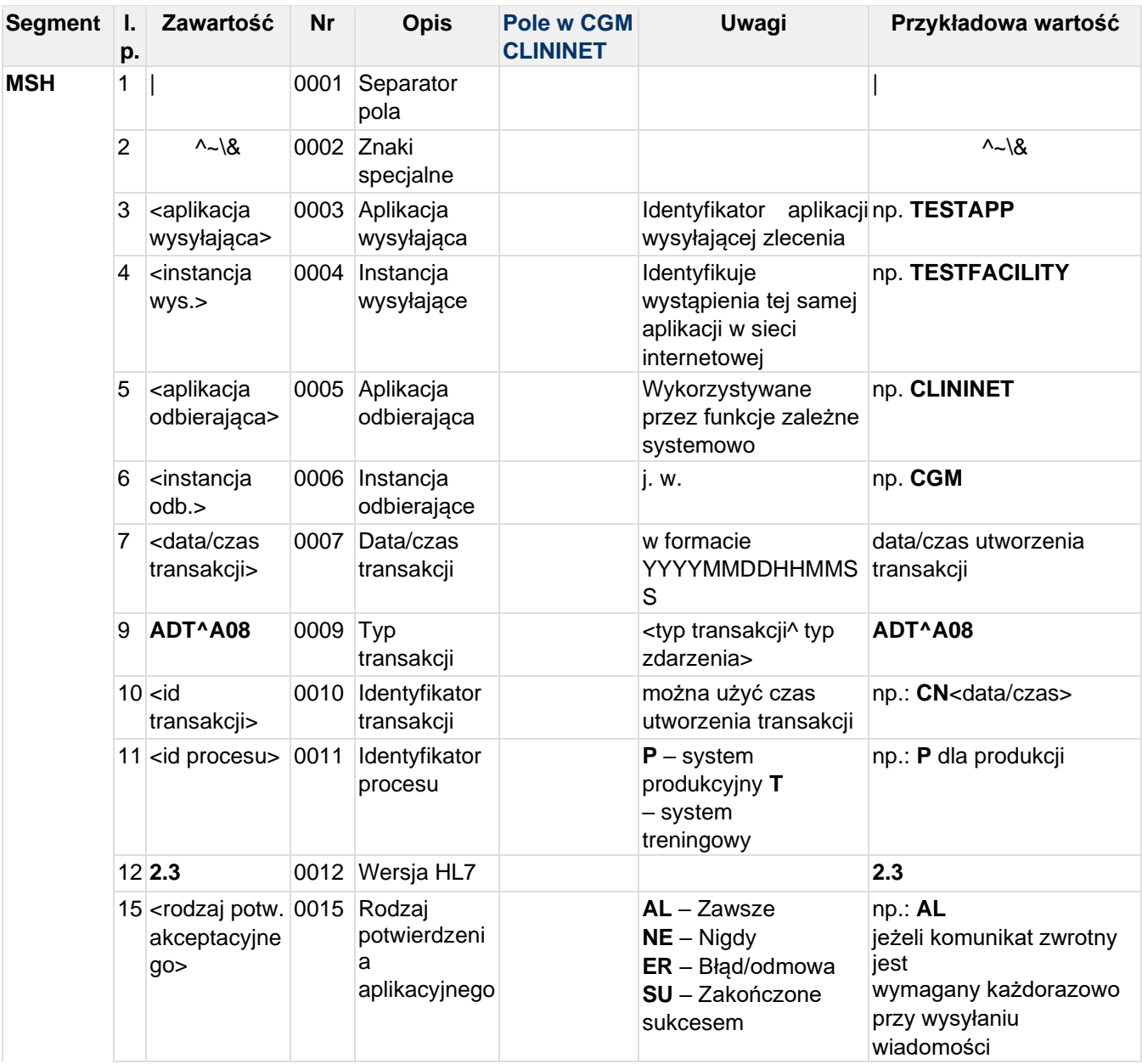

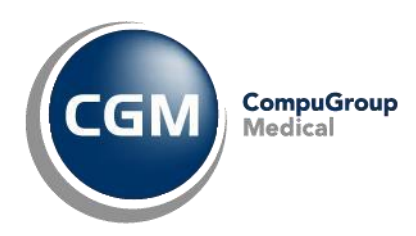

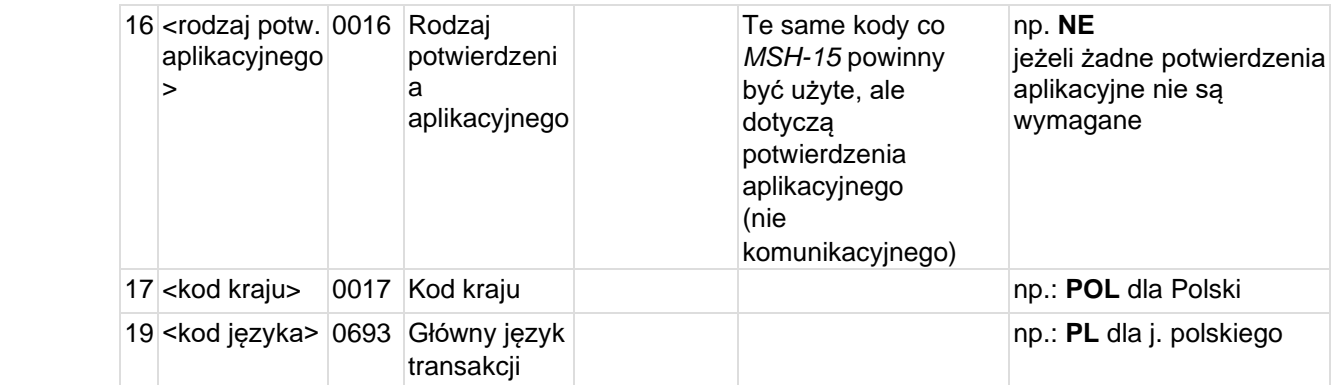

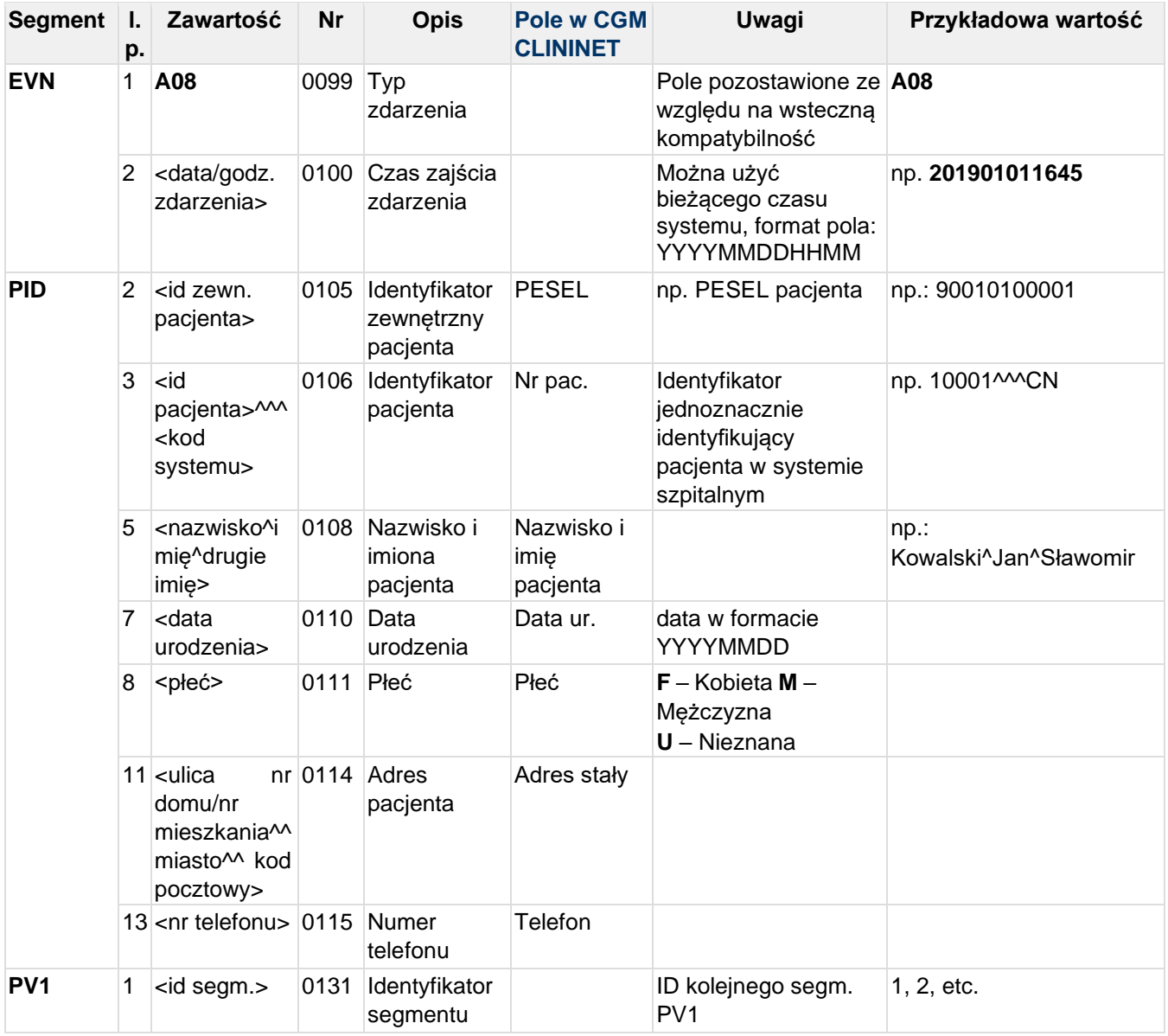
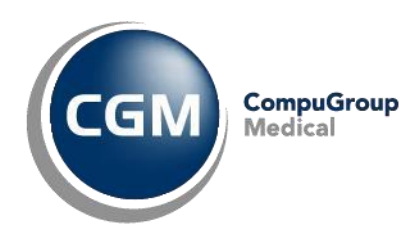

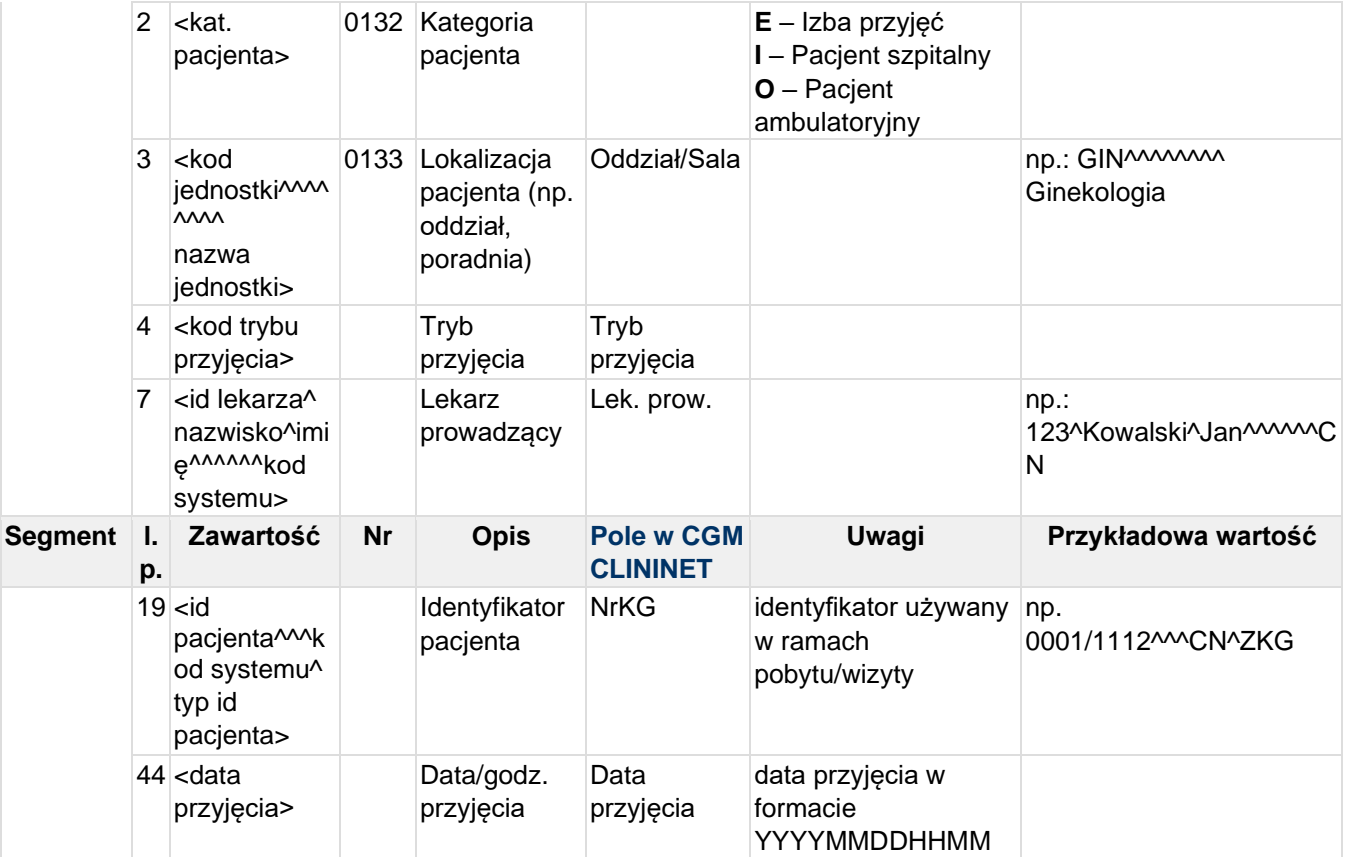

#### **Przykład transakcji ADT^A08 (aktualizacja danych pacjenta):**

MSH|^~\&|TESTAPP|TESTFACILITY|CLININET|CGM|20190101095512||ADT^A08|CN20190101095 5122856|T|2.3|||||POL|CP1250|PL EVN|A08|201901010955 PID||90010100001|10001^^^CN||KOWALSKI^JAN^SŁAWOMIR||19900101|M|||Testowa 1B/10^^Testowo^^01-001||555555555 PV1|1|I|SOR^^^^^^^^^^Szpitalny Oddział Ratunkowy|2p|||123^Testowy^Lekarz^^^^^^CN||||||||||||2019/0101^^^CN^ZKG||||||||| ||||||||||||||||201901010945

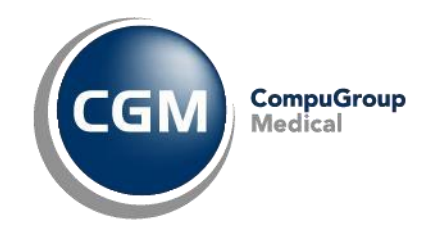

# **5.4 ADT^A11 - Anulowanie wizyty pacjenta**

Komunikat przesyłany do systemu szpitalnego, gdy wizyta pacjenta została anulowana w systemie zewnętrznym , np. poprzez e-Usługi

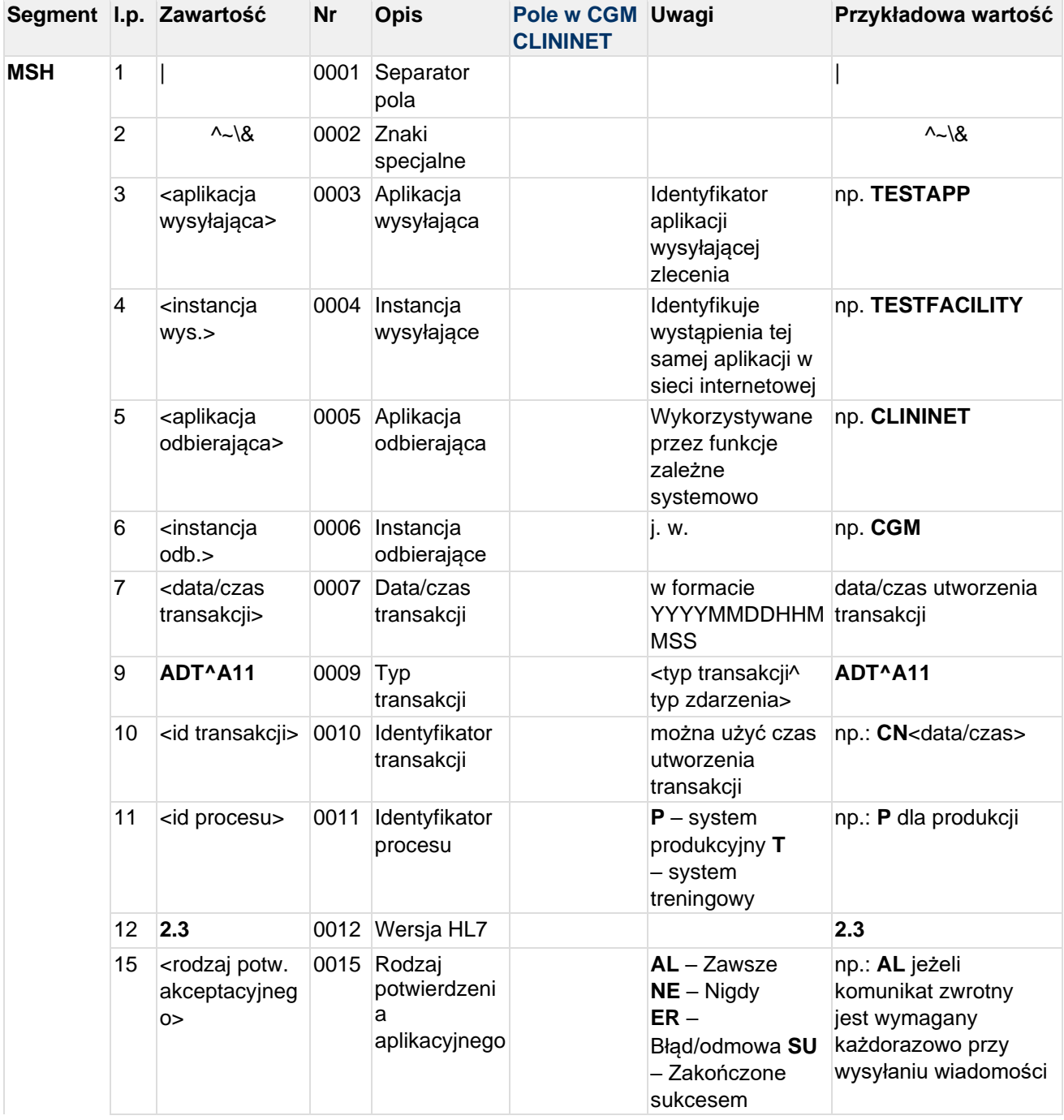

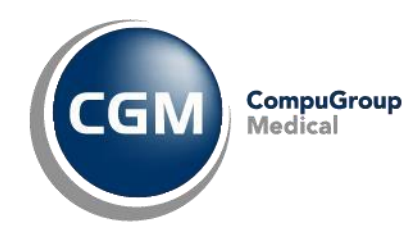

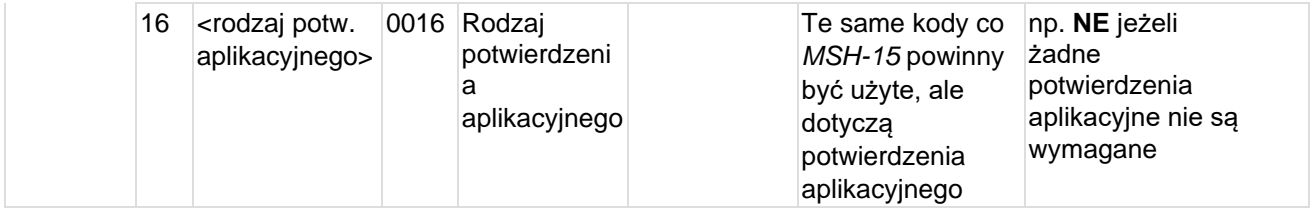

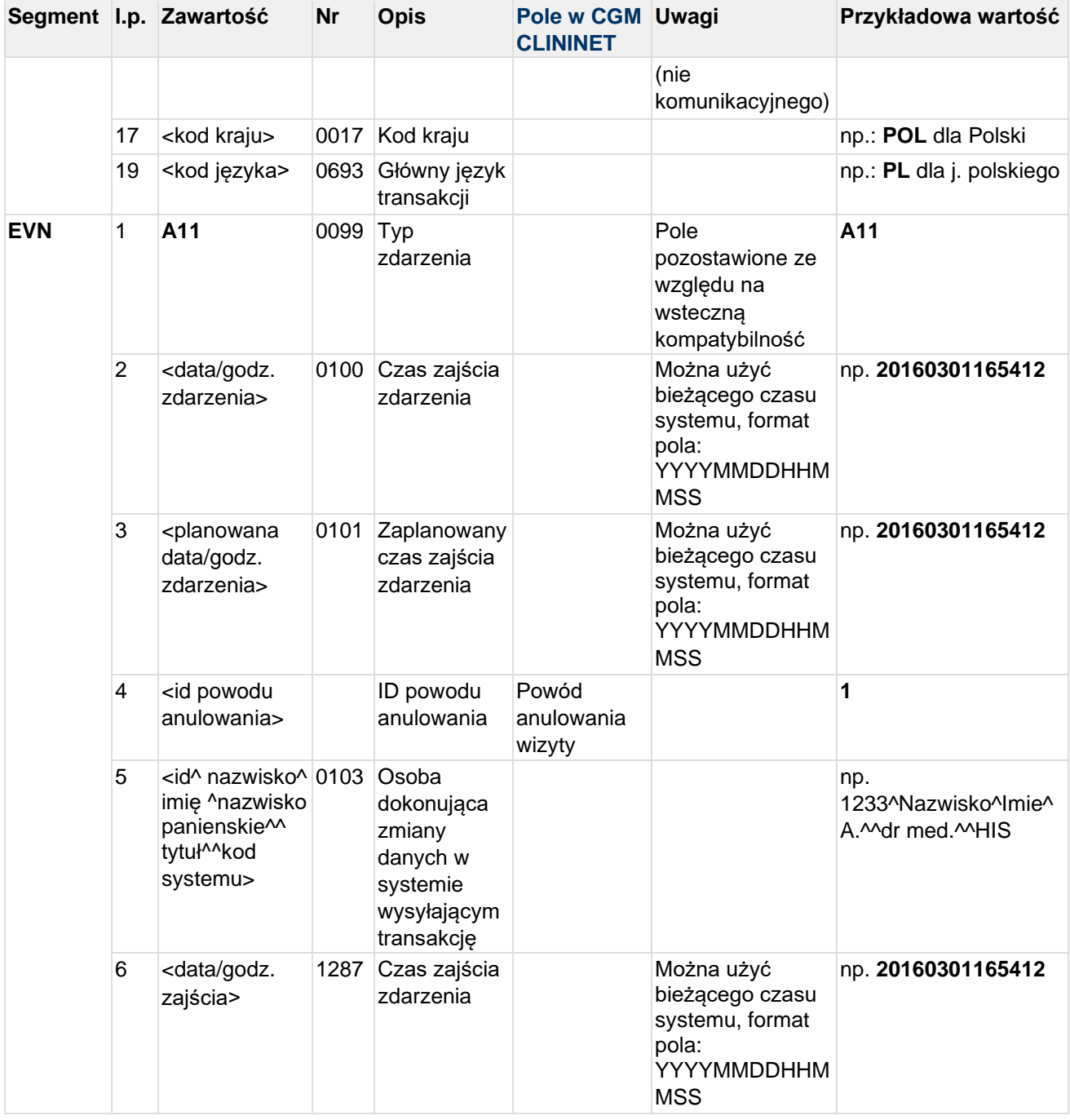

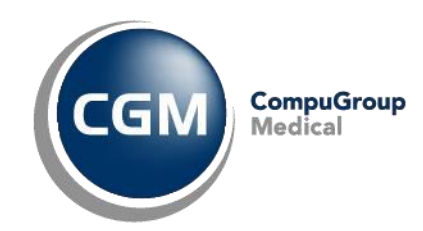

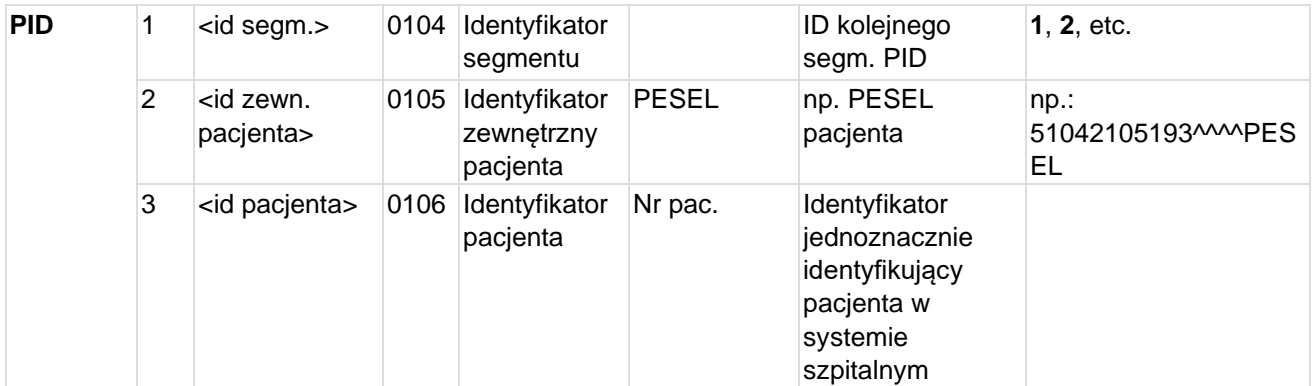

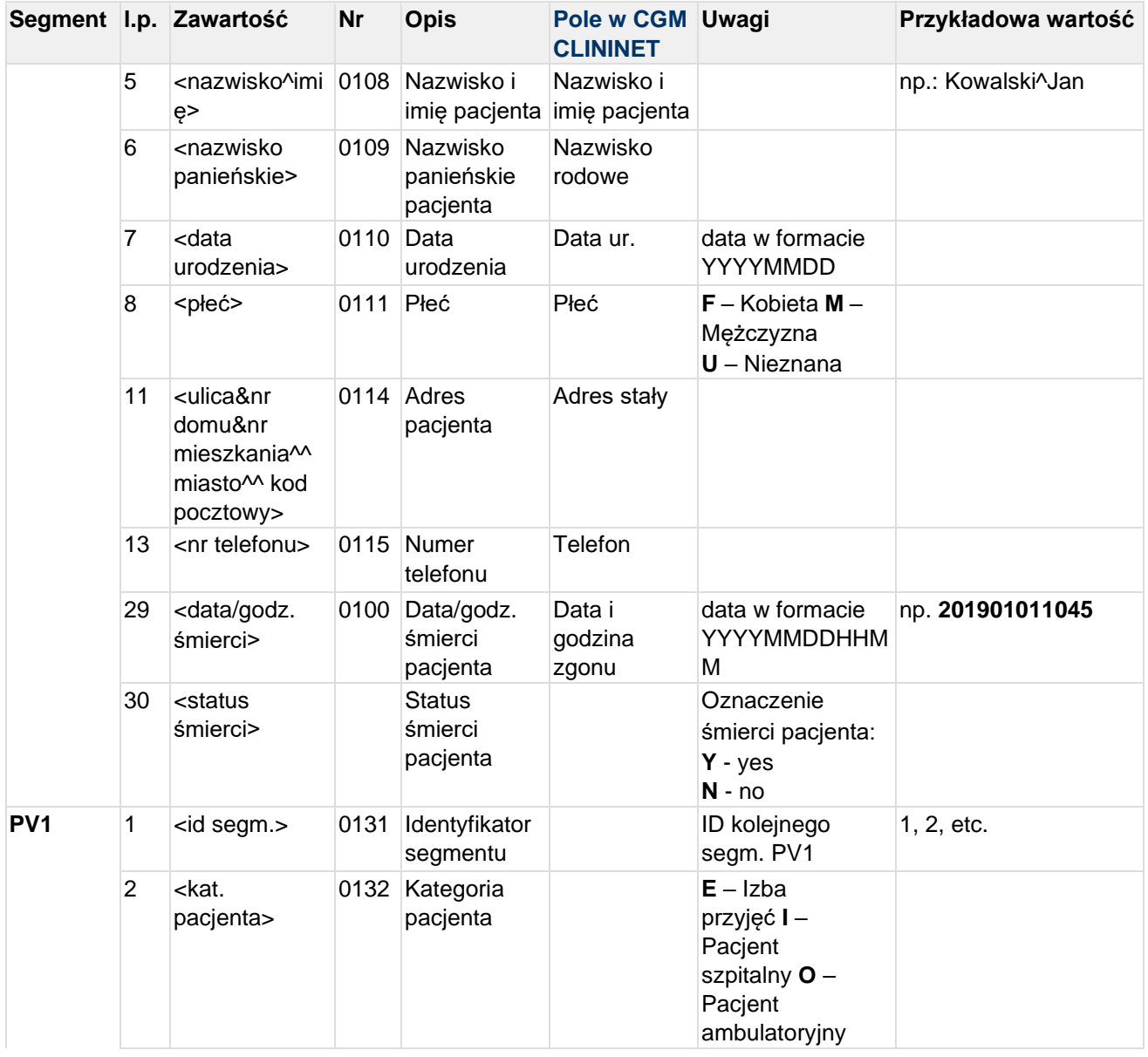

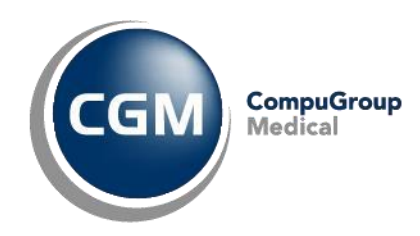

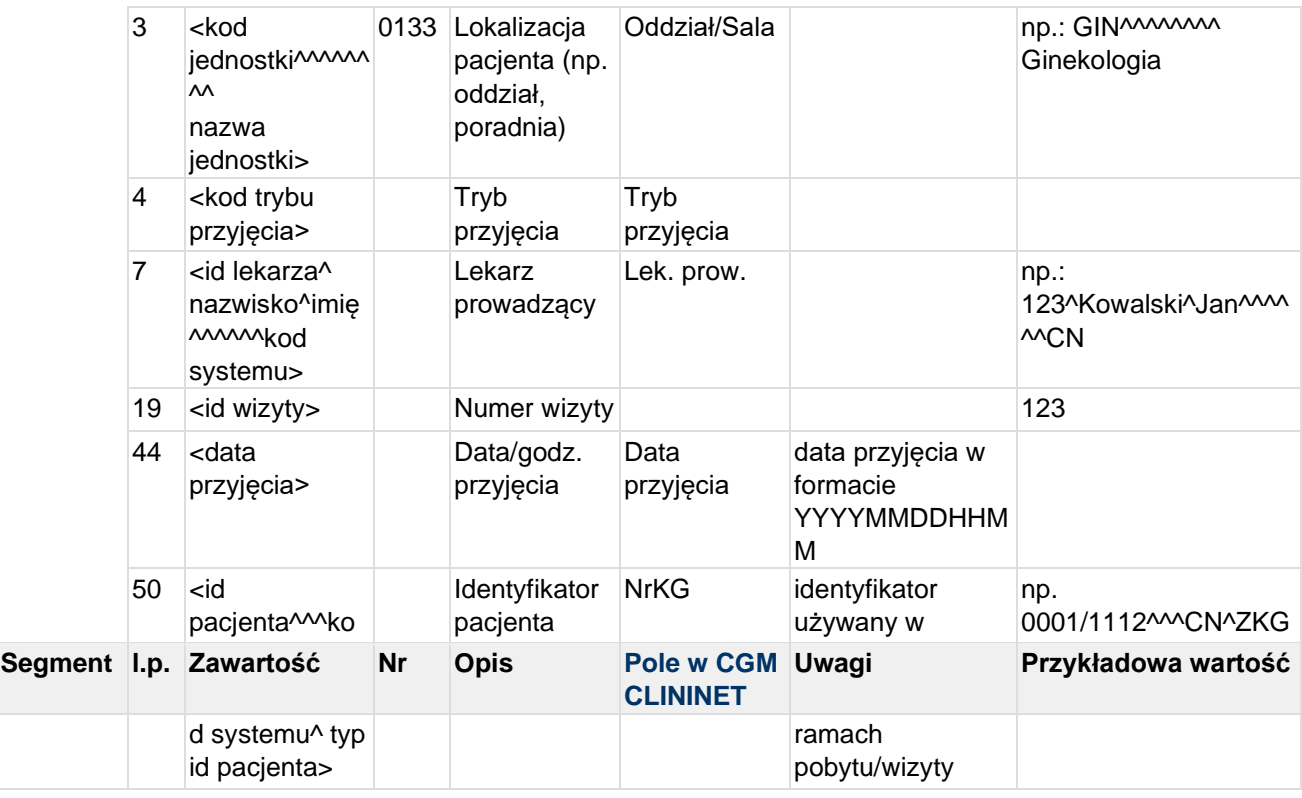

#### **Przykład transakcji ADT^A11:**

MSH|^~\&|TESTAPP|TESTFACILITY|CLININET|CGM|20190110124540||ADT^A11|CN20190110124 5400391|P|2.3|||||POL|CP1250|PL EVN|A11|20190110124540|20190110124540|0|1234567^TESTOWY^LEKARZ^^^^^^^^^^^|201901 10124540 PID|1|90010100001|10001^^^CN||KOWALSKI^JAN SŁAWOMIR||19900101|M||^^|Testowa&1B&^^Testowo^^01-001||555555555||||| PV1|1|I|PED-Hem^^^^^^^^Pediatria-O.Hematologii|2p|||123^Testowy^Lekarz^^^^^^CN||||||||||||2019/0101^^^CN^ZKG||||| ||||||||||||||||||||201901010945

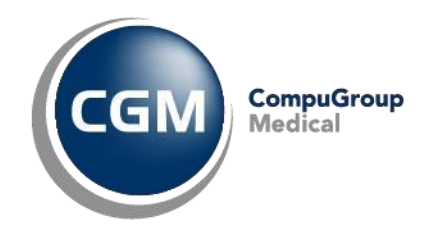

# **5.5 ADT^A31 - Zmiana danych pacjenta**

Transakcja jest wysyłana do systemu zewnętrznego w przypadku zmiany danych osoby zarejestrowanej w systemie

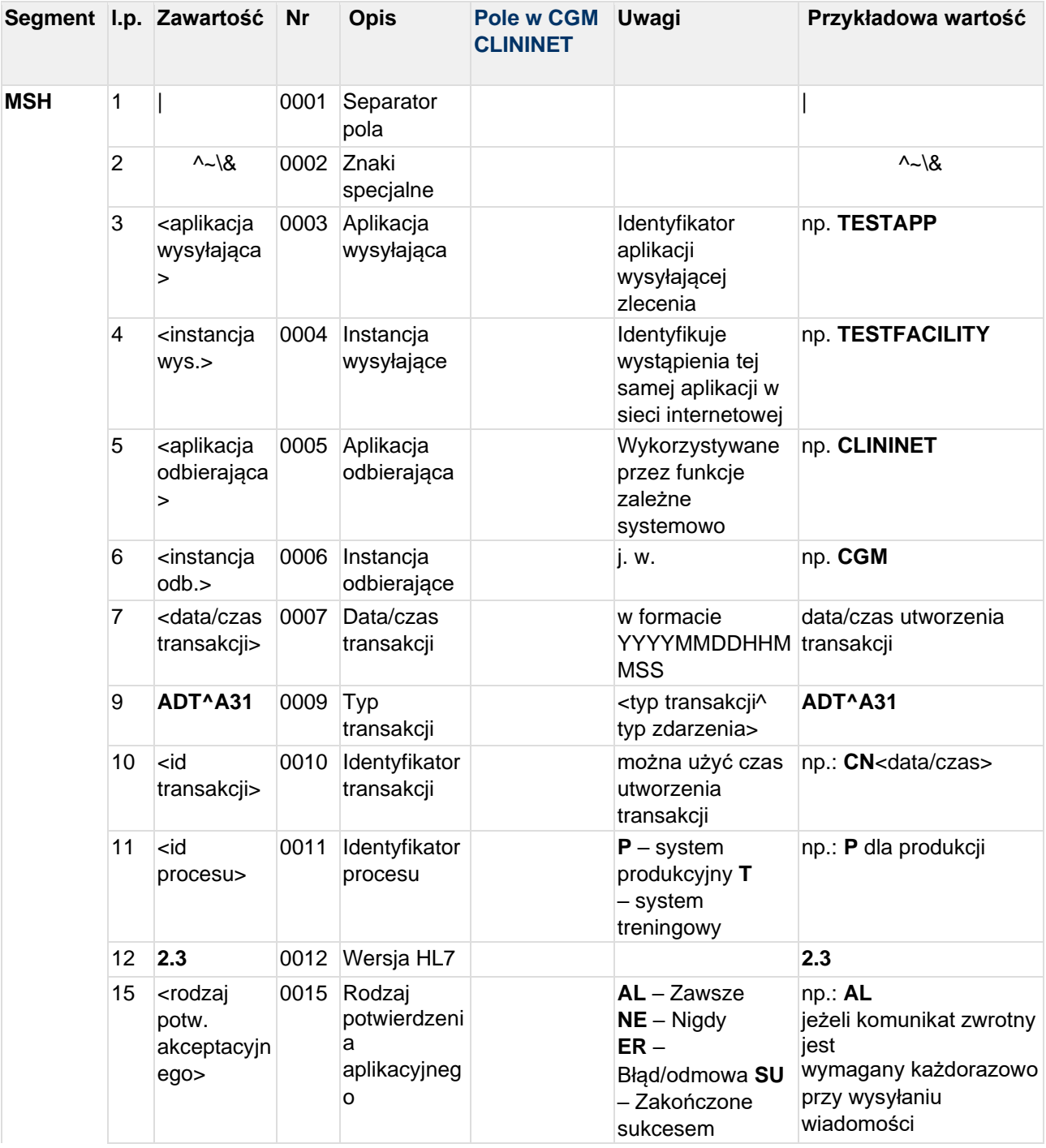

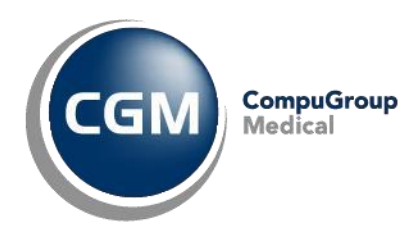

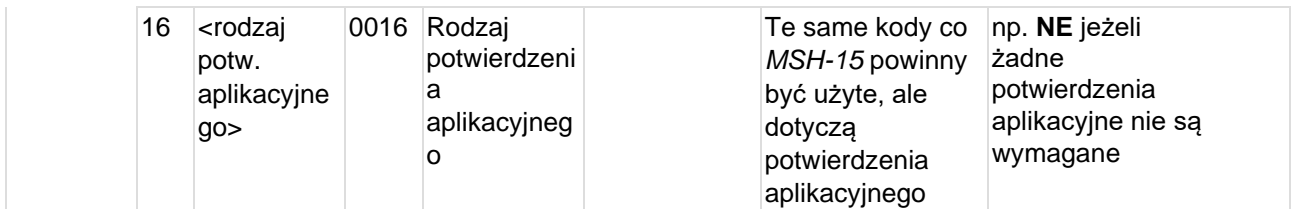

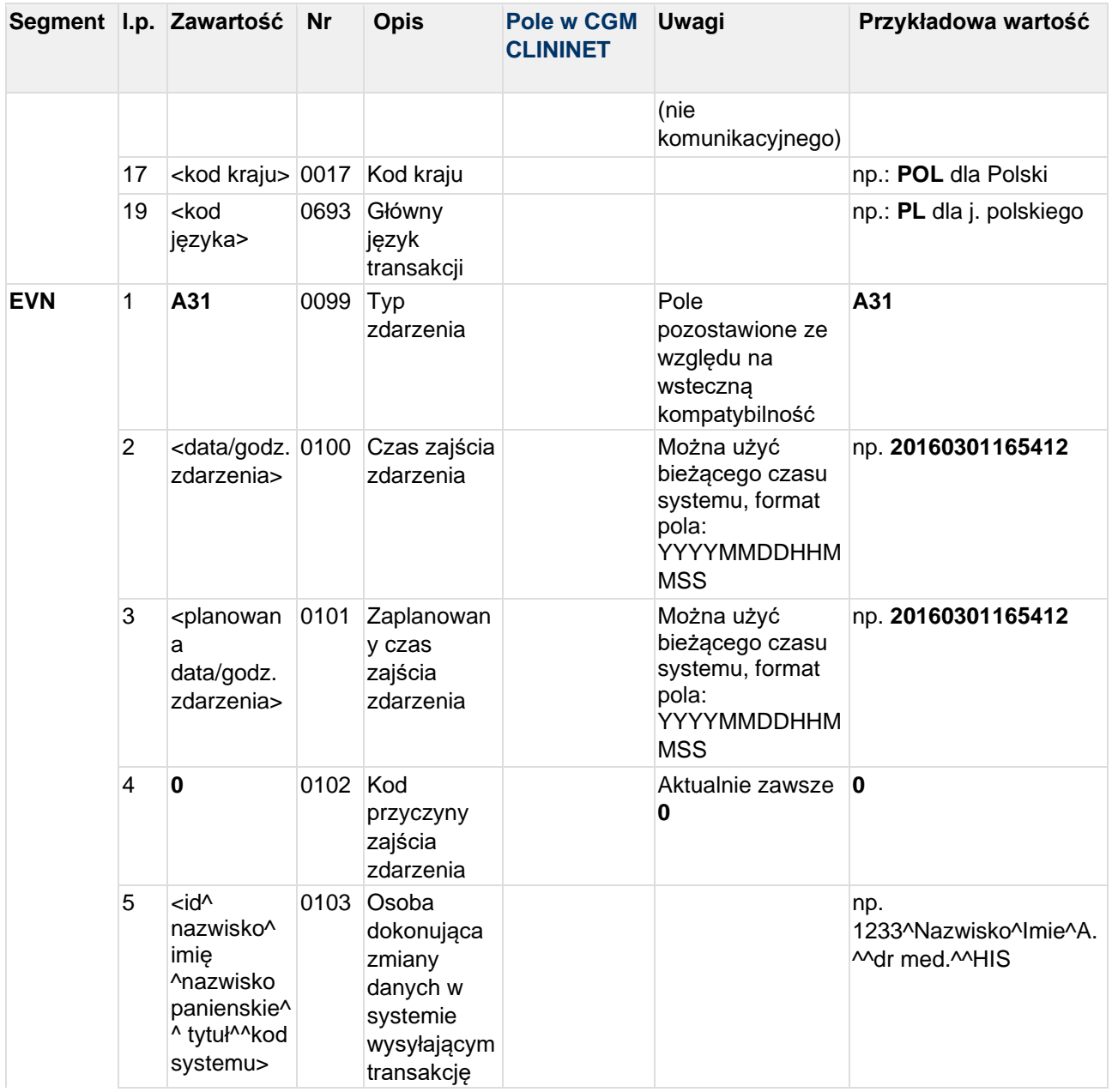

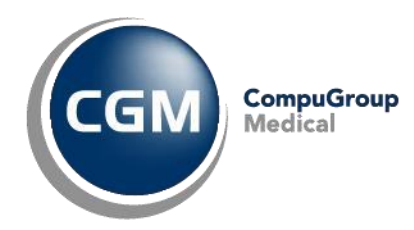

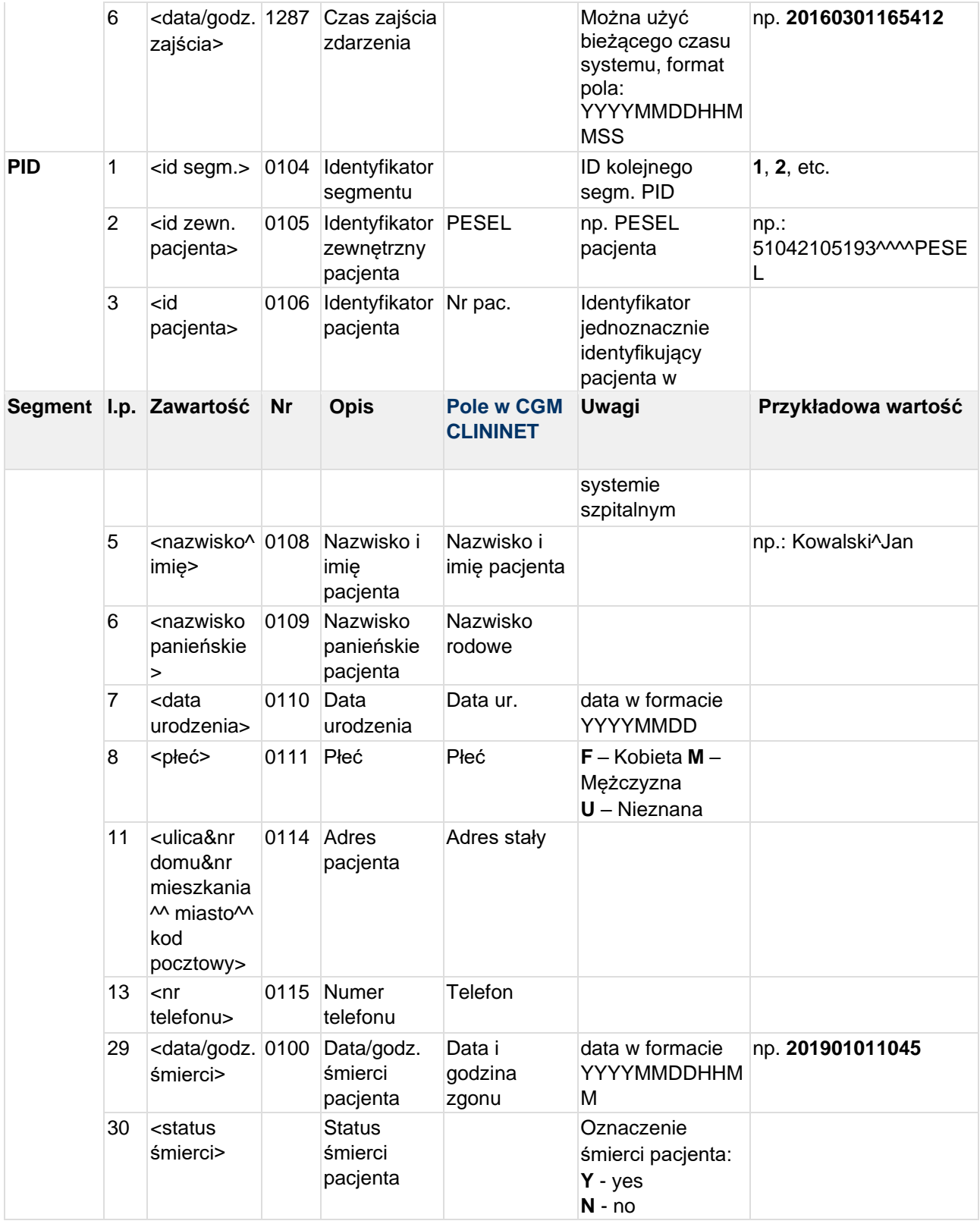

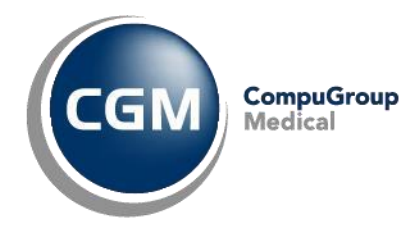

**Przykład transakcji ADT^A31 (zmiana danych pacjenta):** MSH|^~\&|TESTAPP|TESTFACILITY|CLININET|CGM|20190101083055||ADT^A31|CN20190101083 0553512|T|2.3|||||POL|CP1250|PL EVN|A31|20190101083055|20190101083055|0|1234567^TESTOWY^LEKARZ^^^^^^^^^^^|201901 01083055 PID|1|90010100001|10001||KOWALSKI^JAN SŁAWOMIR||19900101|M|||Testowa&1B&^^Testowo^^01-001||555555555|||||||||||||||||

# **5.6 QRY^A19 - Zapytanie o dane pacjenta**

#### Komunikat otrzymywany od systemu zewnętrznego

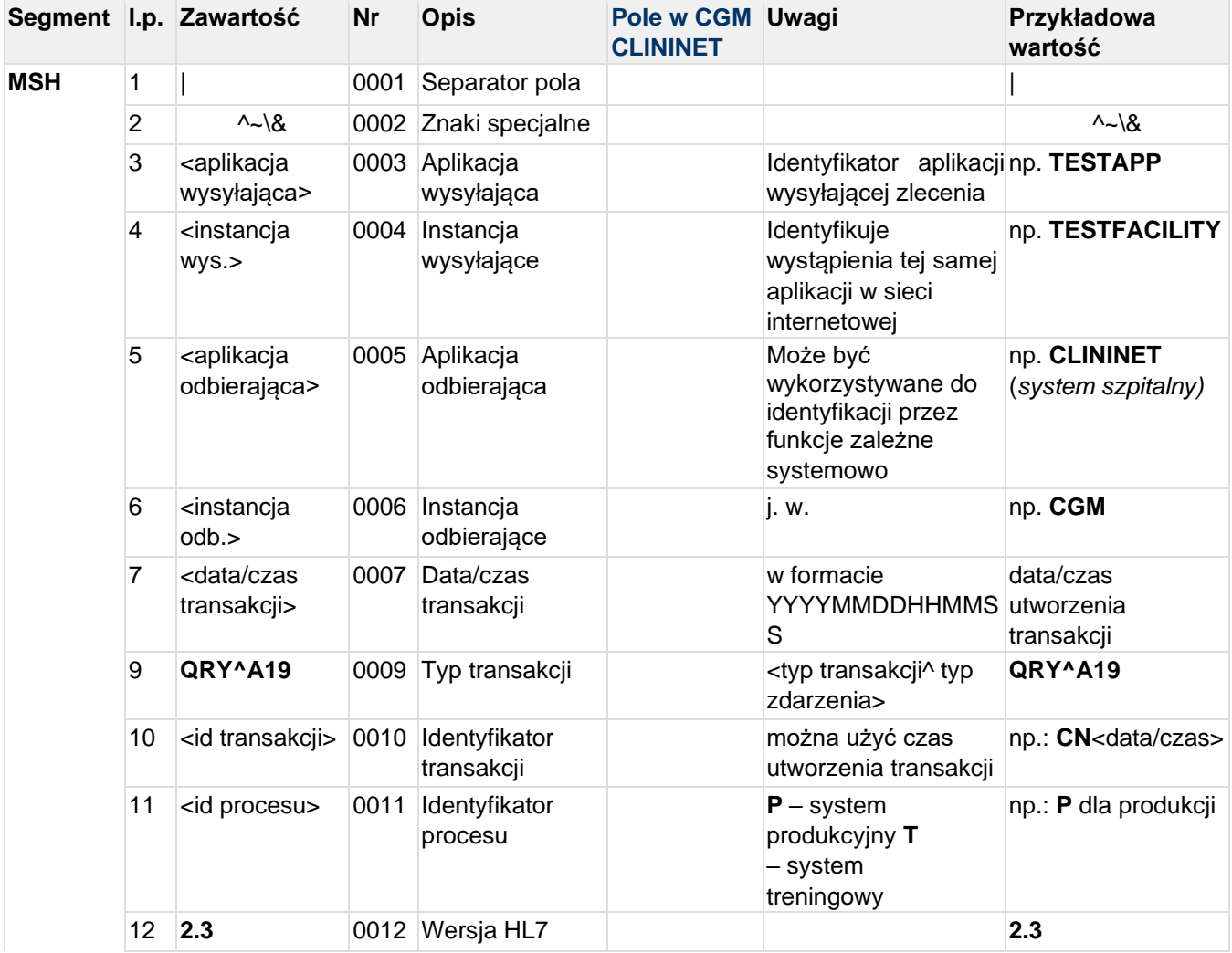

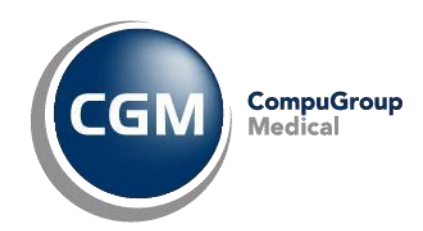

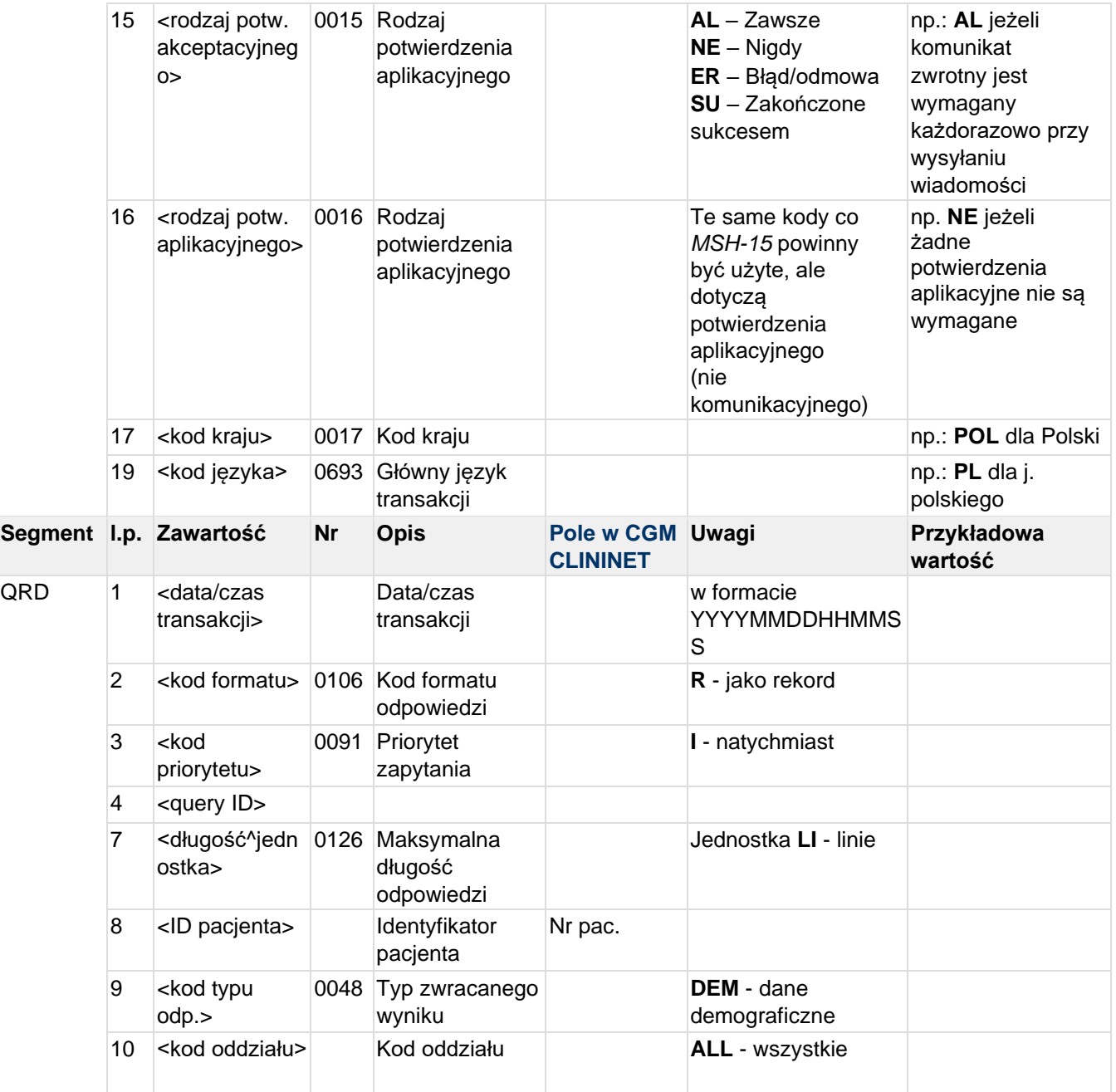

#### **Przykład transakcji QRY^A19:**

MSH|^~\&|TESTAPP|TESTFACILITY|CLININET|CGM|20190101083055||QRY^A19|123|P|2.3 QRD|20190101083055|R|I|123|||100^LI|10001|DEM|ALL

# **5.7 ORM^O01 - Transakcje zlecenia (nowe zlecenie, zmiana danych zlecenia)**

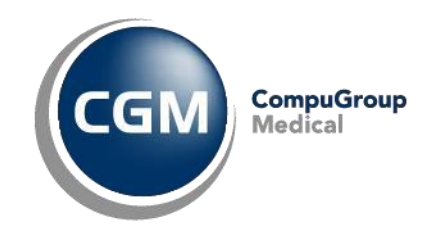

Transakcja jest wysyłana do systemu HIS w przypadku wprowadzenia nowego zlecenia lub zmiany danych zlecenia.

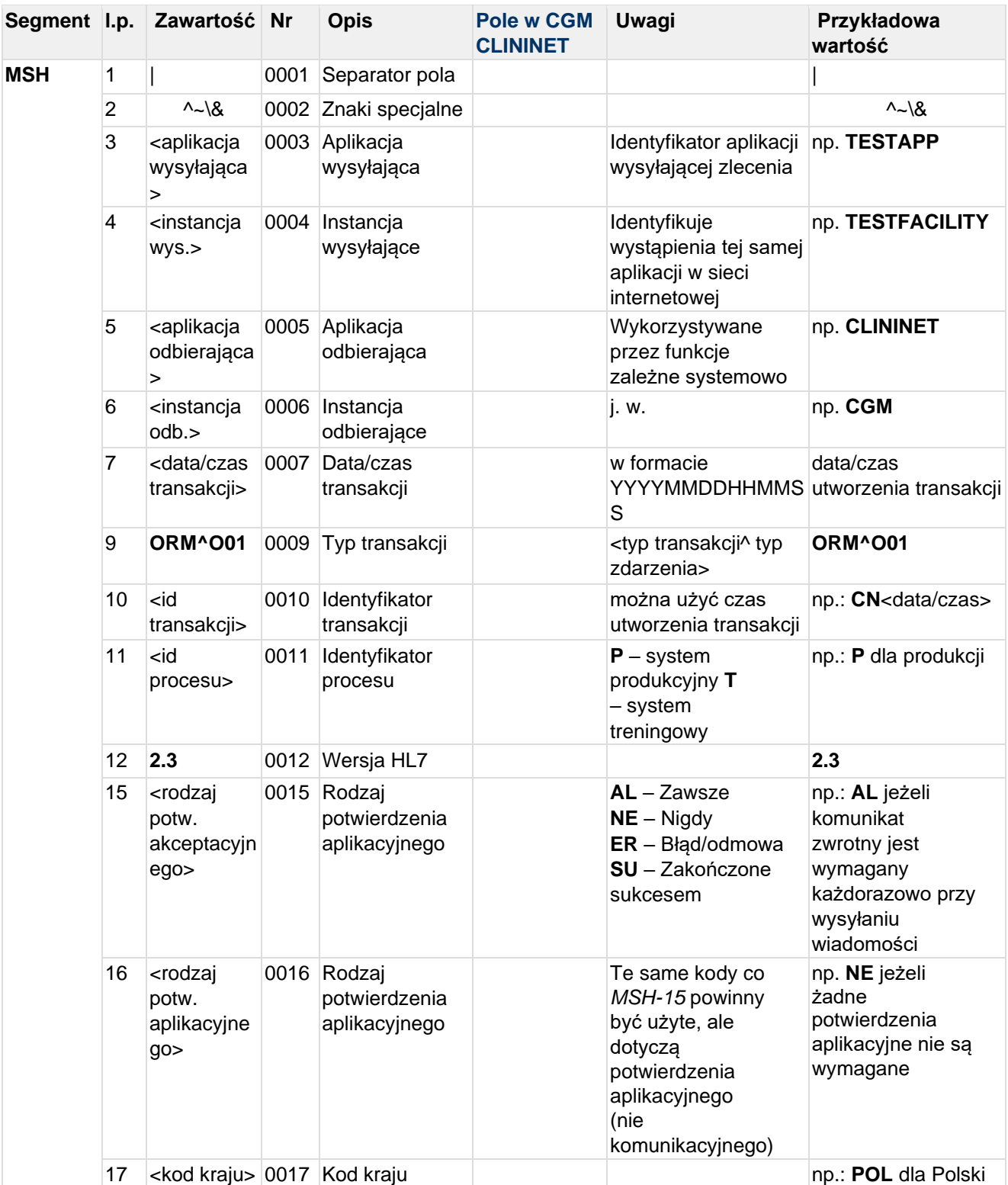

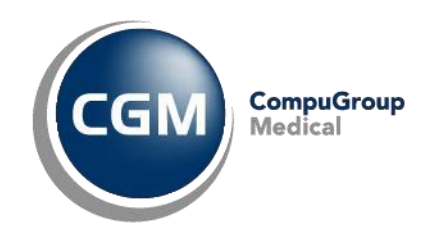

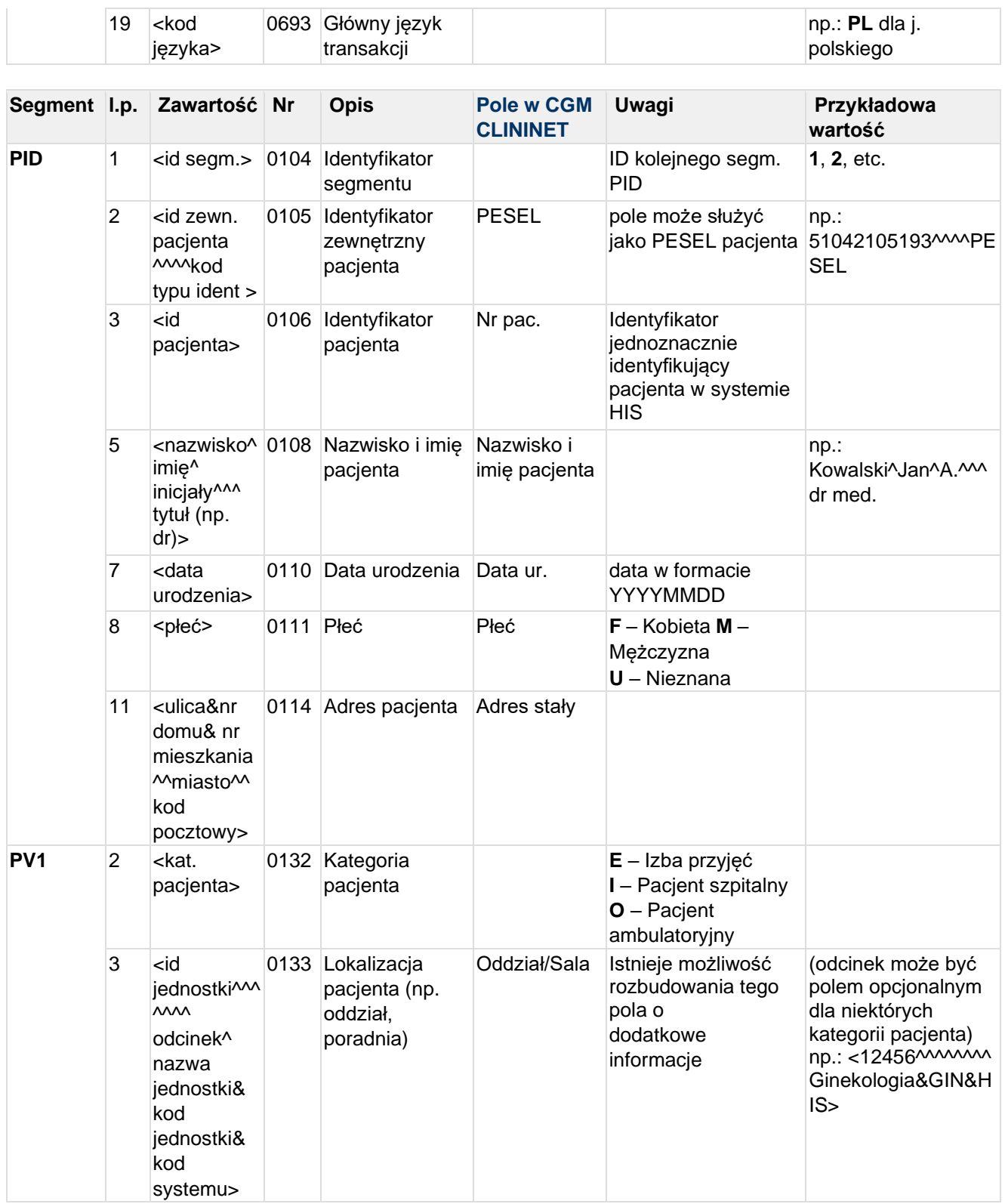

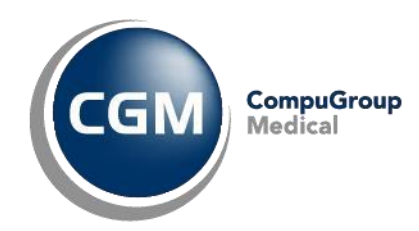

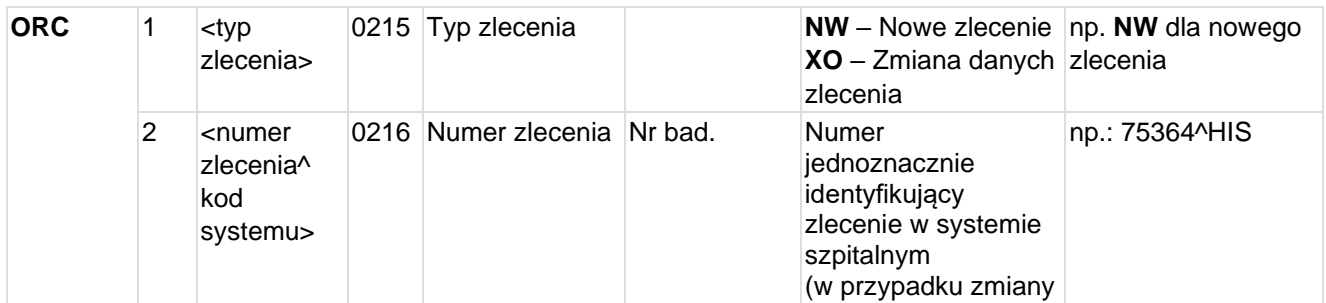

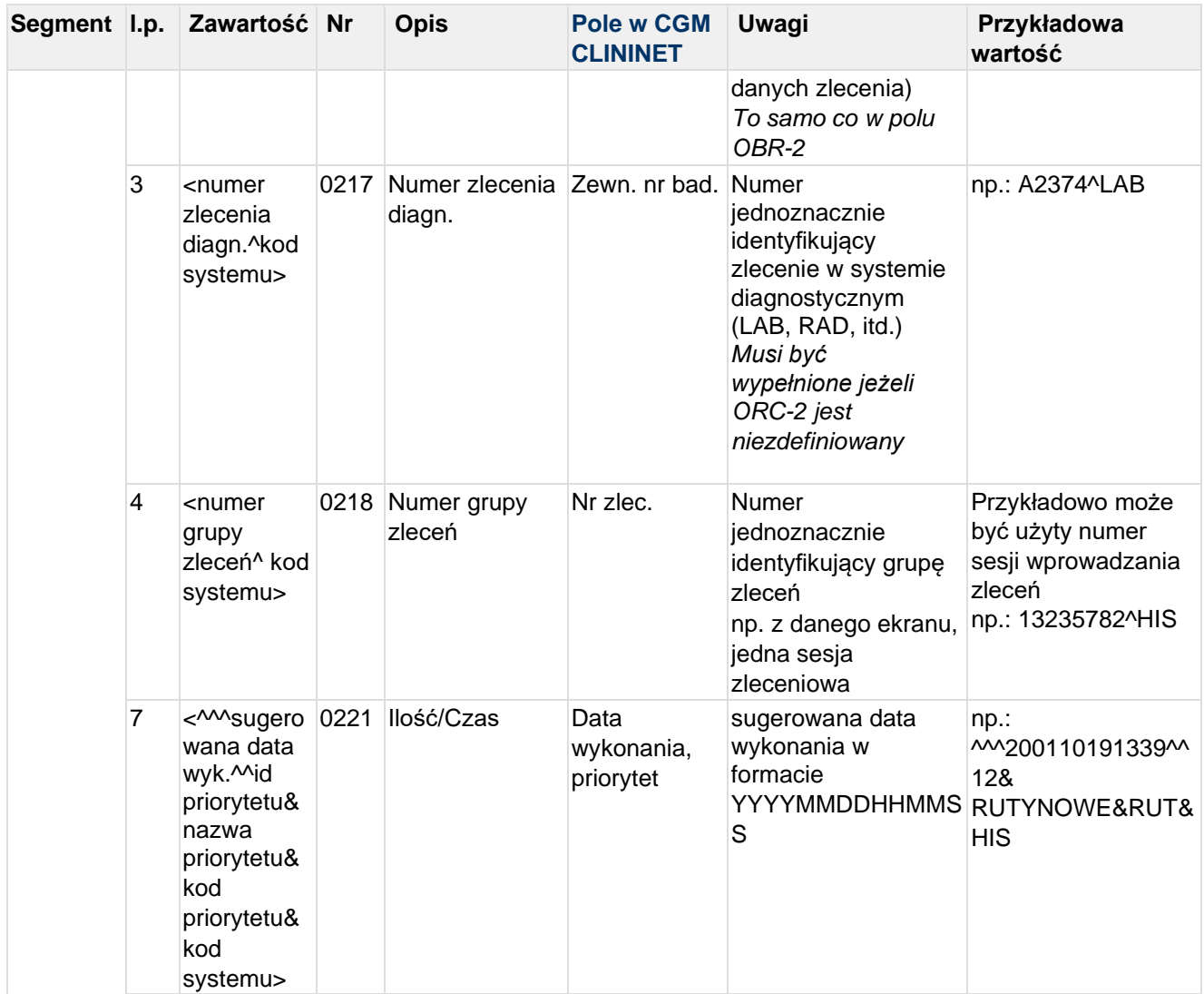

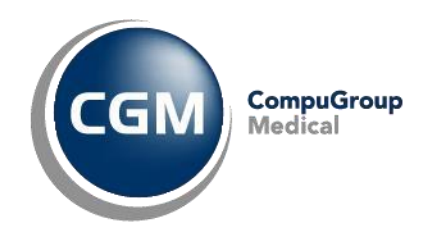

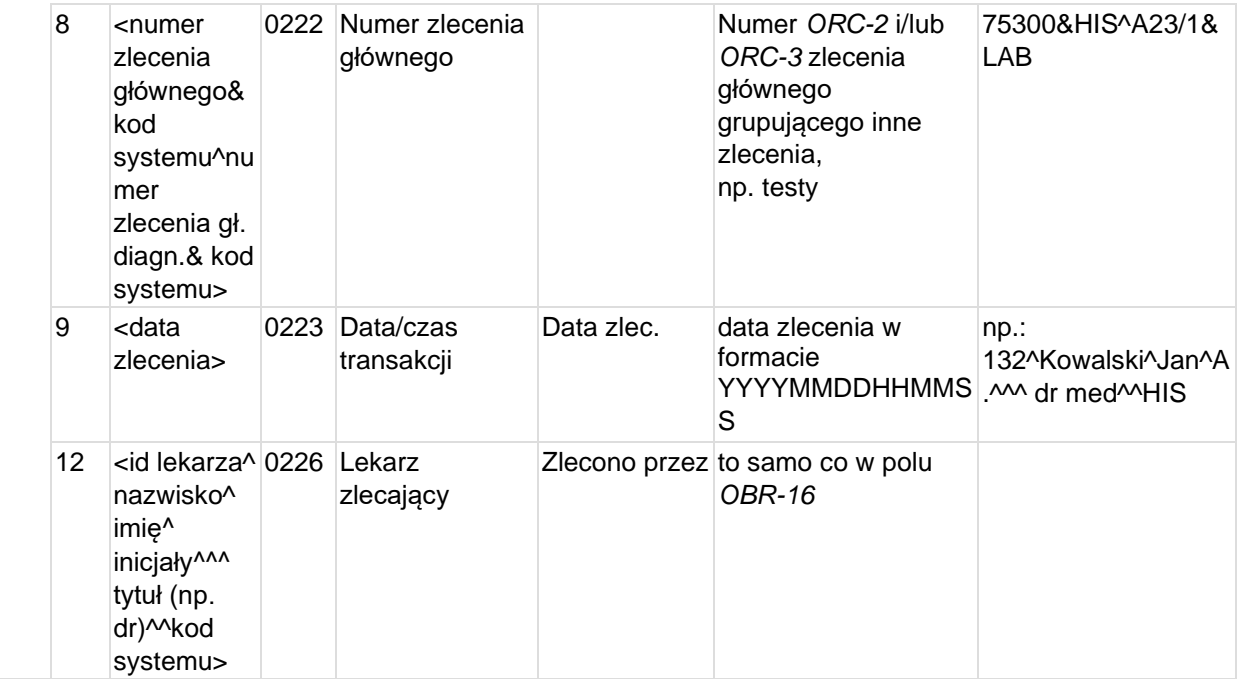

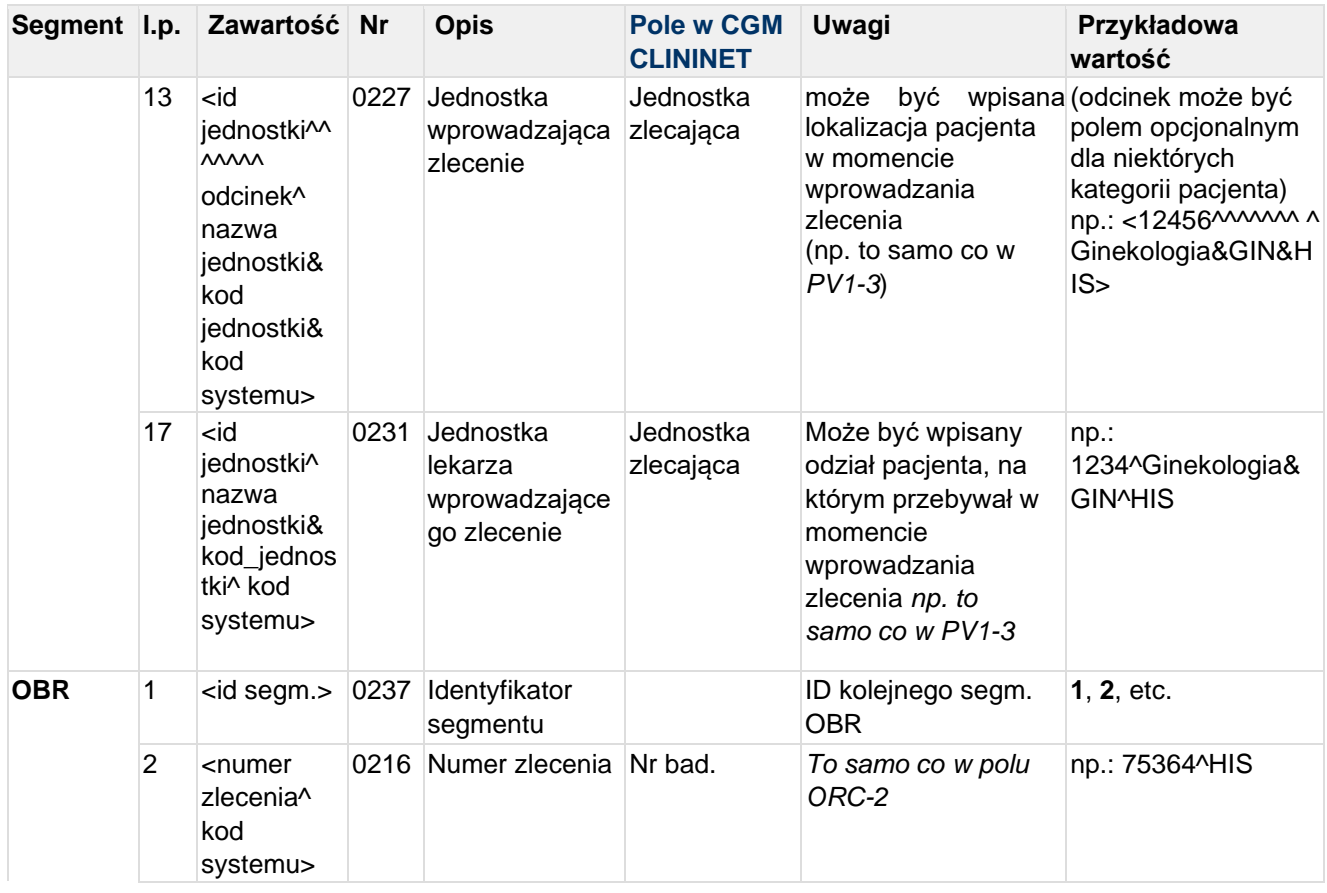

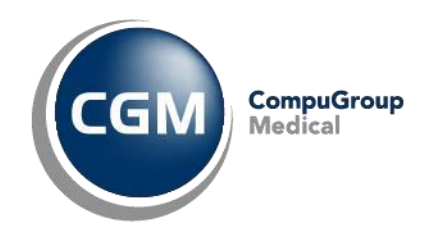

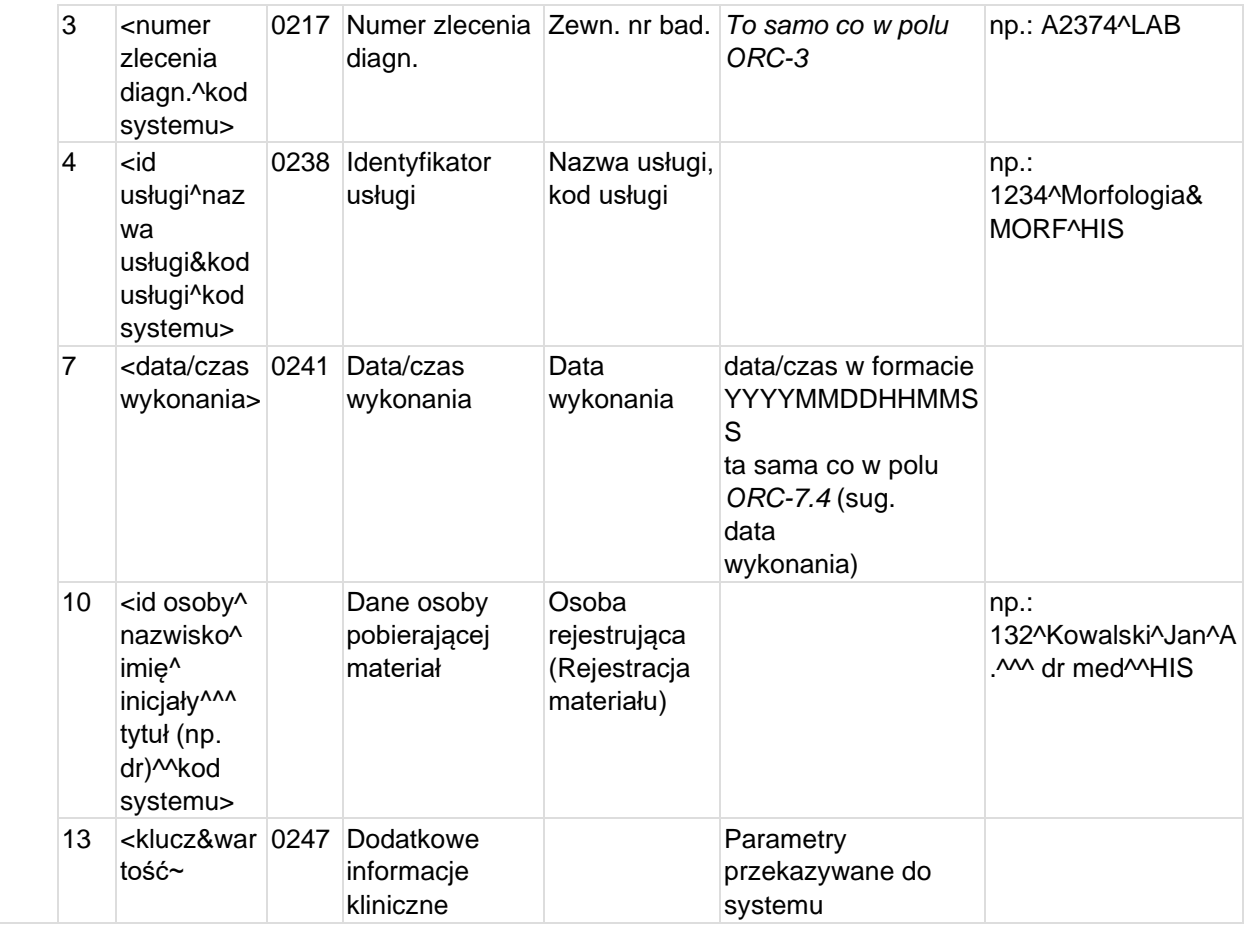

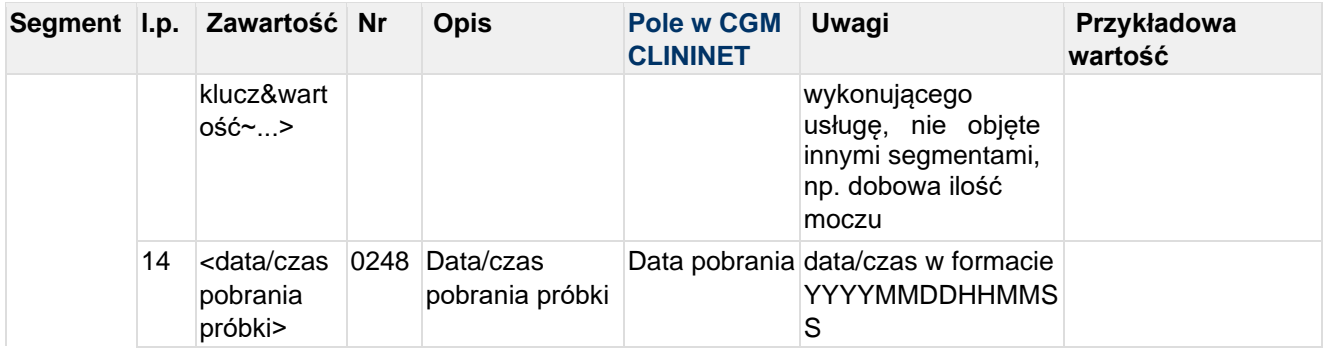

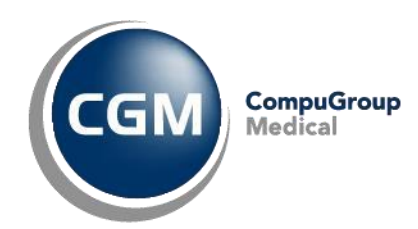

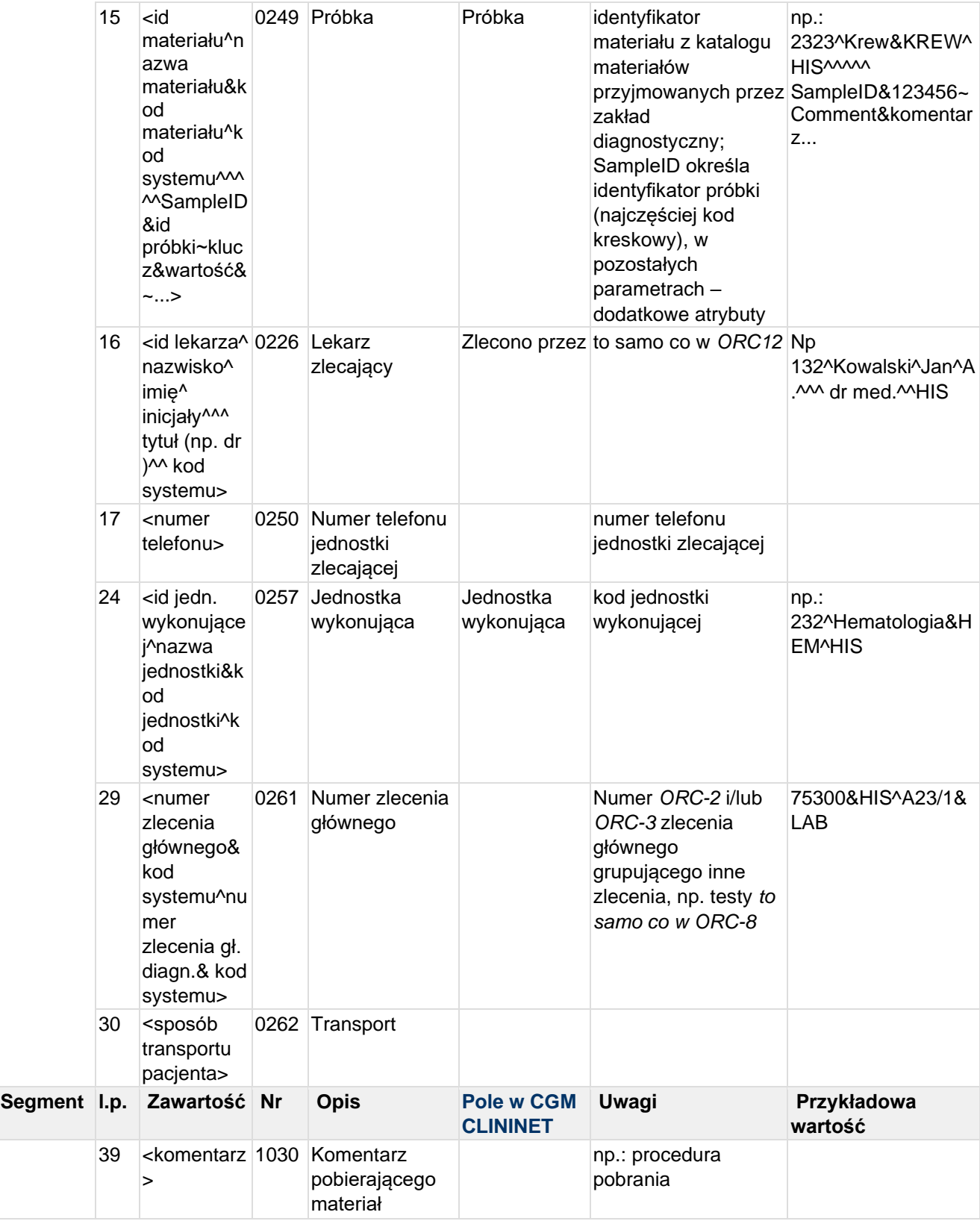

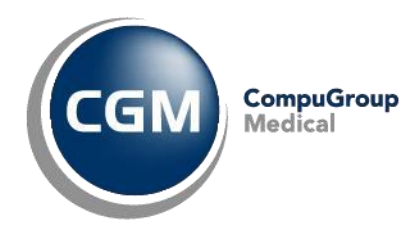

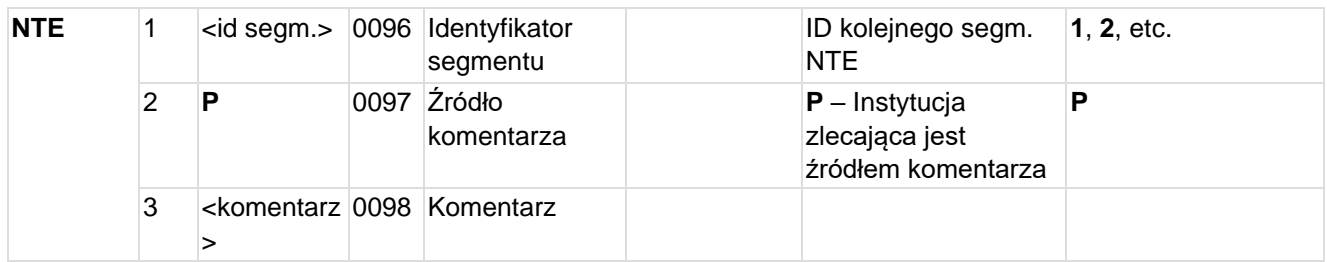

#### **Przykład transakcji ORM^O01 (zlecenie proste):**

```
MSH|^~\&|TESTAPP|TESTFACILITY|CLININET|CGM|20190101083055||ORM^O01|CN20190101083
0552972|T|2.3|||||POL|CP1250|PL 
PID|1|90010100001|10001||KOWALSKI^JAN 
SŁAWOMIR||19900101|M|||Testowa&1B&^^Testowo^^01-001|| 
PV1||I|100^^^^^^^^^^^Klinika
Neurochirurgii&NRCHR&CN||||||||||||||||10000001^^^CN|||||||||||||||||||||||||||| 
|||2019/0001^^^^ZKG 
ORC|NW|20000001||10000002|||^^^201901011230^^1~Rutynowy~RU^CN|20000000|201901011
230|||1234567^TESTOWY^LEKARZ^7654321^^lek.^|100^^^^^^^^Klinika 
Neurochirurgii~NRCHR^CN||||100^Klinika Neurochirurgii~NRCHR^CN^ 
OBR|1|20000001||1001^Tracheostomia 
czasowa~31.1^CN|||201901011230|||^^^^^||ServiceTypeCd&MED|^||^^CN^^^^^|1234567^T
ESTOWY^LEKARZ^7654321^^lek.^||||||||200^Gabinet MRI~MRI^CN|||||20000000|| 
NTE|1|P|Rodzaj zabiegu operacyjnego: 31.1 - Tracheostomia czasowa 
NTE|2|P|Rodzaj znieczulenia: Złożone z intubacją 
NTE|3|P|Ilość potrzebnej krwi: 1
```
## **5.8 ORM^O01 - Zmiana statusu zlecenia**

Transakcja jest wysyłana do systemu HIS w przypadku zmiany statusu zlecenie, tj. w sytuacji, gdy:

- 1. Wprowadzono wyniki jeszcze nie zweryfikowane
- 2. Ktoś ręcznie zmienił status zlecenia

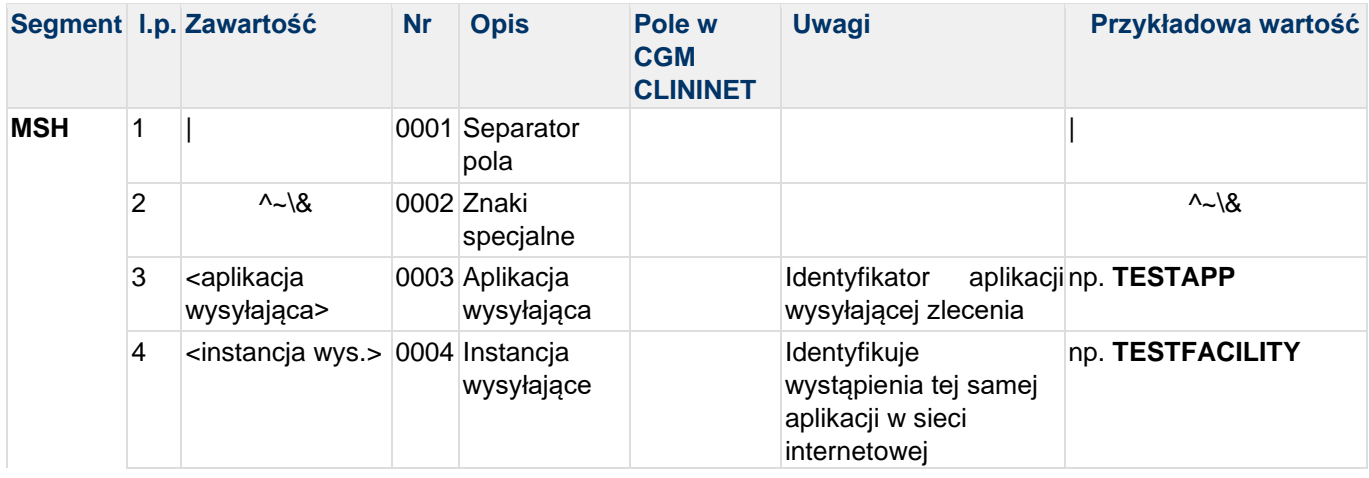

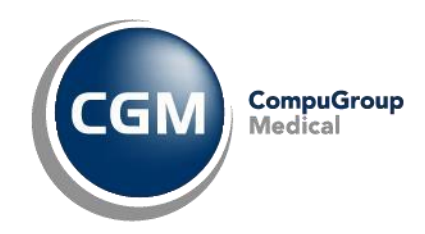

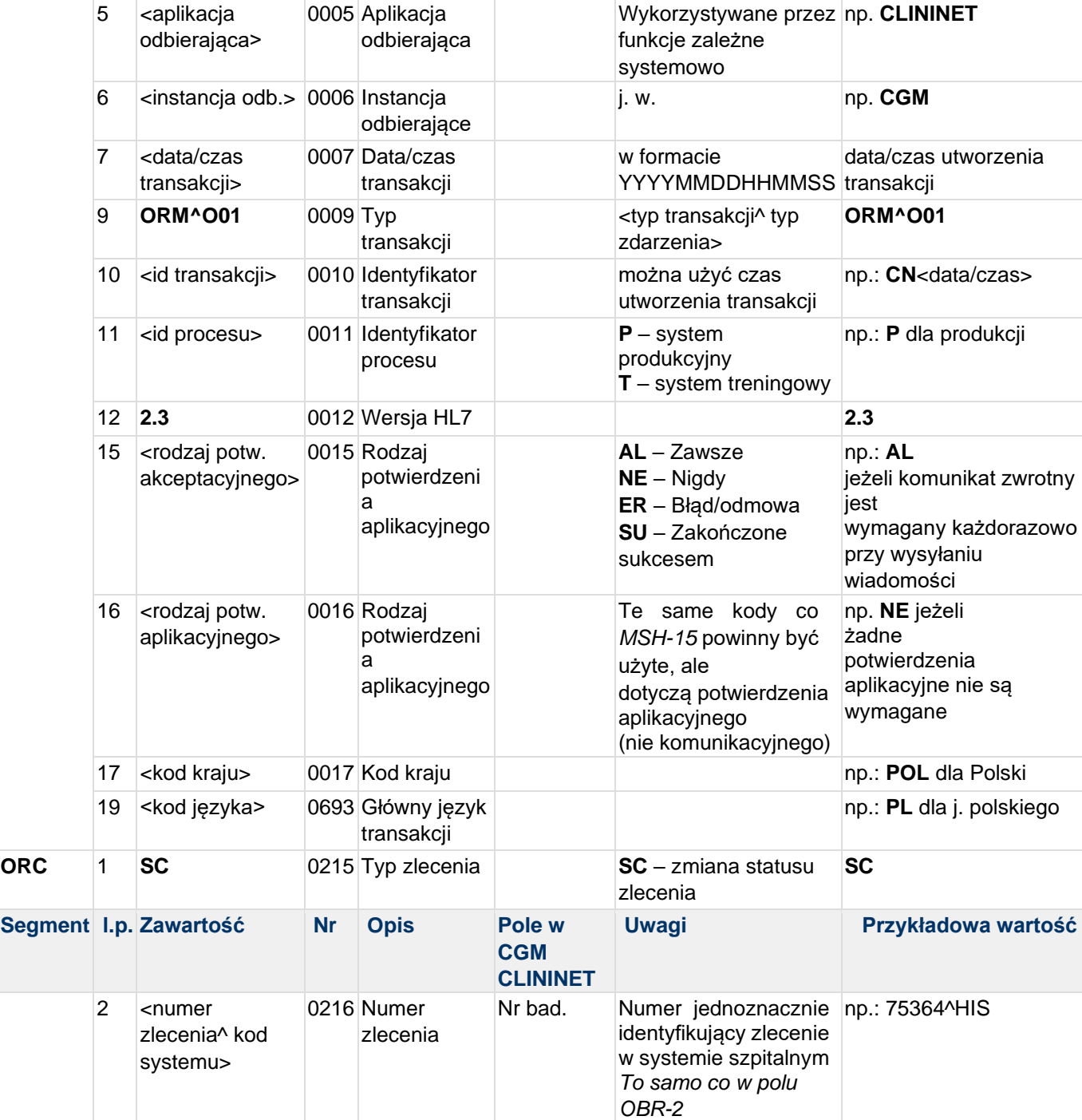

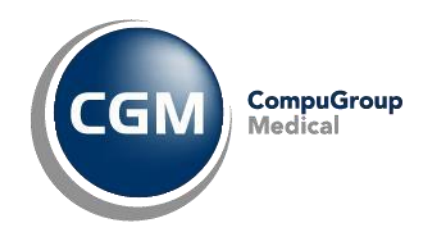

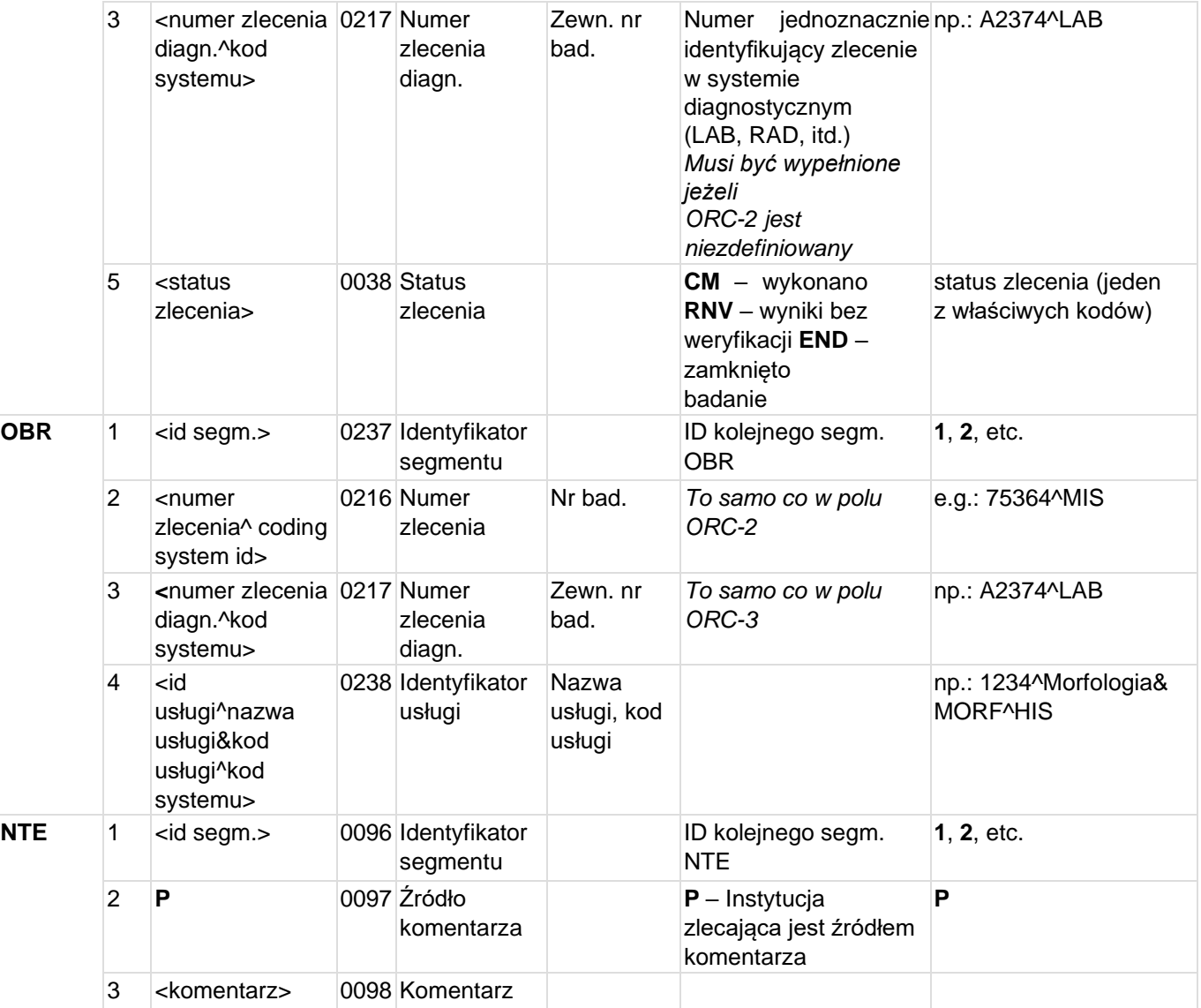

### **Przykład transakcji ORM^O01-SC (zmiana zlecenia):**

```
MSH|^~\&|TESTAPP|TESTFACILITY|CLININET|CGM|20190101114530||ORM^O01|CN20190101114 
5302151|T|2.3|||||POL|CP1250|PL 
ORC|SC|20000001^CN|^||CM||||201901181406||||||||||1010101^TESTOWA^PIELĘGNIARKA^^ 
^lic. piel.^^CN 
OBR|1|20000001^CN|^|1001^Tracheostomia 
czasowa~31.1^CN||||||||||||||||||||||||||||||^^||^^
```
## **5.9 ORU^R01 - Wyniki**

Wysyłana do systemu zewnętrznego w przypadku zmiany statusu zlecenia na:

1. Wprowadzono wyniki (w przypadku gdy ktoś wprowadził lub zweryfikował wyniki)

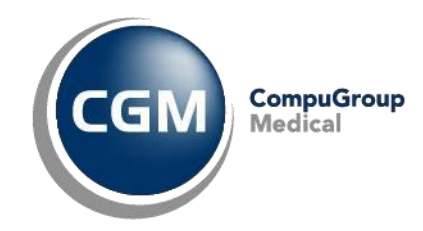

### 2. Zmieniono wyniki (w przypadku, gdy ktoś zmienił wyniki)

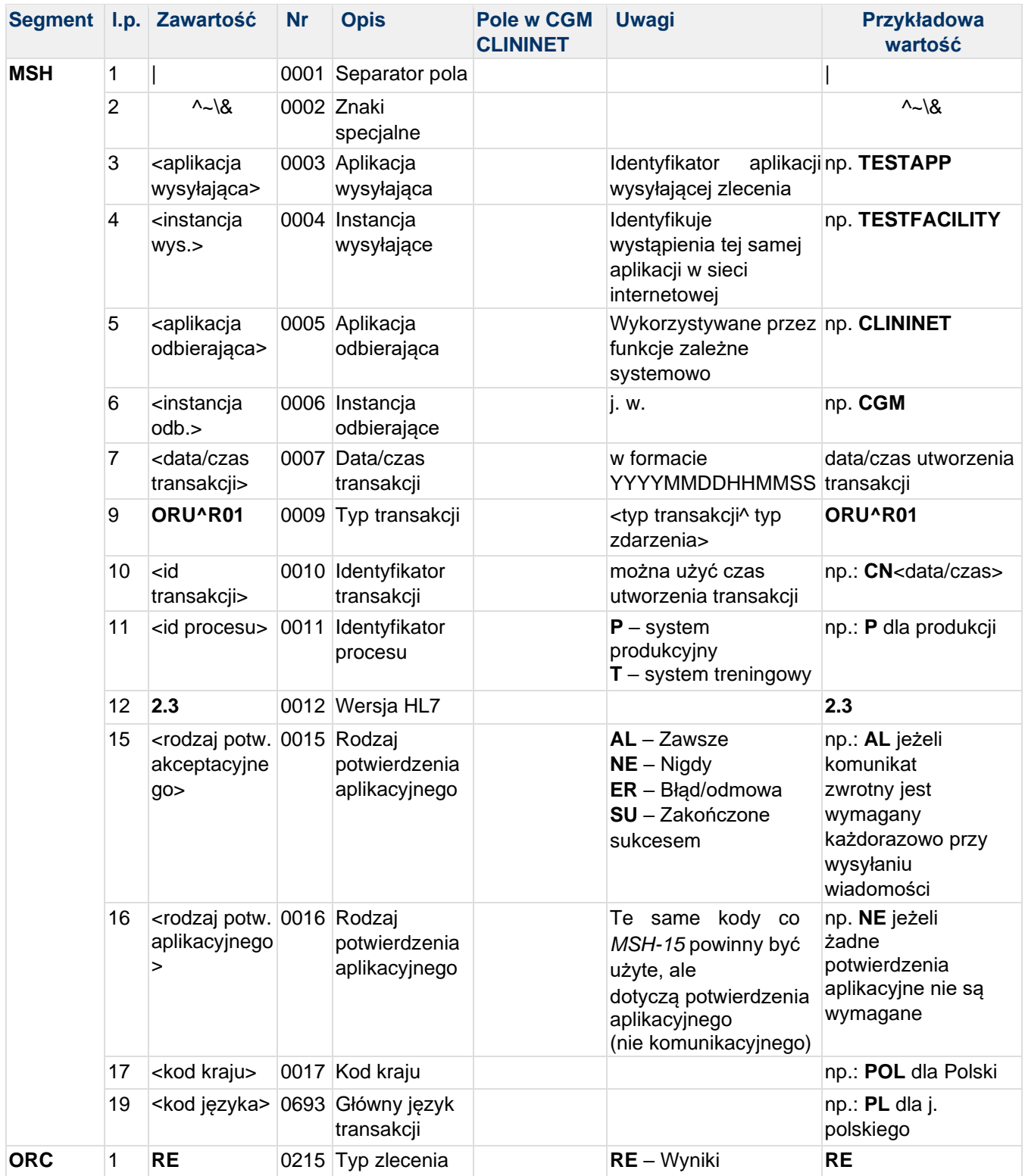

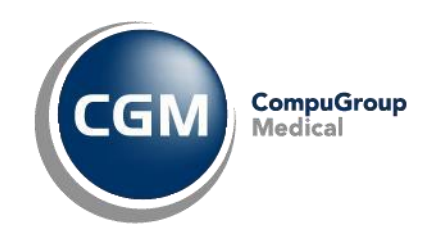

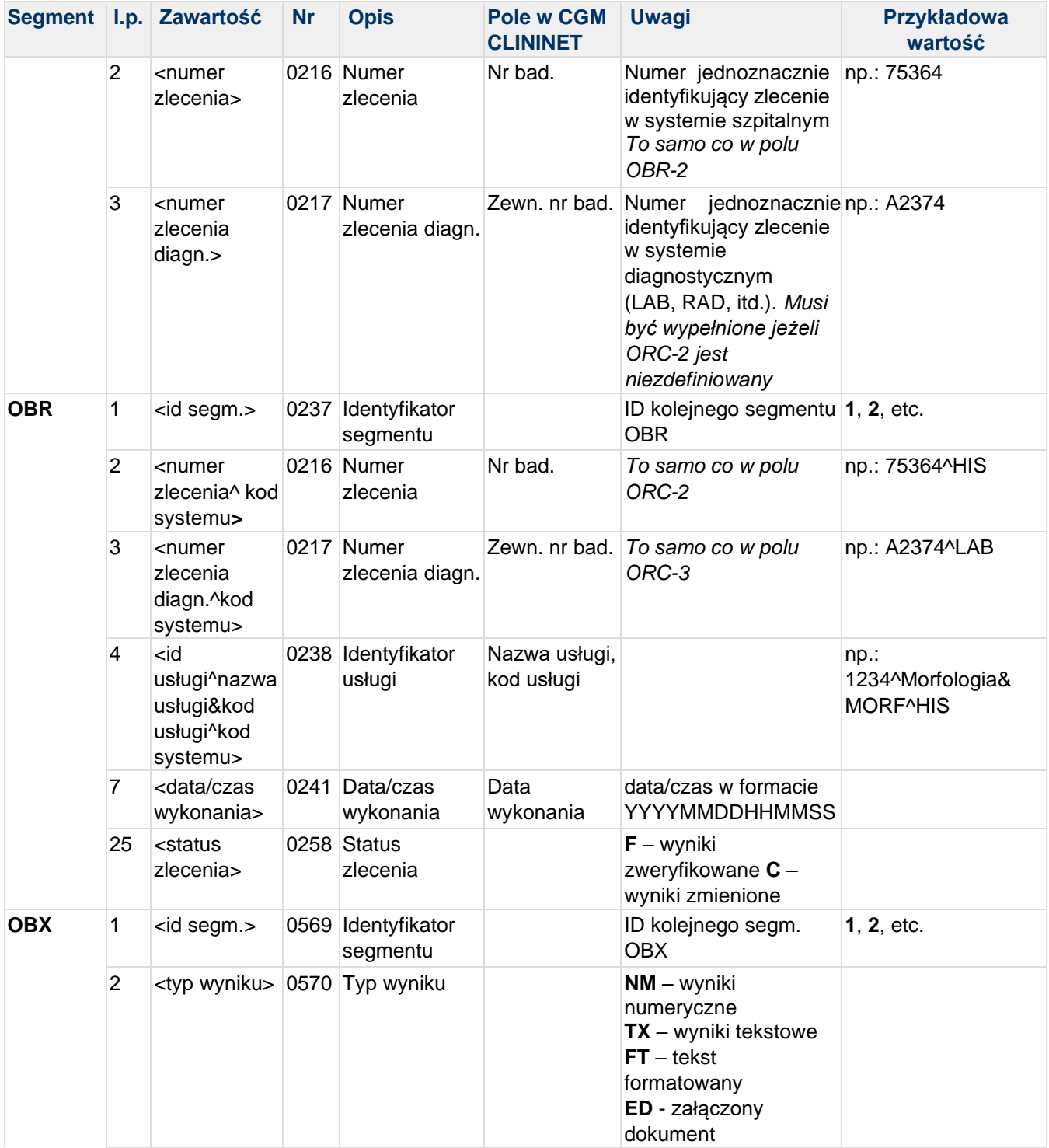

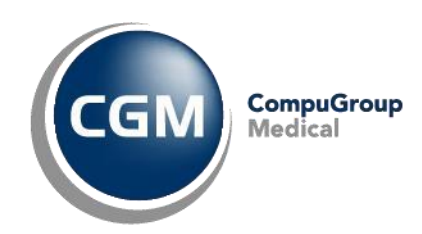

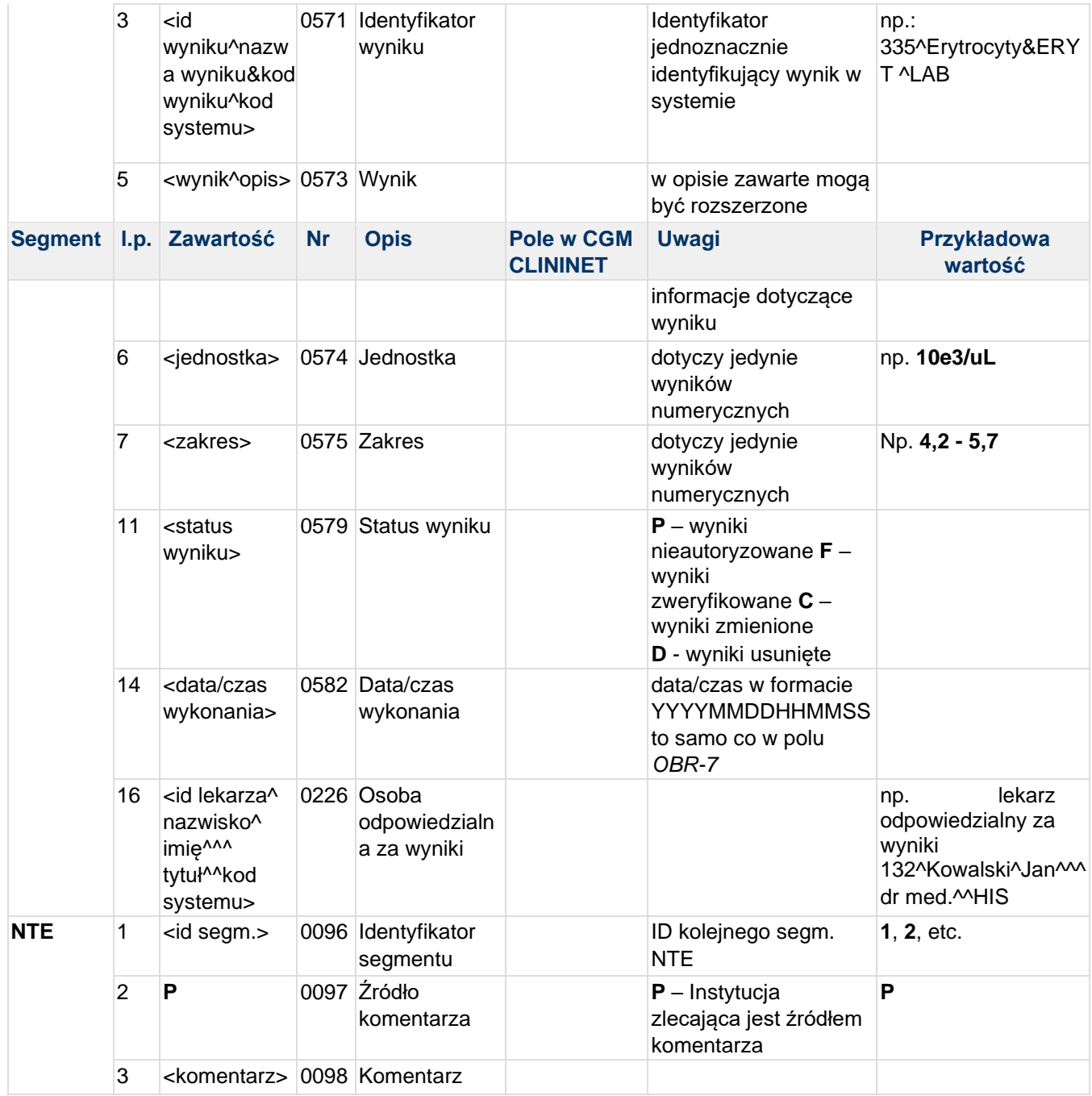

#### **Przykład transakcji ORU^R01 (wyniki liczbowe):**

MSH|^~\&|TESTAPP|TESTFACILITY|CLININET|CGM|20190110145510||ORU^R01|CLININET20190 110145510|P|2.3|||AL|NE|POL||PL| ORC|RE|30000001||||||NONE!!^ OBR|1|30000001||25454^Morfologia&MORF^CN|||201901101445|||||||||GIN|||||||||| OBX|1|NM|100^HCT&HCT&LAB|N|39.4|%|(36 - 46)||||F|||201901101445||1234567^TESTOWY^LEKARZ^^^lek.^CN OBX|2|NM|101^HGB&HGB^LAB|N|13.30|g/dl|(11,5 -

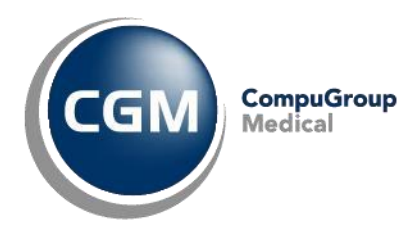

```
15,0)||||F|||201901101445||1234567^TESTOWY^LEKARZ^^^lek.^CN 
OBX|3|NM|102^MCH&MCH^LAB|N|29.9|pg|(27 -
31)||||F|||201901101445||1234567^TESTOWY^LEKARZ^^^lek.^CN 
OBX|4|NM|103^MCHC&MCHC^LAB|N|33.8|g/dl|(32 -
36)||||F|||201901101445||1234567^TESTOWY^LEKARZ^^^lek.^CN 
OBX|5|NM|104^MCV&MCV^LAB|N|88.5|fl|(84 -
98)||||F|||201901101445||1234567^TESTOWY^LEKARZ^^^lek.^CN 
OBX|6|NM|105^PLT&PLT^LAB|N|239.0|10e3/uL|(130 -
400)||||F|||201901101445||1234567^TESTOWY^LEKARZ^^^lek.^CN 
OBX|7|NM|106^RBC&RBC^LAB|N|4.45|10e6/uL|(3,7 -
5,0)||||F|||201901101445||1234567^TESTOWY^LEKARZ^^^lek.^CN 
OBX|8|NM|107^WBC&WBC^LAB|N|9.70|10e3/uL|(4,0 -
10,0)||||F|||201901101445||1234567^TESTOWY^LEKARZ^^^lek.^CN
```
#### **Przykład transakcji ORU^R01 (wyniki tekstowe):**

MSH|^~\&|TESTAPP|TESTFACILITY|CLININET|CGM|20190110145510||ORU^R01|CN20190110145 5100391|P|2.3|||||POL|CP1250|PL ORC|RE|30000002||||||NONE!!^ OBR|1|30000002|^|12345^Koronarografia&KORN^CN|||201901101445||||||||^^CN^^^^^||| |||||||C|NONE!!^NONE!!^|||^||||^^^^^^^CN OBX|1|TX|1000^Kwalifikacja po koronorografii&KPK^CN||^||||||C|||201901101445||1234567^TESTOWY^LEKARZ^^^lek.^CN OBX|2|FT|2000^Opis&Opis^CN||Dostęp promieniowy prawostronny. Znieczulenie miejscowe - 2% Xylocaina 4ml. Do koszulki naczyniowej podano 7.5 tys. j. UFH, 0.2mg NTG. Cewnik JL3.\.br\ \.br\Pień LTW: krótki, bez zwężeń.\.br\Wynik testowy.\.br\Testowy wynik.\.br\Długi opis tekstowy wyniku badania.\.br\Polskie znaki: żźąęŻŹĄŚĘÓŃóń.\.br\Test.\.br\Test.||||||C||| 201901101445||1234567^TESTOWY^LEKARZ^^^lek.^CN

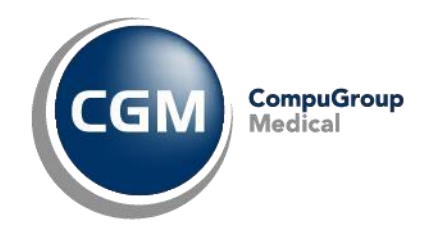

## **5.10 ORU^R01 - Wyniki mikrobiologiczne**

Wysyłana do systemu HIS w przypadku wprowadzenia wyników mikrobiologicznych, tj. zmiany statusu zlecenia

- 1. Wprowadzono wyniki (w przypadku gdy ktoś wprowadził lub zweryfikował wyniki)
- 2. Zmieniono wyniki (w przypadku, gdy ktoś zmienił wyniki)

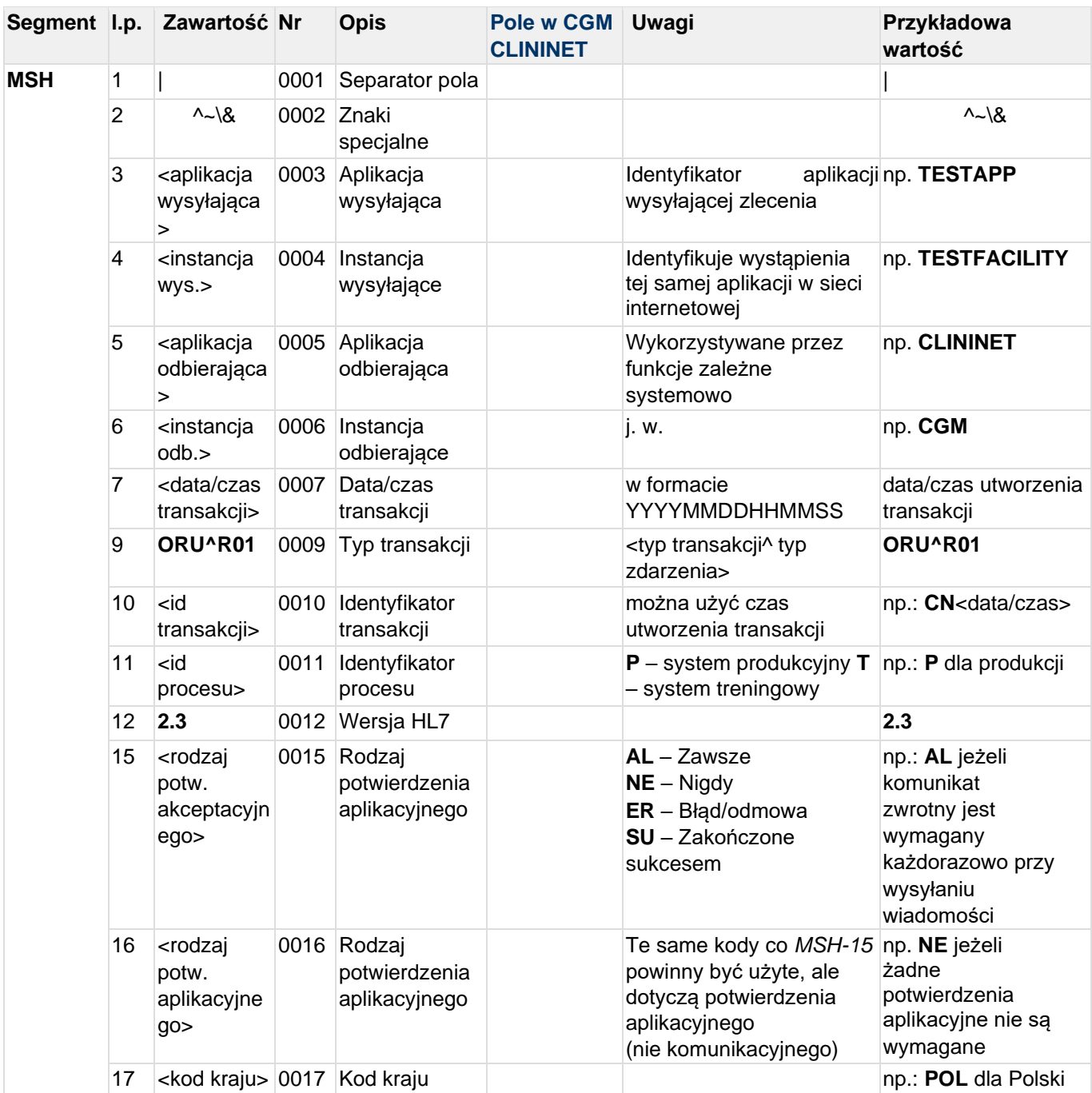

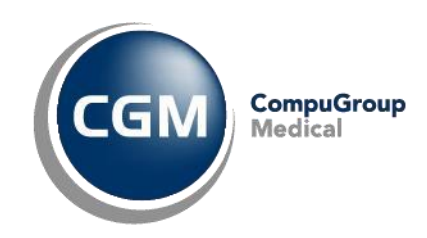

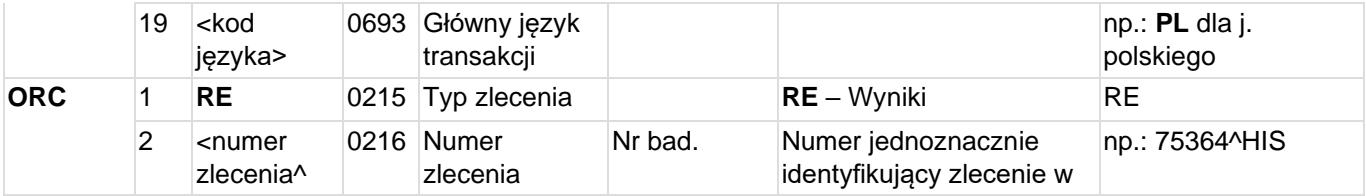

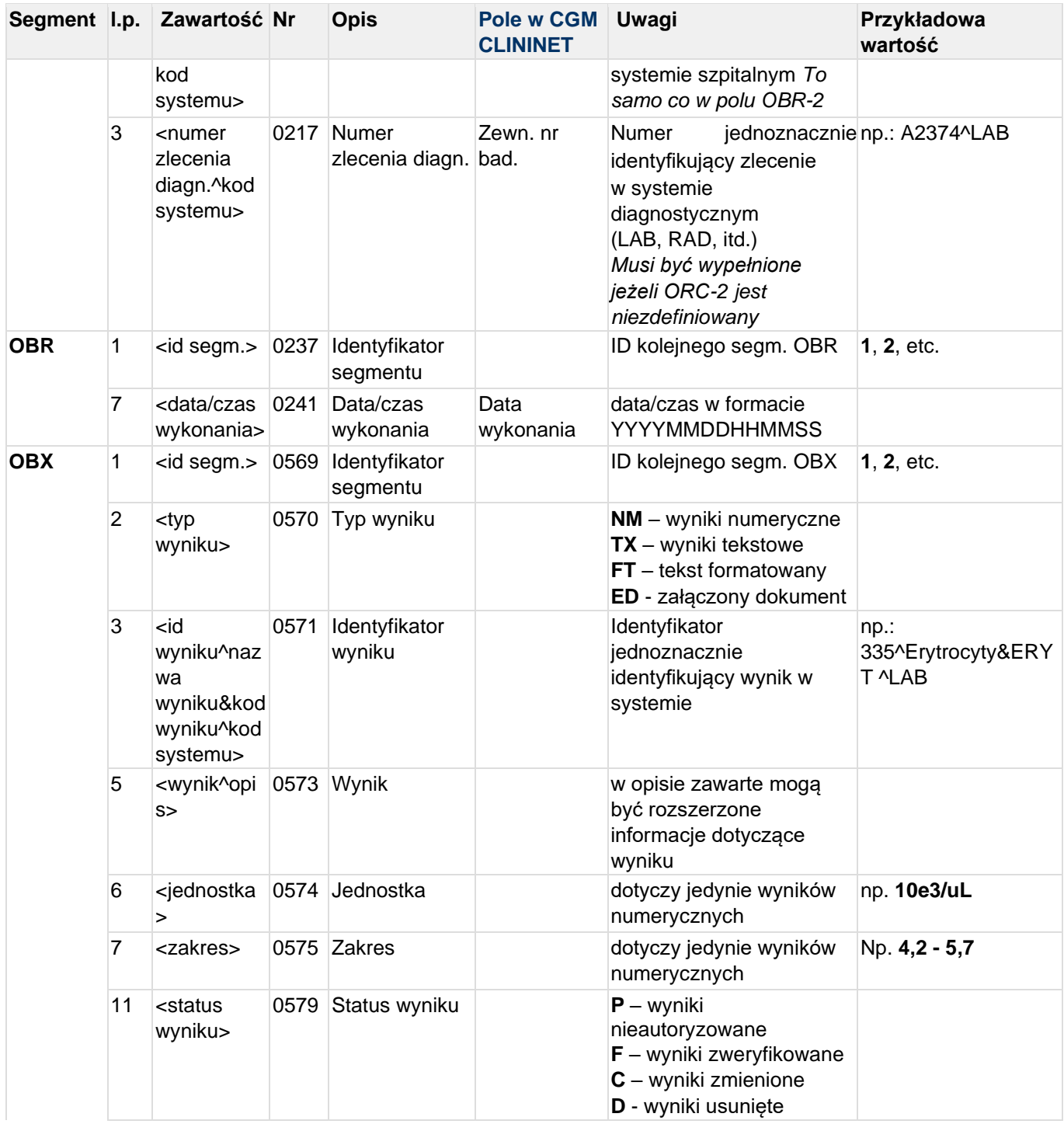

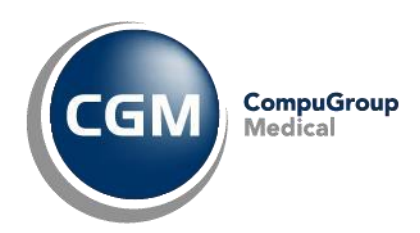

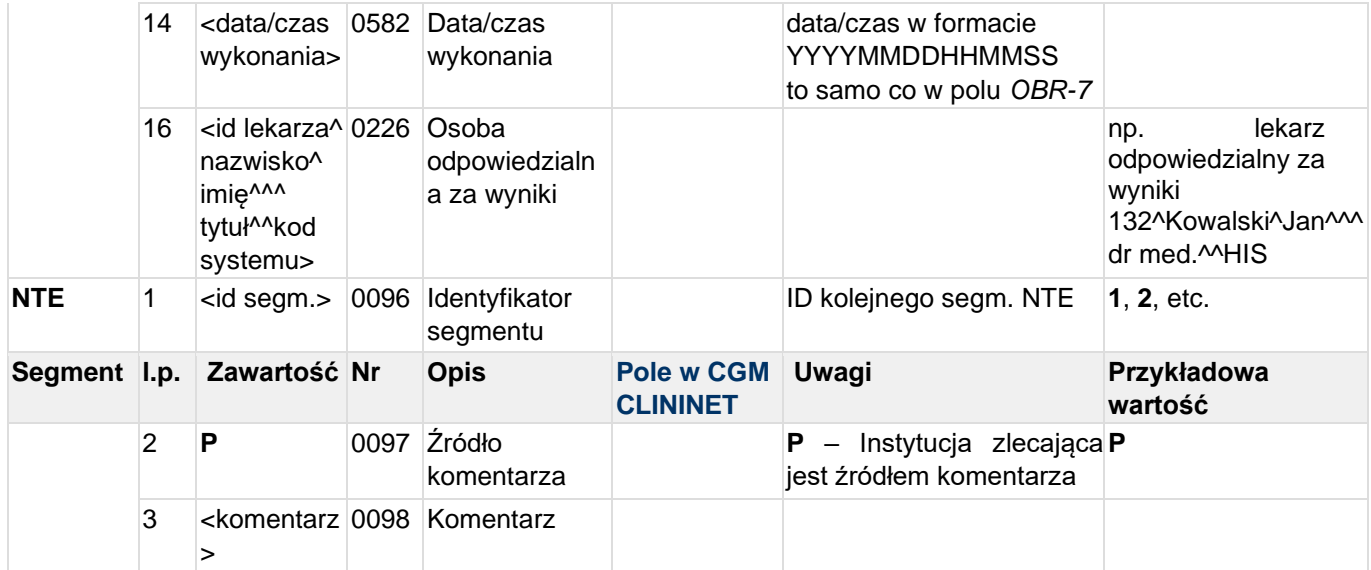

#### **Przykład transakcji ORU^R01 (wyniki mikrobiologiczne):**

```
MSH|^~\&|TESTAPP|TESTFACILITY|CLININET|CGM|20190110145510||ORU^R01|CN20190110145
510|P|2.3|||AL|NE|POL||PL| 
ORC|RE|54321^HIS|A2345&LAB| 
OBR|1|54321^HIS|A2345&LAB|1082^Posiew w kier grzybów-
plwocina&116.01^CN|||201901101445||||||||109^Plwocina&PLW^CN||||||||||F 
OBX|1|TX|1010^W warunkach tlenowych:~STWIERD^LAB||Uzyskano wzrost 
kolonii||||||F|||201901101445||1234^Kowalski^Jan^^^^^LAB 
OBX|2|TX|1020^Organizm~ORG^LAB|1|Candida 
glabrata||||||F|||201901101445||1234^Kowalski^Jan^^^^^LAB 
OBX|3|TX|1030^Liczebność~LICZ^LAB|1|Bardzo liczne 
kolonie||||||F|||201901101445||1234^Kowalski^Jan^^^^^LAB 
OBX|4|TX|1040^Organizm~ORG^LAB|2|Candida 
parapsilosis||||||F|||201901101445||1234^Kowalski^Jan^^^^^LAB 
OBX|5|TX|1050^Liczebność~LICZ^LAB|2|Pojedyncze 
kolonie||||||F|||201901101445||1234^Kowalski^Jan^^^^^LAB 
ORC|RE|54322^HIS|A2374^LAB| 
OBR|2|54322^HIS|A2374^LAB|9998^Lekowrażliwość~LEKW^HIS|||201901101445|||||||||||
||||||||2870&Organizm&ORG&LAB^1^Candida glabrata|||54321&HIS^A2345&LAB||| 
OBX|1|CE|amp^Ampicillin 
MIC^LAB||32|ug/ml||R|||F|||201901101445||1234^Kowalski^Jan^^^^^LAB 
OBX|2|CE|amoxcl^Amoxicillin+Clav 
MIC^LAB||2|ug/ml||S|||F|||201901101445||1461^Kowalski^Jan^^^^^LAB 
OBX|3|CE|cef^Cefazolin 
MIC^LAB||8|ug/ml||S|||F|||201901101445||1461^Kowalski^Jan^^^^^LAB
```
## **6 Opis komunikacji HL7**

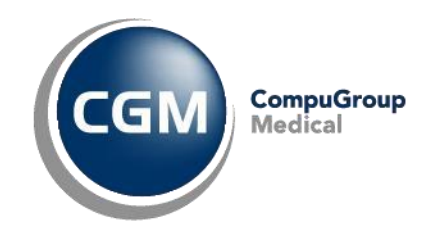

### **6.1 Serwer odbierający transakcje HL7**

Serwer odbierający utrzymywać powinien stabilne połączenie TCP/IP. Odebrane transakcje powinny być składowane w kolejce, a następnie przetwarzane przez dany system szpitalny. Dla każdej otrzymanej transakcji powinna być wysłana transakcja potwierdzająca (acknowledgment) – pozytywna lub negatywna.

- Pozytywna transakcja potwierdzająca (CA) jest wysyłana, gdy transakcja hl7 została odebrana poprawnie i zapisana w kolejce (gotowa do przetwarzania)
- Pozytywna transakcja potwierdzająca (CE) jest wysyłąna w przypadku błędów (np. błąd zapisu w kolejce, błędy związane z komunikacja HL7)

Przykładowa transakcja potwierdzająca została przedstawiona poniżej: MSH|^~\&|CLININET|CGM|Moduł diagn.||20180603121707||ACK| CLININET20020603121707|P|2.3|||AL|NE|POL||PL| MSA|CA|||

### **6.2 Klient wysyłający transakcje HL7**

Za każdym razem, gdy utworzona zostaje transakcja HL7 klient wysyłający transakcje powinien połączyć się z serwerem odbierającym, wysłać transakcje a następnie czekać na potwierdzenie (acknowledgment). Jeżeli w trakcie wysyłania transakcji połączenie zostało przerwane transakcja powinna zostać wysłana ponownie. W przypadku otrzymanie ACK negatywnego, transakcja powinna zostać zapisana w kolejce transakcji błędnie przetworzonych i po weryfikacji wysłana ponownie.

# **6.3 Komunikacja TCP\_IP**

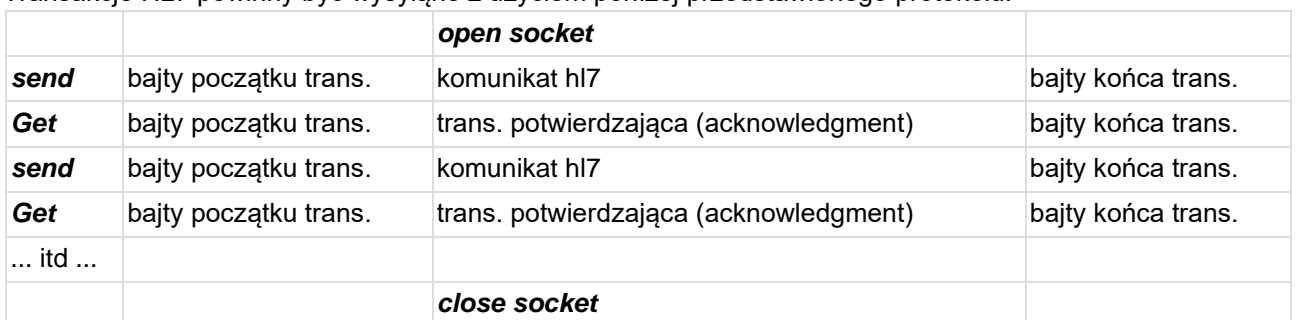

Transakcje HL7 powinny być wysyłąne z użyciem poniżej przedstawionego protokołu:

gdzie 'bajty początku/końca trans.' oznaczają zbiór bajtów identyfikujących początek i koniec właściwego komunikatu hl7. Najczęściej używane są:

#11- jako bajt początku transakcji #28#13- jako bajty końca transakcji